# KA SILAN SEKERA SEKERA PROGRAMA DI SEKERA SEKERA SILAN DI SEKERA PROGRAMA DI SEKERA SEKERA SEKERA SEKERA SEKE

# KORT NE STRUIS

**Juni 1976** 

**KFK 2299** 

Institut für Neutronenphysik und Reaktortechnik Projekt Schneller Brüter

Beitrag zur Störfallanalyse von gasgekühlten Schnellen Brutreaktoren mit digitalen Simulationsprogrammen

D. Wilhelm

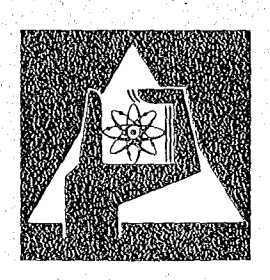

**GESELLSCHAFT FÜR** KERNFORSCHUNG M.B.H.

**KARLSRUHE** 

#### Als Manuskript vervielfältigt

 $\overline{\phantom{a}}$ 

Für diesen Bericht behalten wir uns alle Rechte vor

 $\pmb{\rangle}$ 

GESELLSCHAFT FÜR KERNFORSCHUNG M. B. H. KARLSRUHE

#### KERNFORSCHUNGSZENTRUM KARLSRUHE

KFK 2299

Institut für Neutronenphysik und Reaktortechnik Projekt Schneller Brüter

Beitrag zur Störfallanalyse von gasgekühlten Schnellen Brutreaktoren mit digitalen Simulationsprogrammen

D. Wilhelm

Dissertation genehmigt von der Fakultät für Maschinenbau der Universität Karlsruhe

Gesellschaft für Kernforschung m.b.H., Karlsruhe

 $\label{eq:2} \mathcal{L}_{\mathcal{A}}(\mathcal{A})_{\mathcal{A}} = \mathcal{L}_{\mathcal{A}}(\mathcal{A})_{\mathcal{A}} + \mathcal{L}_{\mathcal{A}}(\mathcal{A})_{\mathcal{A}}$ 

# $\label{eq:2} \frac{1}{\sqrt{2}}\sum_{i=1}^n\int_{\mathbb{R}^n} \left(\frac{1}{\sqrt{2}}\right)^2\,d\mu(x)dx\leq 1.$

 $\label{eq:2.1} \mathcal{L}(\mathcal{A})=\mathcal{L}(\mathcal{A})=\mathcal{L}(\$ 

 $\mathcal{L}^{\text{max}}_{\text{max}}$  , where  $\mathcal{L}^{\text{max}}_{\text{max}}$ 

 $\lim_{\varepsilon\to 0} \Psi_{\varepsilon}(\varepsilon) = \lim_{\varepsilon\to 0} \left( \Psi_{\varepsilon}(\varepsilon) \right) = \lim_{\varepsilon\to 0} \left( \frac{\partial}{\partial \varepsilon} \Psi_{\varepsilon}(\varepsilon) - \frac{\partial}{\partial \varepsilon} \Psi_{\varepsilon}(\varepsilon) \right) = \Psi_{\varepsilon}(\varepsilon) \Psi_{\varepsilon}(\varepsilon)$  $\label{eq:2.1} \mathcal{O}(\mathcal{O}_{\mathbb{P}^1}(\mathbb{Z}_2)) \leq \mathcal{O}(\mathbb{P}^1(\mathbb{Z}_2)) \leq \mathcal{O}(\mathbb{P}^1(\mathbb{Z}_2)) \leq \mathcal{O}(\mathbb{P}^1(\mathbb{Z}_2)) \leq \mathcal{O}(\mathbb{P}^1(\mathbb{Z}_2)) \leq \mathcal{O}(\mathbb{P}^1(\mathbb{Z}_2))$ 

 $\label{eq:2.1} \mathcal{L}^{\text{max}}_{\text{max}}(\mathbf{r},\mathbf{r}) = \mathcal{L}^{\text{max}}_{\text{max}}(\mathbf{r},\mathbf{r})$ 

#### Zusammenfassung

Zur Berechnung von Druckverlust- und Durchsatzverlustunfällen in zwei heliumgekühlten Schnellen Brutreaktoren mit einer Leistung von 1000 MWe, von denen der eine einen direkten Kühlkreislauf mit Heliumturbine, der andere einen an den Heliumkreislauf angeschlossenen sekundären Dampfkreislauf hat, werden die beiden digitalen Rechenprogramme PHAETØN1 und PHAETØN2 benutzt, deren Kern die Beschreibung der instationären Heliumströmung ist. Der erste Teil der Arbeit beschreibt die in den Rechenprogrammen angewendeten Modelle, Korrelationen und Lösungsmethoden. Im zweiten Teil werden Ergebnisse aus Störfallrechnungen diskutiert. Als Hauptparameter bei den Druckverlustunfällen wird eine Druckverlustzeitkonstante benutzt. Die Durchsatzverlustunfälle, bei denen auch der Einfluß der Naturkonvektion berücksichtigt wird, beziehen sich auf den Reaktor mit sekundärem Dampfkreislauf.

# Contribution to transient analyses of Gas Cooled Fast Breeder Reactors with digital computer codes

#### Abstract

To calculate depressurisation and flow-coast-down accidents in two Helium-cooled 1000 MWe Fast Breeder Reactors, two computer codes, called PHAETØN1 and PHAETØN2, are used with the emphasis on the description of instationary Helium-flows. One of the reactors described has direct cooling loops with Helium-turbines, the other secondary steam loops attached to the primary loops. In the first part of the report, models, correlations, and methods of both codes are described. In the second part, results of transient analyses are discussed. As a main parameter a depressurisation time constant is used in depressurisation accidents. Flow-coast-down accidents implying the influence of natural convection are calculated for the reactor with secondary steam loops.

 $\mathcal{L}_{\mathcal{A}}$  is a set of the set of the set of the set of the set of the set of the set of the set of the set of the set a sa kacamatan ing Kabupatèn Sumawang Kabupatèn Kabupatèn Kabupatèn Kalèndher Kalèndher Kabupatèn Kalèndher Ka<br>Kabupatèn Kabupatèn Kabupatèn Kabupatèn Kabupatèn Kabupatèn Kabupatèn Kabupatèn Kabupatèn Kabupatèn Kabupatèn a sa katika mata sa kalimatan sa katika sa katika sa mga kalimatan na katika sa kalimatan na kalimatan ng kali<br>Ang mga kalimatan ng kalimatan ng kalimatan ng kalimatan ng kalimatan ng kalimatan ng kalimatan ng kalimatan n a kalendari dan berasal dan berasal dan berasal dan berasal dari berasal dari berasal dan berasal dalam berasa<br>Berasal dan berasal dan berasal dan berasal dan berasal dan berasal dalam berasal dan berasal dalam berasal da  $\mathcal{L}^{\mathcal{L}}(\mathcal{L}^{\mathcal{L}})$  is the set of the set of the set of the set of the set of the set of the set of the set of the set of the set of the set of the set of the set of the set of the set of the set of the set of t  $\mathcal{L}_{\mathcal{A}}$  is a set of the set of the set of the set of the set of the set of the set of the set of the set of the set of the set of the set of the set of the set of the set of the set of the set of the set of the set  $\mathcal{L}_{\mathcal{A}}(\mathcal{A})=\mathcal{L}_{\mathcal{A}}(\mathcal{A})=\mathcal{L}_{\mathcal{A}}(\mathcal{A})=\mathcal{L}_{\mathcal{A}}(\mathcal{A})=\mathcal{L}_{\mathcal{A}}(\mathcal{A})=\mathcal{L}_{\mathcal{A}}(\mathcal{A})=\mathcal{L}_{\mathcal{A}}(\mathcal{A})=\mathcal{L}_{\mathcal{A}}(\mathcal{A})=\mathcal{L}_{\mathcal{A}}(\mathcal{A})=\mathcal{L}_{\mathcal{A}}(\mathcal{A})=\mathcal{L}_{\mathcal{A}}(\mathcal{A})=\mathcal{L}_{\mathcal{A}}(\mathcal{A})=\mathcal{$  $\mathcal{L}(\mathcal{A})$  and  $\mathcal{L}(\mathcal{A})$  is the set of the set of the set of the set of  $\mathcal{L}(\mathcal{A})$ 

$$
\mathcal{L}^{\mathcal{L}}(\mathcal{L}^{\mathcal{L}}(\mathcal{L}
$$

 $\label{eq:2.1} \mathcal{L}(\mathcal{L}^{\text{max}}_{\text{max}}(\mathcal{L}^{\text{max}}_{\text{max}}(\mathcal{L}^{\text{max}}_{\text{max}}(\mathcal{L}^{\text{max}}_{\text{max}})))$ 

## $\mathcal{L}=\Phi_{\mathcal{L}}(t)$  , where  $\mathcal{L}=\mathcal{L}(\mathcal{L})$

. The simple state is a set of the state of the state in the state of the state of the state  $\mathcal{L}_\text{max}$  $\sim 6\%$  $\mathcal{L}_{\rm{max}}$  and  $\mathcal{L}_{\rm{max}}$  and  $\mathcal{L}_{\rm{max}}$  is a sequence of the contribution of  $\mathcal{L}_{\rm{max}}$ a de la construcción de la construcción de la construcción de la construcción de la construcción de la constru<br>En la construcción de la construcción de la construcción de la construcción de la construcción de la construcc

 $\mathcal{L}_{\rm{max}}$  , and  $\mathcal{L}_{\rm{max}}$  , the simulation of  $\mathcal{L}_{\rm{max}}$  , the simulation of  $\mathcal{L}_{\rm{max}}$ 

and the companion of the companion of the companion of the companion

 $\sim$ 

# Inhalt

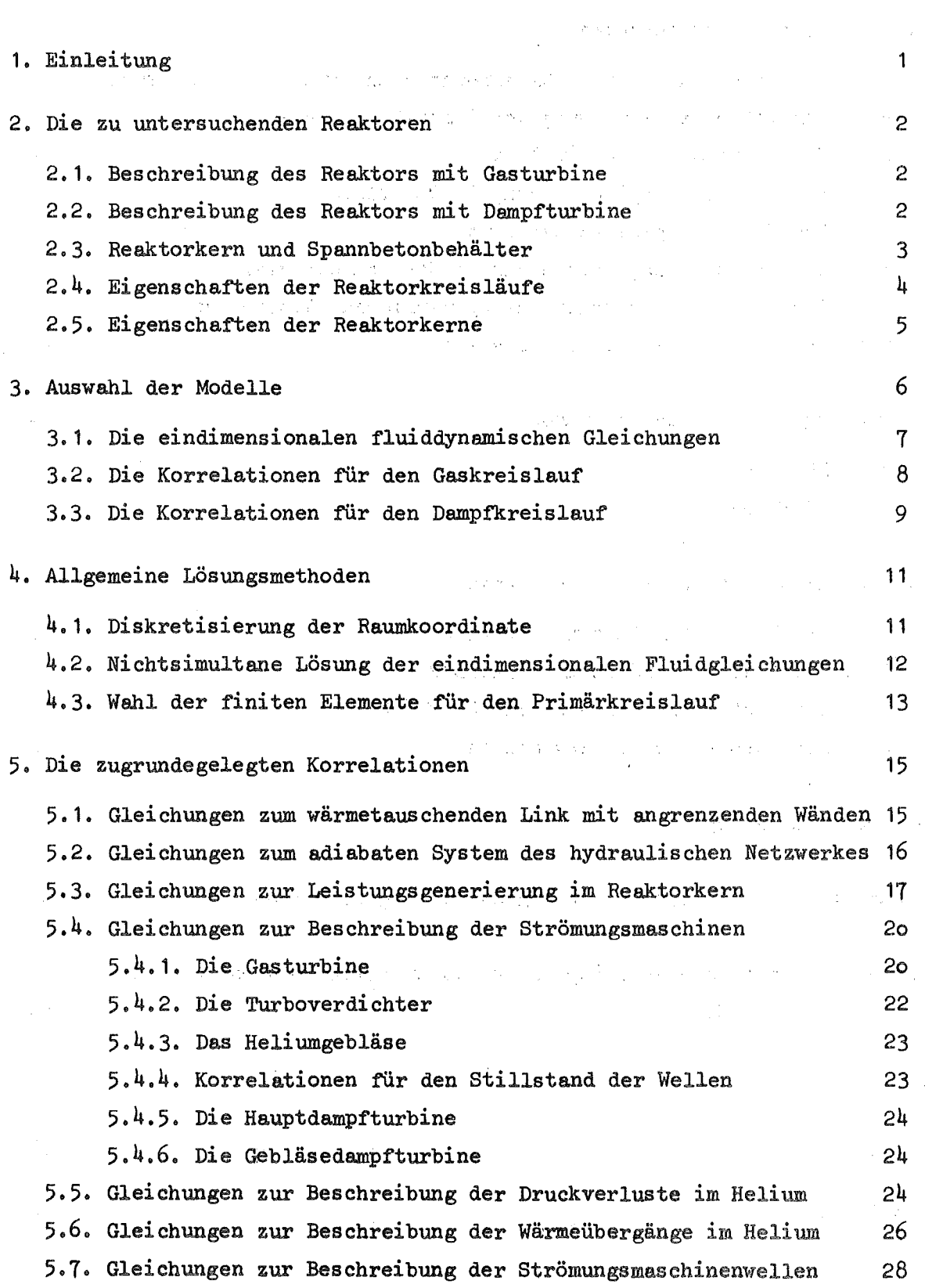

 $\hat{\boldsymbol{\gamma}}$ 

 $\hat{\mathcal{A}}$ 

 $\hat{\boldsymbol{\gamma}}$ 

 $\hat{\boldsymbol{\beta}}$ 

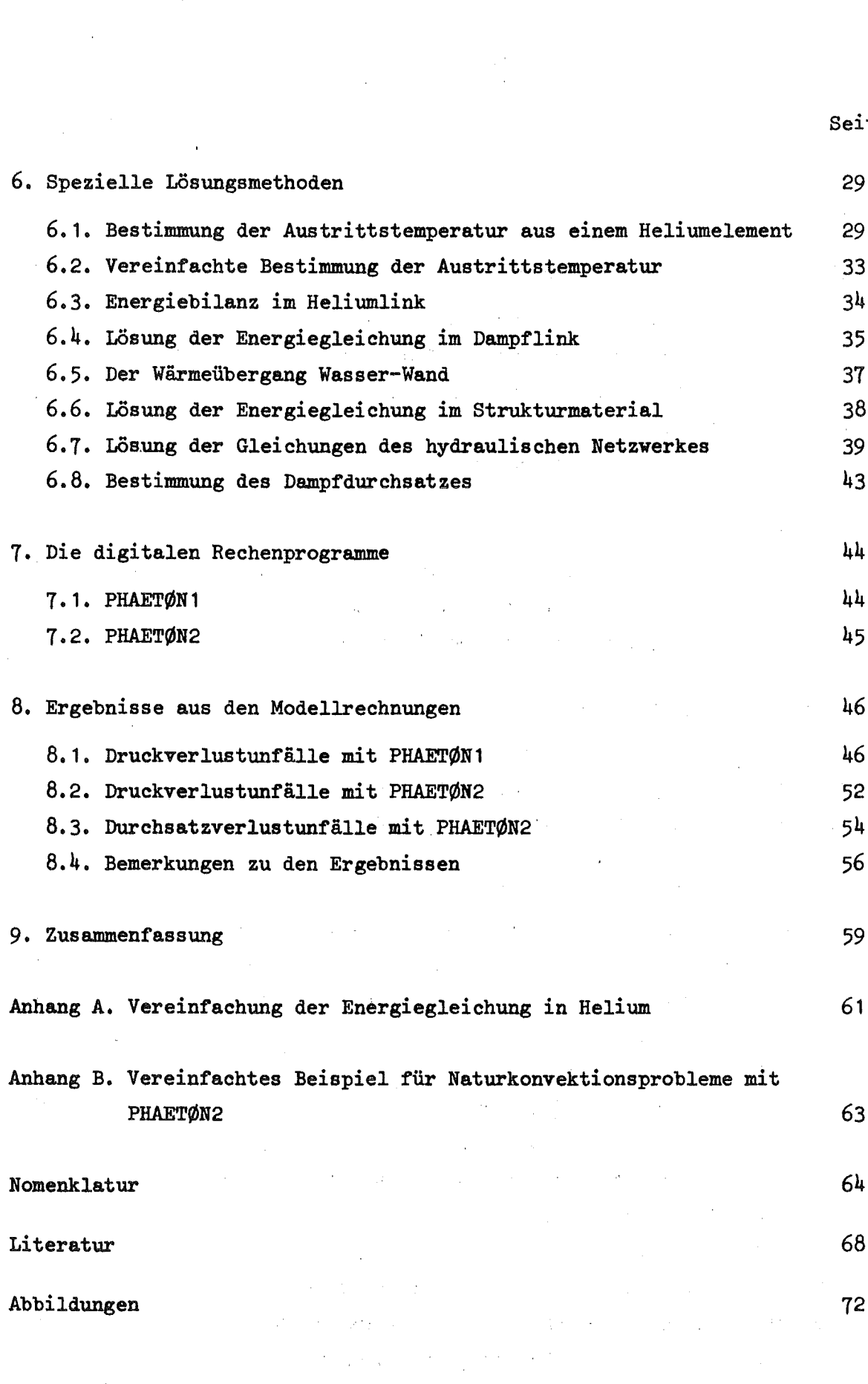

 $\label{eq:2.1} \begin{split} \mathcal{L}_{\text{max}}(\mathbf{r}) & = \mathcal{L}_{\text{max}}(\mathbf{r}) \mathcal{L}_{\text{max}}(\mathbf{r}) \mathcal{L}_{\text{max}}(\mathbf{r}) \mathcal{L}_{\text{max}}(\mathbf{r}) \mathcal{L}_{\text{max}}(\mathbf{r}) \mathcal{L}_{\text{max}}(\mathbf{r}) \mathcal{L}_{\text{max}}(\mathbf{r}) \mathcal{L}_{\text{max}}(\mathbf{r}) \mathcal{L}_{\text{max}}(\mathbf{r}) \mathcal{L}_{\text{max}}(\mathbf{r}) \mathcal{L}_{\text{max}}(\mathbf{r})$ 

 $\label{eq:2.1} \frac{1}{\sqrt{2}}\int_{0}^{\infty}\frac{1}{\sqrt{2\pi}}\left(\frac{1}{\sqrt{2\pi}}\right)^{2\alpha} \frac{1}{\sqrt{2\pi}}\int_{0}^{\infty}\frac{1}{\sqrt{2\pi}}\left(\frac{1}{\sqrt{2\pi}}\right)^{\alpha} \frac{1}{\sqrt{2\pi}}\frac{1}{\sqrt{2\pi}}\int_{0}^{\infty}\frac{1}{\sqrt{2\pi}}\frac{1}{\sqrt{2\pi}}\frac{1}{\sqrt{2\pi}}\frac{1}{\sqrt{2\pi}}\frac{1}{\sqrt{2\pi}}\frac{1}{\sqrt{2\pi}}$ 

 $\label{eq:2.1} \frac{1}{\sqrt{2}}\int_{\mathbb{R}^3}\frac{1}{\sqrt{2}}\left(\frac{1}{\sqrt{2}}\right)^2\frac{1}{\sqrt{2}}\left(\frac{1}{\sqrt{2}}\right)^2\frac{1}{\sqrt{2}}\left(\frac{1}{\sqrt{2}}\right)^2\frac{1}{\sqrt{2}}\left(\frac{1}{\sqrt{2}}\right)^2.$ 

 $\mathcal{L}^{\text{max}}_{\text{max}}$  ,  $\mathcal{L}^{\text{max}}_{\text{max}}$ 

 $\label{eq:2.1} \frac{1}{2} \sum_{i=1}^n \frac{1}{2} \sum_{j=1}^n \frac{1}{2} \sum_{j=1}^n \frac{1}{2} \sum_{j=1}^n \frac{1}{2} \sum_{j=1}^n \frac{1}{2} \sum_{j=1}^n \frac{1}{2} \sum_{j=1}^n \frac{1}{2} \sum_{j=1}^n \frac{1}{2} \sum_{j=1}^n \frac{1}{2} \sum_{j=1}^n \frac{1}{2} \sum_{j=1}^n \frac{1}{2} \sum_{j=1}^n \frac{1}{2} \sum_{j=1}^n \frac{$ 

 $\mathcal{A}^{\text{max}}_{\text{max}}$  and  $\mathcal{A}^{\text{max}}_{\text{max}}$ 

# Seite

 $\sim$ 

 $\mathcal{A}^{\text{max}}_{\text{max}}$  and  $\mathcal{A}^{\text{max}}_{\text{max}}$ 

#### 1. Einleitung

Unter Verwendung großer digitaler Rechenanlagen ist es möglich, Modellrechnungen transienter Vorgänge für gasgekühlte Schnelle Brutreaktoren durchzuführen, deren Ergebnisse Eingang finden können in konstruktive Entscheidungen, und die eine Vorstellung geben können vom zu erwartenden dynamischen Verhalten der Reaktoranlage oder eines Teiles davon.

Die in der Anfangsphase einer Reaktorentwicklung durchgeführten Modellrechnungen sind zumeist von geringerer Komplexität /3/, /4/, haben jedoch den Vorteil, schnell kontrollierbar und flexibel zu sein. Ihre Aussagekraft ist im Bereich schneller Transienten begrenzt, da ihnen meist quasistationäre Gleichungen zugrunde liegen. Im Verlauf der Reaktorentwicklung wird daher eine Überprüfung dieser Ergebnisse mit Hilfe detaillierterer mathematischer Modelle notwendig, soweit man keine Messungen an physikalischen Modellen macht.

Bei der Auswahl der Modelle ergeben sich folgende Fragen:

- a) Welche Größen sollen berechnet werden ?
- b) Welche Genauigkeit wird angestrebt ?
- c) Soll das Modell leicht veränderbar sein, und in welchem Rahmen?
- d) Welche Rechengeschwindigkeiten sollen erzielt werden?

Ein Teil der Antworten kann erst im Verlauf der Auswahl und Entwicklung der Lösungsmethoden gegeben werden. Der äußere Aufbau des Modells ist stark abhängig vom Reaktortyp. Die vorliegende Arbeit beschreibt das dynamische Verhalten zweier unterschiedlicher. gasgekühlter Schneller Brutreaktoren, der eine mit einem direkten Kühlkreislauf mit Gasturbine /2/, der andere mit primärem Gaskreislauf und sekundärem Dampfkreislauf mit Dampfturbine /5/. Es wurden daher· zwei Modelle erstellt, deren Aufbau z.T. große Unterschiede aufweisen, auf die im Einzelnen eingegangen werden soll.

# 2. Die zu untersuchenden Reaktoren

 $\sim 10^{-10}$  m  $^{-1}$ 

Es folgt eine kurze Skizzierung der beiden gasgekühlten Schnellen Brutreaktoren insoweit, wie es fÜr die Erfassung der Grenzen eines Simulationsmodelles notwendig ist.

- 2 -

#### 2.1. Beschreibung des Reaktors mit Gasturbine

Abbildung 1 zeigt einen gasgekühlten Schnellen Brutreaktor mit Gasturbine und zwei Verdichtern auf einer Welle /2/. Helium hohen Druckes strömt nach dem Aufheizen im Reaktorkern über das Reaktoraustrittsplenum in eine vielstufige Gasturbine und gibt einen Teil seiner Energie an die Welle ab, die gleichzeitig mit einem elektrischen Generator verbunden ist.

Im daran angeschlossenen Rekuperator wird der größere Teil der Energie des jetzt unter Niedrigdruck stehenden Heliums an das kurz vor Eintritt in das Reaktoreintrittsplenum unter Hochdruck stehende Helium abgegeben. Vor dem Niederdruckverdichter wird das Gas im Vorkühler unter Verwendung von Kühlwasser eines gesonderten Wasserkreislaufes weiter abgekühlt. Ein Teil der in der Gasturbine umgewandelten Energie wird zur Verdichtung verwendet. Beide mehrstufigen Verdichter liegen auf der gleichen Welle wie die Gasturbine.

Das Helium befindet sich im ZwischenkÜhler, wo es erneut abgekühlt wird, auf einen Zwischendruck bevor es im Hochdruckverdichter auf den höchsten Druck verdichtet und dem Rekuperator zugefÜhrt wird. Im Rekuperator wird es, wie beschrieben, weiter aufgeheizt und erreicht den Reaktorkern.

#### 2.2. Beschreibung des Reaktors mit Dampfturbine

Abbildung 2 zeigt den Brutreaktor mit sekundärem Dampfkreislauf. Helium strömt, im Reaktorkern aufgeheizt, dem ersten Teil eines Wärmeaustauschersystems zu•. In ihm wird ein Teil der im Reaktor erzeugten Energie an den Dampfkreislauf abgegeben. Im zweiten Teil des Wärmeaustauschers wird das Gas auf seine niedrigste Temperatur abgekühlt und dann dem einstufigen Gebläse zugeleitet, bevor es über das Reaktoreintrittsplenum wieder in den Reaktorkern gelangt.

Im Sekundärkreislauf wird das Wasser zunächst durch Speisewasserpumpen auf den notwendigen Systemdruck gebracht und dann dem Verdampfer zugeleitet, der im Heliumkreislauf als zweiter Teil des Wärmeaustauschers bezeichnet wurde. Der trockene Dampf verläßt diesen Wärmeaustauscher, um in der einstufigen Gebläseturbine einen Teil seiner Energie an das Heliumgebläse abzugeben. Danach wird der Dampf im 1. Teil des Wärmeaustauschers, genannt Nachüberhitzer, auf seine höchste Enthalpie gebracht und der Hauptturbine zugeführt, die an einen elektrischen Generator angeschlossen ist. Der Dampf wird einem Kondensorsystem, das Kühlwasser verwendet, und das anfallende Wasser anschließend den Speisewasserpumpen zugeführt.

#### 2.3. Reaktorkern und Spannbetonbehälter

Beide Reaktoren haben einen hängenden Kern aus zu Brennelementen zusammengesetzten zylindrischen Brennstäben. Der Reaktorkern wird von oben nach unten durchströmt und von einem radialen und axialen Brutmantel umgeben. Der Kern ist in einer zentralen Kavität eines großen zylindrischen Spannbetonbehälters untergebracht. In periphären Kavitäten befinden sich die Elemente der in mehrere parallele Teile aufgeteilten Kreisläufe.

Die Primärkreisläufe sind voll im Spannbetonbehälter integriert. In der Gasturbinenversion sind auch die Turbomaschinen in einer großen Kavität untergebracht, nur Teile des Kühlwasserkreislaufes befinden sich außerhalb des Behälters. In der Dampfturbinenversion sind vom sekundären Dampfkreislauf die Hauptturbine, das Kondensorsystem und die Speisewasserpumpen außerhalb des Spannbetonbehälters untergebracht.

#### 2.4. Eigenschaften der Reaktorkreisläufe

Die Gasturbinenversion zeichnet sich durch eine große Welle aus, auf der alle Turbomaschinen untergebracht sind, und an die der elektrische Generator angef1anscht ist. Eine Drehzahlregelung fällt für den normalen Regelablauf aus, auch für schnelle Transienten mit Trennung des Generators vom' Netz und ,Bypass der Gasturbine ist die Zeitkonstante der Drehzahlveränderung groß. Die Turbomaschinen beherrschen die Drücke und Durchsätze im Kreislauf. Die Druckunterschiede am Eintritt und Austritt der Maschinen sind ant groß. Ihre Kennlinien haben einen großen Einfluß auf das Verhalten des Kreislaufes in transienten 'Vorgängen. Der Rekuperator sorgt für eine enge thermische Kopplung der sich kreuzenden Gasströme. In dem durch ihn geschlossenen thermischen Nebenkreislauf befinden sich 'ebenfalls der Reaktorkern und die Gasturbine. An der vom Reaktorkern am weitesten entfernten Stelle des Kreislaufes befinden sich die Wärmesenken. Die beiden Gaskühler werden mit Kühlwasser beschickt und repräsentieren eine sehr konstante an Alban (and an Indian Alban).<br>Tagairtí Randbedingung •

 $\mathcal{L}^{\mathcal{L}}(\mathcal{L}^{\mathcal{L}}(\mathcal{L}^{\mathcal{L$  $\mathcal{N}_{\mathcal{C}}\left(\mathcal{L}^{\mathcal{C}}\left(\mathcal{C}\right),\mathcal{C}\right)=\left(\mathcal{L}^{\mathcal{C}}\left(\mathcal{C}\right),\mathcal{C}\right)\left(\mathcal{L}^{\mathcal{C}}\left(\mathcal{C}\right),\mathcal{C}\right)=\mathcal{L}^{\mathcal{C}}\left(\mathcal{L}\right).$ 

Die bampfturbinenversion wird vor allem durch die enge Kopplung vom primären Heliumkreislauf und sekundärem Dampfkreislauf charakterisiert. Die Durchsätze beider Kreisläufe sind u.a. durch die gemeinsame Welle von Heliumgebläse und Gebläsedampfturbine gekoppelt, da durch die Dampfturbine der gesamte Dampfdurchsatz des Sekundärkreislaufes geschickt wird. Die geringe Trägheit der Welle ermöglicht eine schnelle Veränderung der Drehzahl. Die großen Wärmeaustauscherflächen sorgen für eine enge thermische Kopplung, da die gesamte im Reaktorkern generierte Leistimg an den Sekundärkreislauf abgegeben werden muß. Im Primärkreislauf gibt es relativ geringe Druckunterschiede, die durch den Druckverlust im Reaktorr Drehzahl. Die großen Wärmeaustauscherfläche<br>ermische Kopplung, da die gesamte im Reaktork<br>den Sekundärkreislauf abgegeben werden muß.<br>lativ geringe Druckunterschiede, die durch de<br>rn dominiert werden. Als von außen zu re kern dominiert werden. Als von außen zu regelnde und im Normalfall sehr konstante Randbedingungen werden der Wassereintritt in den Dampferzeuger und der Dampfeintritt in die Hauptdampfturbine angesehen. Die Drehzahl der Speisewasserpumpen regelt den Bedarf an Speisewasser für die gegebenen Betriebszustände. Wird die Hauptdampfturbine gefahren, so kann man für sie einen konstanten Dampfvolumenstrom annehmen, wird sie im Störfall durch einen Bypass umgangen, so wird am Wärmetauscherende gegen einen konstanten Druck im Kondensorsystem gefahren.

- 4 -

#### 2.5. Eigenschaften der Reaktorkerne

Die sechseckigen Brennelemente bestehen aus Bündeln hexagonal angeordneter Brennstäbe, die durch Abstandshalter in verschiedenen Ebenen radial fixiert und im Reaktorkern zum Teil mit künstlichen Rauhigkeiten an der Hüllrohraußenfläche versehen sind. Die Brennelemente bestehen außen aus einem Brennelementkasten, der die Brennstäbe aufnimmt und seinerseits an seinem oberen Ende radial und axial festgehalten wird. Die Brennstäbe werden zum Druckausgleich mit dem sie umgebenden Heliumdruck ventiliert. Der Heliumstrom bewegt sich im Brennstab im Normalfall entgegen dem zu erwartenden Naturkonvektionsstrom. Bei Erhöhung des Wärmeübergangs erhöht sich auch der Druckverlust.

Neben dem negativen Dopplerkoeffizient spielen negative axiale und radiale Expansionskoeffizienten bei der Ermittlung der transienten Kernleistung eine Rolle. Der Kühlmitteldichtekoeffizient ist negativ, d.h. bei fallender Heliumdichte erhöht sich die Reaktivität. Der Nachwärmeverlauf ist für den Reaktorkern und den Brutmantel unterschiedlich. In dem Rechenprogramm für den Reaktor mit Gasturbine wird dies nicht berücksichtigt.

#### 3. Auswahl der Modelle

# 的名词复数形式 医特罗氏病 医心脏

Kernstück der Modelle 1st die Beschreibung der Kühlmittel und der daran angrenzenden Strukturmaterialien. Die z.T'.komplizierten geometrischen Anordnungen der Kühlmittelverläufe sollen voll simuliert werden. Dabei sollen keine zeitlichen Veränderungen der Geometrie berücksichtigt werden, das Modell soll also nur für die Predisassembly-Phase gelten. Auf der anderen seite' stehen technische Korrelation für den Wärmeübergang und Druckverlust sowohl fÜr die künstlichen Rauhigkeiten im Reaktorkern /7/ als auch für den restlichen Kreislauf /8/ zur Verfügung, die nur über den Strömungsquerschnitt gemittelte'Fluidwerte als Eingabevariable benötigen. Es bietet sich daher eine eindimensionale Betrachtungsweise der Fluidströmung an, zumal mehrdimensionale Rechnungen beträchtlich mehr RechenaufWand erfordern. Auch die kÜhlkanäle im Reaktorkern sollen eindimensional beschrieben werden. Austauschphänomene in Stabbündeln zwischen einander angrenzenden Kanälen können nicht beschrieben werden.

Bei der Gasturbinenversion ist wegen ihres Einflusses besonderer Wert zu legen auf eine detaillierte Beschreibung der Strömungsmaschinen. Das Modell des Strukturmaterials soll dem des Fluids ähneln. Vernachlässigt man die axiale Wärmeleitung in den Kanalrohren und in den Brennstäben, da der Energietransport in radialer Richtung wesentlich größer ist, so kann man bei angenommener axialer Symmetrie auch hier eindimensional rechnen. Die Berechnung der im Reaktorkern generierten Leistung soll über die punktkinetischen Gleichungen erfolgen. Rückkopplung über Reaktivitätskoeffizienten sind abhängig zu machen von den Zuständen in verschiedenen Reaktorzonen, da hier Unterschiede in den Parametern vorliegen.

Bei den noch fehlenden Randbedingungen, wie Leistungsanforderung der elektrischen Generatoren, Eintrittszustände des Wassers in den Wärmetauschern etc., sind soweit möglich, einfache Korrelationen oder Konstanten einzusetzen, da diese Größen überwiegend von Regelsystemen festgelegt werden, deren genaue Konzeption und Arbeitsweise noch nicht bekannt sind.

Weitere, zur Auswahl der Modelle und Algorithmen notwendigen Entscheidungen werden erst in den folgenden Kapiteln aufgezeigt, da hier ein näheres Eingehen auch die Auswahlgründe möglich ist.

#### 3.1. Die eindimensionalen fluiddynamischen Gleichungen

Für eine Stromröhre mit der Querschnittsfläche F und der axialen Koordinate x werden die Sätze der Erhaltung der Masse, des Impulses und der Energie in Euler-Koordinaten angegeben. Die eindimensionale Form gilt, wenn alle Fluidwerte über den Querschnitt F konstant sind und das Fluid sich nur in x-Richtung bewegt. In der Gleichung für die Erhaltung der Masse

$$
\frac{\partial}{\partial t} (\rho F) + \frac{\partial}{\partial x} (\rho w F) = 0
$$
 (1)

ist <sup>t</sup> die Zeit, p. die Dichte und <sup>w</sup> die Geschwindigkeit des Fluids in x-Richtung.

Die Gleichung für die Erhaltung des Impulses, mit K<sub>v</sub> als an der periphären Wand, dem Mantel, angreifenden Reibungskraft, bezogen auf das Fluidvolumen, g als Erdbeschleunigung,  $\gamma$  als Neigungswinkel der Stromröhre zur Horizontalen und p als Druck, lautet:

$$
\frac{\partial}{\partial t} \left( \rho \mathbf{w} \mathbf{F} \right) + \frac{\partial}{\partial x} \left( \mathbf{p} \mathbf{F} + \rho \mathbf{w}^2 \mathbf{F} \right) + g \rho \mathbf{F} \sin \gamma + K_{\mathbf{v}} \mathbf{F} - p \frac{\partial \mathbf{F}}{\partial x} = 0 \tag{2}
$$

Der 1. Term und der 2. Teil des 2. Terms beschreiben die Einflüsse der lokalen bzw. konvektiven Beschleunigung, der 1. Teil des 2. Terms den der an der Querschnittsfläche angreifenden Drücke. Die nachfolgenden Terme werden bestimmt durch die Erdbeschleunigungskraft, die Reibungskräfte und die Mantelkraft, die gegen den auf die Querschnittsfläche projizierten Mantel wirkt. Die Reibungskräfte werden durch technische Korrelationen bestimmt (siehe Kap. 3.), die aus algebraischen Funktionen bestehen.

In der Gleichung für die Erhaltung der Energie steht u für die, innere Energie des Fluids, i für die Enthalpie und q<sub>r</sub> für die von außen zugeführte Leistung, bezogen auf das Fluidvolumen:

$$
\frac{\partial}{\partial t} \left( \left( u + \frac{w^2}{2} \right) \rho F \right) + \frac{\partial}{\partial x} \left( \left( i + \frac{w^2}{2} \right) \rho F \right) + p \frac{\partial F}{\partial t} + g \rho w F \sin \gamma - q_v F = 0
$$
\n(3)

Der 1. und 2. Term beschreiben die Veränderung der im Fluid gespeicherten Energien, der 3. Term die Energieveränderung aufgrund einer sich zeitlich verändernden Querschnittsfläche, d.h. wenn das System nicht starr ist. Der 4. Term beschreibt die Energieveränderung durch die Erdbeschleunigung und der letzte die durch eine noch zu definierende Energiequelle, die durch eine algebraische Funktion dargestellt werden kann.

Als neue unabhängige Variable wird der Massendurchsatz

$$
\hat{\mathbf{m}} = \rho \ \mathbf{w} \ \mathbf{F} \tag{4}
$$

eingeführt. Die Reibungskraft K $_{\mathrm{v}}$  kann im weiteren Verlauf mit Hilfe von Druckverlustkorrelationen durch Terme mit dem Druckverlustbeiwert  $\lambda$  und dem Widerstandsbeiwert  $\zeta$  ersetzt werden. Beide Parameter werden in stationären Versuchen gemessen und können nach /9/ auch in instationären Rechnungen eines heliumgekühlten Kreislaufes gut verwendet werden. Die von außen zugeführte Leistung q<sub>u</sub> errechnet sich über den Wärmefluß von der an das Fluid angrenzenden Wand, da die im Kühlmittel auftretende nukleare Volumenheizung vernachlässigt werden kann. Die q<sub>v</sub> substituierenden Korrelationen sind abhängig von den Wärmeübergangszahlen an der Wand, die in stationären Messungen bestimmt werden, nach /9/ jedoch auch im instationären Bereich eines Heliumkreislaufes GÜltigkeit haben. Wegen der Einschränkung auf die Predisassembly-Phase fällt der 3. Term der Energiegleichung mit  $\frac{\partial F}{\partial t}$ fort und bleibt auch in der Massengleichung unberücksichtigt. Bei der weiteren Diskussion der Erhaltungssätze wird nun unterschieden, ob das Fluid ein ideales Gas ist oder ob der sekundäre Dampfkreislauf beschrieben werden soll.

#### 3.2. Die Korrelationen für den Gaskreislauf

Für das ideale Gas sind die innere Energie und die Enthalpie Funktionen des Isentropenexponenten  $\kappa$ , des Druckes und der Dichte:

$$
du = \frac{1}{\kappa - 1} d(\frac{p}{\rho})
$$
 (5)

$$
di = \frac{\kappa}{\kappa - 1} d(\frac{p}{\rho})
$$
 (6)

Nach Umformung und Substitution können die Gleichungen (1), (2) und (3) so geschrieben werden, daß nur jeweils eine Ableitung nach der Zeit in einer Gleichung steht:  $\sim 10^{-10}$ and the company of the

$$
\frac{\partial \rho}{\partial t} = -\frac{1}{F} \frac{\partial \dot{\mathbf{n}}}{\partial x}
$$
 (7)

$$
\frac{\partial \hat{\mathbf{m}}}{\partial t} = - \mathbf{F} \frac{\partial p}{\partial x} + \frac{\hat{\mathbf{m}}^2}{\rho^2 \mathbf{F}^2} \frac{\partial}{\partial x} (\rho \mathbf{F}) - \frac{2\hat{\mathbf{m}}}{\rho \mathbf{F}} \frac{\partial \hat{\mathbf{m}}}{\partial x} - g \rho \mathbf{F} \sin \gamma - K_{v} \mathbf{F}
$$
 (8)

 $\label{eq:2.1} \mathcal{L}(\mathcal{L}^{\text{max}}_{\text{max}}(\mathbf{X}^{\text{max}}_{\text{max}}), \mathcal{L}^{\text{max}}_{\text{max}}(\mathbf{X}^{\text{max}}_{\text{max}}), \mathcal{L}^{\text{max}}_{\text{max}}(\mathbf{X}^{\text{max}}_{\text{max}}))$ 

$$
\frac{\partial p}{\partial t} = (\kappa - 1) (q_v + \frac{\dot{m}}{\rho F} \frac{\partial p}{\partial x} + K_v \frac{\dot{m}}{\rho F}) - \frac{\kappa}{F} \frac{\partial}{\partial x} (\frac{p\dot{m}}{\rho})
$$
 (9)

Es bieten sich damit die Dichte, der Druck und der Massendurchsatz als unabhängige Variable zur Beschreibung des Gases an, wenn man das Gleichungssystem in dieser Form lösen will. Die absolute Temperatur T ergibt sich mit der Gaskonstanten Rüber die Gasgleichung:

$$
T = \frac{p}{\rho R}
$$
 (10)

#### 3.3. Die Korrelationen für den Dampfkreislauf

Im Dampfkreislauf werden a priori mehrere Vereinfachungen vorgenommen, da viele Terme in den Gleichungen auch bei großen Transienten und extremen Teillastzuständen keinen relevanten Einfluß auf die Ergebnisse haben werden. Der Dampfkreislauf repräsentiert ohnehin von der Sicht des Heliumkreislaufes aus eine zeitabhängige Randbedingung, deren wichtigste Größen durch ein in Einzelheiten noch nicht bekanntes Regelsystem bestimmt werden  $(siehe Kap. 3.).$ 

Nach Umformung der Gleichung (1) ergibt sich

$$
\frac{\partial \rho}{\partial t} + \frac{1}{F} \frac{\partial \dot{m}}{\partial x} = o \text{ siehe Gleichung (7)}
$$

 $\label{eq:2.1} \mathcal{L}_{\text{max}} = \mathcal{L}_{\text{max}} + \mathcal{L}_{\text{max}} + \mathcal{L}_{\text{max}} + \mathcal{L}_{\text{max}}$ 

 $\mathcal{L}^{\text{max}}$ 

Die Gleichung fÜr die Erhaltung des Impulses vereinfacht sich zu

$$
\frac{\partial \hat{\mathbf{m}}}{\partial t} + \frac{\partial}{\partial x} (pF) + K_{\mathbf{v}} F = o
$$
 (11)

i vi Wenn man den Einfluß der Fluidträgheit, der Erdbeschleunigung und der sich mlt x verändernden Querschnittsflächen vernachlässigt. Inder Energiegleichung werden die Terme mit der kinetischen Energie Und der Term mit der Erdbeschleunigung fortgelassen.

$$
\frac{\partial}{\partial t} (u \rho F) + \frac{\partial}{\partial x} (i \rho w F) - q_v F = 0
$$
 (12)

Innere Energie und Enthalpie sind durch die Beziehung

 $\mathbb{C}^{\times}$ 

$$
i = u + \frac{p}{\rho}
$$
 (13)

verknüpft. Der DrUck p wird über die Zustandsgleichungen  $p = p(u, \rho)$ gallery of the process of the  $(14)$ the first property in the second con-

 $\sim 10^{11}$  mass  $^{-1}$ 

ermittelt. Diese Gleichungen sind für Wasser in Form von zu interpolierenden Tafeln oder als algebraische Näherungsfunktionen vorhanden.

 $\mathcal{N}^{\mathcal{A}}_{\mathcal{A}}(\mathcal{A})=\mathcal{N}^{\mathcal{A}}_{\mathcal{A}}(\mathcal{A})=\mathcal{N}^{\mathcal{A}}_{\mathcal{A}}(\mathcal{A})=\mathcal{N}^{\mathcal{A}}_{\mathcal{A}}(\mathcal{A})=\mathcal{N}^{\mathcal{A}}_{\mathcal{A}}(\mathcal{A})=\mathcal{N}^{\mathcal{A}}_{\mathcal{A}}(\mathcal{A})=\mathcal{N}^{\mathcal{A}}_{\mathcal{A}}(\mathcal{A})=\mathcal{N}^{\mathcal{A}}_{\mathcal{A}}(\mathcal{A})=\mathcal{N}^{\mathcal{A$ 

and the second second the second state of the second second second second second second second second second second  $\label{eq:3} \mathcal{F}_{\mathbf{z}}^{\mathbf{z}}\left(\mathbf{z},\mathbf{z}\right) \left(\mathbf{z}^{\mathbf{z}}\right) = \mathcal{F}_{\mathbf{z}}^{\mathbf{z}}\left(\mathbf{z}^{\mathbf{z}}\right) = \mathcal{F}_{\mathbf{z}}^{\mathbf{z}}\left(\mathbf{z}^{\mathbf{z}}\right) = \mathcal{F}_{\mathbf{z}}^{\mathbf{z}}\left(\mathbf{z}^{\mathbf{z}}\right) = \mathcal{F}_{\mathbf{z}}^{\mathbf{z}}\left(\mathbf{z}^{\mathbf{z}}\right) = \mathcal{F}_{\$ where  $\mathcal{L}_{\mathcal{A}}$  is the space of the space of the  $\mathcal{A}$  $\mathcal{O}(\mathcal{E}_{\mathbf{X}})$  , and the contribution of the contribution of  $\mathcal{E}_{\mathbf{X}}$  $\label{eq:2.1} \mathcal{L}(\mathcal{H}^{\mathcal{A}}(\mathcal{H}))=\mathcal{H}_{\mathcal{A}^{\mathcal{A}}(\mathcal{H}^{\mathcal{A}}(\mathcal{H}))}(\mathcal{H}^{\mathcal{A}}(\mathcal{H}))=\mathcal{H}^{\mathcal{A}^{\mathcal{A}}(\mathcal{H})}(\mathcal{H}^{\mathcal{A}^{\mathcal{A}}(\mathcal{H}))}(\mathcal{H}^{\mathcal{A}^{\mathcal{A}}(\mathcal{H}))}$ The process of the state of the state of the state 医牙骨膜炎 经工作资产 and the same of the same  $\label{eq:2} \mathcal{L}(\mathcal{L}) = \mathcal{L}(\mathcal{L}) = \mathcal{L}(\mathbf{z}, \mathbf{z}) = \mathcal{L}(\mathbf{z}, \mathbf{z})$ engine de la participat de la proposició de la participat de la participat de la participat de la participat de 1998年 - NRAM Next Language Program - Next Announce Constitution Program - 2011 - 2012 - 2013 - 2014  $\label{eq:2.1} \mathcal{L}(\mathcal{L}(\mathcal{L})) = \mathcal{L}(\mathcal{L}(\mathcal{L})) = \mathcal{L}(\mathcal{L}(\mathcal{L}))$  $\mathcal{L}_{\text{max}}$ 

计算机 医牙利 人名意兰 人名意戈勒 医二氯化物 计数字

the property of the state of the state of the property

- 10 -

#### 4. Allgemeine Lösungsmethoden

Unter dem Hinweis auf eine alternative Lösungsmethode soll. der Weg aufgezeigt werden, auf dem die in Kap. 6 beschriebenen Lösungen erreicht werden. Ziel dieses Weges ist die Aufteilung des Systems von Gleichungen, die das Modell beschreiben, in Bereiche, in denen ähnliche physikalische Gesetzmäßigkeiten herrschen.

#### 4.1. Diskretisierung der Raumkoordinate

Mit der Methode der finiten Differenzen ist es nun möglich, die partiellen Differentialgleichungen in gewöhnliche zu überführen. Die Differentialquotienten mit der Raumkoordinate x werden dazu durch Differenzenquotienten approximiert. Das Gleichungssystem (7), (8), (9) für den Gaskreislauf z.B. lautet nun in Vektorschreibweise

$$
\frac{\mathrm{d}}{\mathrm{d}t}\vec{y} = \dot{f}\left(\dot{\vec{y}}\right) \tag{15}
$$

wobei y der Zustandsvektor und  $\dot{f}(\vec{y})$  eine Vektorfunktion ist. Solche Gleichungssysteme sind über implizite Lösungsmethoden integrierbar /10/.  $\bar{y}$  repräsentiert die drei unabhängigen Variablen in sämtlichen finiten Elementen des Kreislaufes. Sind durch die Diskretisierung der Raumkoordinate n finite Elemente entstanden, so besitzt das Gleichungssystem (15) eine 3n-3n-Koeffizientenmatrix. Bei größeren Kreisläufen stößt man hier auf erhebliche numerische Schwierigkeiten, zumal  $\tilde{f}$  eine nichtlineare Vektorfunktion ist. Vorteile dieser Lösungsmethode bestehen vor allem darin, daß eine simultane Lösung der Differentialgleichungen eine Beschreibung des Fluids auch in der Nähe der Schallgeschwindigkeit ermöglicht, also auch den Einfluß von Stoßwellen berücksichtigt. Auch impliziert diese Methode die Lösung der endlichen Transportgeschwindigkeit in den Konvektienstermen.

Für die explizite Lösung ist in /11/ die Kondition für die numerische Stabilität angegeben,

$$
\frac{c_s \Delta t}{\Delta x} \le 1 \tag{16}
$$

wobei c<sub>s</sub> die Schallgeschwindigkeit des Gases ist. Die Weginkremente Ax sind wünschenswerterweise von der Energiegleichung her klein, damit eine möglichst genaue Beschreibung der Temperaturfelder gewährleistet ist. Das würde bei der simultanen Lösungsmethode sehr kleine Zeitinkremente 6t erfordern•.

#### 4.2. Nichtsimultane Lösung der eindimensionalen Fluidgleichungen

Separiert man nun die Energiegleichung von den beiden anderen, so ergeben sich zwei Gleichungssysteme, deren Weginkremente sich nach den zu erwartenden Auflösungsvermögen und den jeweiligen Zeitkonstanten richten können.

Für die Energiegleichung soll das Auflösungsvermögen groß sein, 6x also klein. Die Konduktionszeitkonstante  $\tau_{\text{D}}$  dieser Gleichung ist

$$
\tau_{D} = \rho \ F \ c_{\mathbf{v}} \ R_{\mathbf{w}} \tag{12g}
$$

mit  $c_{_{\bf V}}$  als spezifische Wärmekapazität des Gases und  $R_{_{\bf W}}$  als thermischer Widerstand zwischen Fluid und angrenzender Wand. Die Herleitung dieses Ausdrucks erscheint im Anhang A, wo die Energiegleichung unter Vereinfachungen umgeformt wird. Nach  $\tau_{D}$  richtet sich im folgenden das Zeitinkrement bei expliziter numerischer Integration. Der Einfluß des durch die Konvektionsgeschwindigkeit bestimmten Zeitinkrementes 6t, mit

 $\Delta t = \frac{\Delta x}{W}$ 

das nötig ist, um das Weginkrement 6x zu durchlaufen, kann durch die in Kap. 6.1. beschriebene und in /12/ vorgeschlagene Lösungsmethode unterdrückt werden. Die Größe des Weginkrementes hat also keinen Einfluß auf die bei der numerischen Integration auftretenden Zeitschrittweiten.

Die verbleibenden Gleichungen der Masse und des Impulses, (7) und (8), können nun auf eine andere Anordnung der finiten Elemente als die der Energiegleichung bezogen werden. Die Kopplung der Anordnungen ist über

 $(17)$ 

eine Abbildung der Ortskoordinate der Energiegleichung auf die der anderen Gleichungen möglich. Für explizite Lösungsmethoden besitzt auch hier die Bedingung (16) Gültigkeit /13/, nur können jetzt die Weginkremente größer gewählt werden, da Drücke und Massendurchsätze sich nur im Bereich der Strömungsmaschinen stark mit dem Ort ändern.

# 4.3. Wahl der finiten Elemente für den Primärkreislauf

Die Bereiche mit den wichtigsten Temperaturänderungen sind der Reaktorkern und die Wärmeaustauscher. Hier wird ein möglichst kleines Weginkrement gewählt. Es sind die Teile des Kreislaufes, die im Gegensatz zu den Fluidsammelräumen geringe Volumina repräsentieren. Es bietet sich eine Zweiteilung des Kreislaufes an, bei der die vorhandenen Volumina in mehreren Punkten, sogenannten Plena, zusammengezogen werden. Die Plena werden nun untereinander durch fluidführende Stromröhren, sogenannte Links, verbunden. In ihnen wird das Gas als inkompressibel behandelt.

Abbildung 3 zeigt ein einfaches Beispiel für eine derartige Aufteilung mit einem oberen und einem unteren Plenum. Beide Plena sind durch drei Links miteinander verbunden. Die Berechnung der Temperaturen erfolgt längs den Koordinaten der Links mit Hilfe der Energiegleichung, in der durch entsprechende Methoden die Totzeiten bei endlicher Konvektionsgeschwindigkeit berücksichtigt werden. Jedes Link kann dabei in eine beliebige Anzahl von finiten Elementen unterteilt werden.

Das System der Gleichung für die Erhaltung der Masse, des Impulses und der Energie wird über das aus der Abbildung ersichtlichen System von 2 Plena und 3 Links gelöst. Die Links repräsentieren dabei Linien konstanten Massendurchsatzes, die Plena Orte konstanter Drücke, Dichten und Temperaturen. Da die Plena Elemente relativ großer Ausdehnung sind, werden die Gleichungen hier in ortsintegraler Form angegeben. Bei der Forderung nach Beschreibung der Kompressibilität des Fluids in den Plena ist es notwendig, die Energiegleichung auch im Bereich der Plena zu lösen. Hier gilt jedoch die Einschränkung, daß ein Plenum von adiabaten Wänden umgeben ist.

 $\mathcal{H}^{\text{max}}_{\text{max}}$ 

 $\sim 10^{-10}$  m

 $\sigma_{\rm eff} = \sigma_{\rm eff}$  ,  $\sigma_{\rm g}$  $\sim 10^7$ 

 $\gamma_{\rm{max}}$ 

Die Kontaktstellen beider nodaler Systeme sind die Ein- und Austrittstemperaturen der Links in die Plena und die von den Plena auf die Links aufgeprägten Drücke und Massendurchsätze.

#### 5. Die zugrundegelegten Korrelationen

Ausgehend von der Wahl der Lösungsmethode und der finiten Elemente ist es nun möglich, die fluiddynamischen Gleichungen in einigen Bereichen zu vereinfachen. Außerdem werden die Gleichungen aufgezeigt, mit denen der Rest der Kreislauf- und Reaktorkomponenten beschrieben wird.

## 5.1. Gleichungen zum wärmeaustauschen Link mit angrenzenden Wänden

Die Energiegleichung für ein Relium-gefülltes Rohr wird längs eines Links gelöst. Randbedingungen sind die Temperaturen der angrenzenden Wände, die ihrerseits aus Energiegleichungen im Strukturmaterial errechnet werden. Die vom nodalen System in Kap. 5.2. errechneten Drücke werden in der Weise dem Link aufgeprägt, daß zwischen den Drücken der an das Link angrenzenden Plena längs der Ortskoordinate linear interpoliert wird.

Die Energiegleichung (3) unter Vernachlässigung der Trägheitsterme und unter Verwendung von  $\frac{\partial F}{\partial t}$  = 0 undsin $\gamma$  = 0, letzteres weil die Naturkonvektion im zweiten nodalen System berücksichtigt wird, lautet:

$$
\frac{\partial}{\partial t} (u \rho F) + \frac{\partial}{\partial x} (i \rho W F) - q_{\gamma} F = 0 \qquad \text{siehe} \quad (12)
$$

Mit (12c) und (12d) von Anhang A und (13) und unter Berücksichtigung der Inkompressibilität folgt daraus

$$
\frac{\partial T}{\partial t} + w \frac{\partial T}{\partial x} = \frac{T_{WAND} - T}{R_{W} \rho c_{p} F} + \frac{1}{\rho c_{p}} \frac{\partial p}{\partial t}
$$
 (19)

da nach Kap. 4.3. die Massendurchsätze konstant sind.

Die Energiegleichung im Strukturmaterial, deren Zylinderkoordinaten aus Symmetriegründen und wegen Vernachlässigung der axialen Wärmeleitung auf eine Koordinate reduziert werden können, lautet

$$
\frac{\partial T}{\partial t} = a \frac{1}{r} \frac{\partial}{\partial r} \left( r \frac{\partial T}{\partial r} \right) + \frac{q}{\rho c} \,, \tag{20}
$$

mit der radialen Koordinate r und der Temperaturleitfähigkeit a. Wird im Strukturmaterial keine Energie erzeugt, so ist  $q_r = o$ .

## 5.2. Gleichungen zum adiabaten System des hydraulischen Netzwerkes

 $\frac{1}{2} \sum_{i=1}^n \mathbf{E}(\mathbf{r}_i) = \sum_{i=1}^n \mathbf{E}(\mathbf{r}_i)$  . Then,  $\mathbf{E}(\mathbf{r}_i)$ 

Für ein Plenum wird die Massengleichung (7) und die vereinfachte Energiegleichung (12) unter Verwendung von (12b) und (12c) des Anhangs A über den Ort integriert, wobei die zeitlichen Veränderungen simultan an allen Orten des Integrationsintervals auftreten sollen. Zur Verdeutlichung werden die entsprechenden Variablen mit einem Balken versehen. Wegen der adiabaten Wand ist q. Null.

$$
\frac{\partial \rho}{\partial t} = -\frac{\text{(Plenum)}}{\text{F}} \frac{\text{d}\dot{x}}{\text{(Plenum)}} \tag{21}
$$

$$
c_v \frac{\partial}{\partial t} (\overline{\rho} \overline{T}) = -\frac{c_p \int d(\hat{m}T)}{\overline{F} \int dx} dx
$$
 (22)

 $\bar{p} = \bar{\rho} \bar{T} R$ Die Gasgleichung:  $\mathcal{L}^{\text{max}}_{\text{max}}$  $(23)$ 

Die Impulsgleichung (8) wird über die Länge eines Links integriert. An den Enden des Links befindet sich jeweils ein Plenum. Der Massendurchsatz ist über das Link konstant (siehe Kap. 4.3.).  $K_{rr}$  ist eine Funktion von  $m$ ,  $\rho$ und F.

 $\mathcal{A}^{\mathcal{A}}$  and the state  $\mathcal{A}^{\mathcal{A}}$  and  $\mathcal{A}^{\mathcal{A}}$  are the state of

$$
\frac{\partial_{\mathbf{n}}^{\mathbf{n}}}{\partial t} = \frac{-\int_{(\text{Link})} \text{Fdp} + \mathbf{\hat{n}}^2 \int_{(\text{Link})} \frac{d(\rho \text{ F})}{(\rho \text{ F})^2} - g \int_{(\text{Link})} \rho \text{Fsin}\gamma \, dx - \int_{(\text{Link})} K_{\text{v}} \text{ F} dx}{(\text{Link})}
$$
\n(24)

Als Kontaktstelle dieses nodalen Systems mit dem von Kap. 5.1. dienen die Temperaturen der Heliummassen, die in ein Plenum strömen, siehe Gleichung  $(22).$ 

### 5.3. Gleichungen zur Leistungsgenerierung im Reaktorkern

Im Brennstoffteil des Reaktorstrukturmaterials ist der Quellterm q<sub>v</sub> aus Gleichung (20) ungleich Null. Im stationären Fall liegen detaillierte Rechnungen vor /6/, /14/, aus denen die ortsabhängige Leistungsverteilung im Auslegungszustand entnommen wird. Es wird nun angenommen, daß sich die Leistung mit der zeit an allen Orten gleichermaßen ändert, sodaß die punktkinetischen Gleichungen eine ausreichende Beschreibung gewährleisten. Das hängt vor allem mit der geringen Baugröße und der großen Homogenität eines schnellen Kernes zusammen. Die kinetischen Gleichungen lauten

$$
\frac{dv}{dt} = \frac{\rho_v - \beta}{1} v + \sum_{i=1}^{6} \lambda_i c_i , \qquad (25)
$$

$$
\frac{dc_i}{dt} = \frac{\beta_i}{1} \ v - \lambda_i \ c_i \qquad (26)
$$

mit der Anzahl v der Neutronen, der Reaktivität  $\rho$  , dem effektiven Anteil ß der verzögerten Neutronen, desgleichen für die i-te Gruppe  $\bm{{\beta}_1}$ , mit der effektiven Lebensdauer 1 der prompten Neutronen, der Zerfallskonstante  $\lambda_i$ und der effektiven Konzentration der Vorläuferkerne c<sub>;</sub> der verzögerten Neutronen. Die Anzahl der Neutronen ist proportional zur Reaktorleistung. Mit den stationären Werten für v und c<sub>i</sub> mit dem Index o kann normiert werden:

$$
\frac{dc_{\text{io}}}{dt} \equiv o + c_{\text{io}} = \frac{\beta_{\text{i}} v_{\text{o}}}{\lambda_{\text{i}} 1} \tag{27}
$$

Nach Umformung und Substitution werden Gleichung (25) und (26):

$$
\frac{\mathrm{d}}{\mathrm{d}t} \left( \frac{\mathrm{v}}{\mathrm{v}_0} \right) = \frac{\rho_v - \beta}{1} \frac{\mathrm{v}}{\mathrm{v}_0} + \sum_{i=1}^{6} \frac{\beta_i}{1} \frac{\mathrm{c}_i}{\mathrm{c}_{io}}
$$
(28)

$$
\frac{\mathrm{d}}{\mathrm{d}t} \left( \frac{\mathrm{c}_i}{\mathrm{c}_{i\mathrm{o}}} \right) = \lambda_i \frac{\mathrm{v}}{\mathrm{v}_{\mathrm{o}}} - \lambda_i \frac{\mathrm{c}_i}{\mathrm{c}_{i\mathrm{o}}} \tag{29}
$$

Die stationären Werte bilden die Anfangsbedingungen bei der Integration der Gleichungen (28) und (29). Die Reaktivität hängt mit dem effektiven Multiplikationsfaktor k über

$$
\rho_{\mathbf{v}} = \frac{\mathbf{k} - 1}{\mathbf{k}} \tag{30}
$$

zusammen und ist eine Funktion thermodynamischer Größen des Reaktors, mit deren Gleichungen man die obigen zum System der reaktordynamischen Gleichungen zusammenfaßt.  $\sim 10^{-1}$ 

Für die beiden diskutierten Reaktoren werden z.T. verschiedene Reaktivitätsrückwirkungen angegeben /15/, /16/. Mit dem Dopplerkoeffizienten  $K_{p}$ (oder  $\texttt{K}_{\texttt{Di}}$  der i-ten Reaktorzone mit dem Wichtungsfaktor  $\texttt{W}_{\textbf{i}}$  bei Unterteilung des Kernes im Bereiche verschiedener Koeffizienten) und mit der mittleren Brennstofftemperatur T (entsprechend  $T_i$  der i-ten Zone) gilt:

$$
\frac{1}{k} \frac{\partial k}{\partial T} = \frac{K_D}{T}
$$
 (31a)

$$
\frac{1}{k_i} \frac{\partial k_i}{\partial T_i} = W_i \frac{K_{Di}}{T_i}
$$
 (31b)

Mit dem axialen Expansionskoeffizienten K<sub>A</sub> und der mittleren Hüllrohrtemperatur T gilt:

$$
\frac{1}{k} \frac{\partial k}{\partial T} = K_A
$$
 (32)

Mit dem radialen Expansionskoeffizienten  $K_R$  und der mittleren Heliumtemperatur T im Kern gilt:

$$
\frac{1}{k} \frac{\partial k}{\partial T} = K_R
$$
 (33a)

und mit der mittleren Heliumtemperatur T im Reaktoreintritt

$$
\frac{1}{k} \frac{\partial k}{\partial T} = K_R
$$
 (33b)

Mit dem Heliumdichtekoeffizienten K<sub>y</sub> und der mittleren Heliumdichte  $\rho$  im Kern (Index 0 für den Auslegungszustand) gilt:

$$
\frac{\partial k}{\partial \rho} = \frac{K_{\mathbf{v}}}{\rho_{\mathbf{o}}} \tag{34}
$$

Außerdem kann yon den Kontroll- oder Abschaltstäben eine Reaktivität aufgeprägt werden.

Bei Schnellabschaltung werden algebraische Gleichungen zur Bestimmung der Reaktorleistung benützt. Wird die Zeit t *Isecl* zum Zeitpunkt des Absehaltens Null gesetzt, gilt nach /5/ für die Leistung durch Zerfall der Brutprodukte für  $U_{239}$  und  $Np_{239}$ 

$$
\left(\frac{N}{N_0}\right)_{35} = 0.0042 e^{-4.9149 \cdot 10^{-4}t} + 0.0029 e^{-3.4873 \cdot 10^{-6}t}
$$
 (35)

Die Nachwärmeleistung durch Zerfall der Spaltprodukte berechnet sich nach *1151* zu

$$
\left(\frac{N}{N_{\rm o}}\right)_{36} = a_N t^{-b_N}
$$
 (36)

mit  $a_N$  und  $b_N$  als für bestimmte Zeiträume konstante Koeffizienten. Für den Reaktor mit Dampfturbine wird außerdem nach *151* ein unterschiedlicher Verlauf der Nachwärmeleistung im Kern und Brutmantel berücksichtigt. Mit ( $\frac{N}{N}$ ) als Leistungsterm, der durch Lösung von (28) und (29) entsteht, <sup>o 28</sup> BR als Brutrate und Index o für den Auslegungszustand ist

$$
\frac{N_{\text{Kern}}}{N_{\text{Kerno}}} = \left[ \left( \left( \frac{N}{N_{\text{O}}} \right) + \left( \frac{N}{N_{\text{O}}} \right) \right] \frac{N_{\text{Kern Spaltung O}}}{N_{\text{O}}} + \left( \frac{N}{N_{\text{O}}} \right) \frac{BR_{\text{Kern}}}{35} \frac{N_{\text{C}}}{BR_{\text{Gesamt}}} \frac{N_{\text{O}}}{N_{\text{Kern O}}} \tag{37}
$$

$$
\frac{N_{Brutmantel}}{N_{Brutmantel o}} = \left[ \left( \left( \frac{N}{N_o} \right) + \left( \frac{N}{N_o} \right) \right) \cdot \frac{N_{Brutmantel Spaltung o}}{N_o} + \left( \frac{N}{N_o} \right) \right]
$$
\n
$$
\frac{BR_{Brutmantel}}{BR_{Gesamt}} \right] \frac{N_o}{N_{Brutmantel o}}
$$
\n(38)

Abbildung 4 zeigt den Verlauf der für den Reaktor mit Dampfturbine geltenden Nachwärme nach Schnellabschaltung. Es zeigt sich, daß die mit der Auslegungsleistung im betreffenden Reaktorteil normierte Leistung des Brutmantels stets höher ist als die des Kernes. Eine gesonderte thermodynamische Berechnung des Brutmantels ist daher wünschenswert.

Abbildung 18 zeigt den gleichen Verlauf für den Reaktor mit Gasturbine. Es wird nur eine über den ganzen Reaktorkern gemittelte Leistung angegeben.

#### 5.4. Gleichungen zur Beschreibung der Strömungsmaschinen

Für die Strömungsmaschinen liegen nur stationäre Korrelation vor. Der die stationäre Charakteristik verändernde Wärmeaustausch innerhalb der Maschine und die instationären Fluidstaus in den endlichen Volumina der Maschine /21/ können in guter Näherung vernachlässigt werden, da die Massen und Hohlräume dieser Kreislaufkomponenten gegenüber den anderen klein sind.

## 5.4.1. Die Gasturbine

Die Gasturbine soll für alle Betriebszustände bis hin zu rückwärts angeströmten Schaufeln und Stillstand der Turbinenwelle beschrieben werden. Für den Auslegungszustand und die normalen Teillastzustände mit vorwärts angeströmten Schaufeln und sich drehender Welle wird zur Ermittlung des mit dem Auslegungszustand (Index o) normierten Massendurchsatzes m als Funktion des von außen angreifenden Druckverhältnisses  $p_2/p_1$  (Index 1 steht für den Eintrittszustand, Index 2 für den Austrittszustand der Turbine) das Kegelgesetz angegeben /17/:

$$
\frac{\text{in}}{\text{in}} \frac{\text{p}_{10}}{\text{p}_1} \sqrt{\frac{\text{T}_1}{\text{T}_{10}}} = \sqrt{1 - (\frac{\text{p}_2}{\text{p}_1}) \frac{\text{n} + 1}{\text{n}}} / \sqrt{1 - (\frac{\text{p}_{20}}{\text{p}_{10}}) \frac{\text{n} + 1}{\text{n}}}
$$
(39)

Der Polytropenexponent n einer mit Verlusten behafteten Strömung ist eine Funktion des Isentropenexponenten  $\kappa$  und des polytropen Wirkungsgrades, der hier ohne großen Fehler mit dem inneren Wirkungsgrad n gleichgesetzt wird

$$
\frac{n}{n-1} = \frac{\kappa}{\kappa - 1} \cdot \frac{1}{n} \tag{40}
$$

Der unter Verwendung der Laufzahl der Turbine ermittelte innere Wirkungsgrad lautet im Falle großer Reynoldszahlen /18/ mit der Drehzahl Z, der Welle

$$
\frac{n}{n_0} = 1 - \left(\frac{Z_n}{Z_{n0}} \sqrt{\frac{T_{10}}{T_1}} \sqrt{1 - \left(\frac{P_{20}}{P_{10}}\right)^{\frac{K-1}{K}}} \right) \sqrt{1 - \left(\frac{P_2}{P_1}\right)^{\frac{K-1}{K}} - 1}
$$
\n(41a)

Laufzahlen und Durchsätze sind über den Energieerhaltungssatz Funktionen des Enthalpiegefälles und über die Zustandsänderung längs einer Isentropen bzw. Polytropen Funktionen der Druckverhältnisse. Da sich vor allem bei Druckverlustunfällen die mit der Turbinenaustrittsgeschwindigkeit und der Schaufelprofillänge gebildete Reynoldszahl Re stark ändert, wird zur Korrektur ein mit einer Konstanten K gebildeter Term in Verbindung mit den Reibungsverlusten  $\zeta_R$  und sonstigen Verlusten  $\zeta_R$  /18/ verwendet

$$
\eta = 1 - \left(\frac{\text{Re}}{\text{Re}}\right)^K \zeta_{\text{RO}} - \zeta_{\text{S}}
$$
 (41b)

Hierbei ist  $\zeta_{\rm g}$  von der Füllung unabhängig, da dadurch die Verluste am Schaufelfuß und Schaufelende beschrieben werden,  $\zeta_{\rm S}$  wird in Gleichung  $(41a)$  berücksichtigt.

Die Rückströmcharakteristik einer Turbine weicht von der der normalen Flußrichtung stark ab. Mit Hilfe einiger zusätzlicher Terme in Gleichung (39) ist eine grobe algebraische Beschreibung der Rückströmung möglich. Die in /19/ nach Messungen aufgestellten Korrelationen konnten nicht berücksichtigt werden, zeigen aber mit den verwendeten qualitative Übereinstimmung.

Abbildung 5 zeigt eine graphische Aufzeichnung der modifizierten Gleichung (39) mit der Durchflußgröße  $\phi = \frac{\dot{m}}{\dot{m}} \frac{p_{10}}{p_1} \sqrt{\frac{T_1}{T_{10}}}$ , mit der normierten Druckzahl  $\Psi = \frac{T_1}{T_{10}} \left(\frac{Z_{10}}{Z_n}\right)^2 \left(\frac{P_2}{P_1}\right)^{\frac{K-1}{K}} - 1\right) / \left(\frac{P_{20}}{P_{10}}\right)^{\frac{K-1}{K}} - 1\right)$  bei  $\frac{T_1}{T_{10}} = 1$  und  $\frac{Z_n}{Z_{n\alpha}}$  = 1 und Werten, wie sie in /2o/ für eine Turbinenstufe aufgezeigt wurden. Die quantitativen Unterschiede ergeben sich vor allem aus dem Ubergang von der Turbinenstufe zur gesamten Turbine mit endlicher Stufenzahl. Die Tendenz der Abweichung ist für negative und positive Werte von Y gleich.

## 5.4.2. Die Turboverdichter

Ebenso wie bei der Gasturbine ist es von Vorteil, dimensionslose Kenngrößen zur BesChreibung der Maschine zu verwenden, in denen die Haupteingangsgrößen wie Durchsatz, Druckverhältnis, Drehzahl der Welle und Gaszustand im Eintritt vorkommen. Dazu wird die normierte Druckzahl in Abbildung 6 über der normierten Lieferzahl  $\varphi = \frac{\nabla}{\nabla} \frac{\Delta_{\text{NO}}}{Z}$  aufgetragen. o n Für hinreichend große Reynoldszahlen ist die Druckzahl nur noch eine Funktion der normierten Lieferzahl. Das äußert sich in den gebräuchlichen Diagrammen durch das Zusammenfallen der Kurven konstanter Drehzahl zu einer einzigen Kurve bei Transformation in das Y-Q-Diagramm.

Abbildung 6 entstand für den Bereich 1.1  $\leq \Psi \leq$  o. aus /22/. Für den oberen Teil dieses Bereiches setzt das voraus, daß sich die Machzahlen im Verdichter nicht Eins nähern. Nach /2/ übersteigen sie im vorliegenden Fall nicht den Wert 0.5, sodaß ein Auffächern der Kurven für große Y-Werte nicht auftritt. Für Druckzahlen größer als 1.1 wird bald die Pumpgrenze erreicht, die den Beginn eines Bereiches instabiler Charakteristik darstellt. Es ist zu erwarten, daß der Verdichter eine der Hysteresisschleife ähnliche Kurve durchläuft. Erst fÜr Druckzahlen größer als 1.2 stellt sich wieder ein stabiler Bereich ein, der bis hin zu negativen Lieferzahlen bzw. Massendurchsätzen führt.

Unter Vernachlässigung dieser Instabilitätseffekte wurde angenommen, daß die Kurve in allen Bereichen eine negative Steigung hat. Dadurch wurde die Stabilität des numerischen Rechenprogramms gewährleistet. Es sei schon hier angemerkt, daß das Programm das Uberschreiten der Pumpgrenze signalisiert" da ein längeres Verweilen im instabilen Pumpbetrieb den Verdichter zerstören würde.

# 5.4.3. Das Heliumgebläse

Für das Heliumgebläse, das im Primärkreislauf des Reaktors mit Dampfturbine für die Umwälzung des Gases sorgt, liegen Kennlinien in Form von Datensätzen vor /23/. Mit Hilfe von linearen Interpolationen werden die Volumendurchsätze V als Funktionen der Drehzahl und der von außen aufgeprägten Druckdifferenzen 6p ermittelt. Außerdem liegt ein Datensatz zur Ermittlung der aufgenommenen Energie vor.

Abbildung 7 zeigt Kennlinien, wie sie aus den Datensätzen entstanden, für verschiedene Drehzahlen  $Z_n$ . Zur Erhöhung der Stabilität des Rechenprogramms wurde wiederum dafür gesorgt, daß (für Werte  $\tilde{V}$  + o) stets eine negative Steigung vorliegt. Die sonst an der Pumpgrenze auftretenden Sprünge von endlichen Werten des Durchsatzes auf Null und bei der Rückkehr aus dem Pumpbereich von Null auf einen endlichen Wert werden damit vermieden. Die Kennlinien, die sich an der unteren Pumpgrenze spalten, werden in Pfeilrichtung durchlaufen (siehe die Kurve für Z<sub>n</sub> = 12000  $\frac{1}{\text{min}}$ ). Die obere Pumpgrenze ist für das Einleiten eines instabilen Zustandes entscheidend, da bei seiner Überschreitung der Durchsatz rasch auf Null fällt. Wegen der fehlepden Förderung fällt daraufhin i.a. die angreifende Druckdifferenz, die Kennlinie wird längs des unteren Teiles durchlaufen bis an der unteren Pumpgrenze wieder der normale, stabile Zustand erreicht wird. Auch hier wird ein Überschreiten der Pumpgrenze signalisiert.

# 5.4.4. Korrelation für den Stillstand der Wellen

Bei sehr niedrigen Drehzahlen und bei Stillstand der Welle wirken die Strömungsmaschinen wie Verbindungselemente, in denen ein erhöhter DruckverlUst aUftritt. Analog der Berechnung des Massendurchsatzes durch eine Labyrinthdichtung/17/ wird mit folgender Korrelation gerechnet (Index 1 im Eintritt, Index 2 im Austritt der Maschine):

$$
\frac{\dot{\underline{n}}}{F} = K \sqrt{\frac{\rho_1}{p_1} (p_1^2 - p_2^2)}
$$
 (42)

Die Konstante K ist so zu wählen, daß der Übergang zu den Korrelationen bei höheren Drehzahlen stetig ist. Es ist daher auch notwendig, in den

Kennliniendiagrammen der Verdichter und Gebläse eine Koordinatentransformation für sehr niedrige Drehzahlen derart durchzuführen, daß nicht positive sondern negative Durchsätze gefördert werden.

## 5.4.5. Die Hauptdampfturbine

Die Hauptdampfturbine treibt den Generator des Reaktors mit sekundärem Dampfkreislauf an. Da der Dampfkreislauf nur zwischen den Speisewasserpumpen und der Hauptdamp'fturbine simuliert wird, stellt diese eine Randbedingung des Modells (siehe Kap. 2.4.). Die Drehzahl der Turbinenwelle ist konstant, da sie von der elektrischen Netzfrequenz abhängt. Damit ist auch der Volumendurchsatz durch die Turbine konstant, denn dabei ändern sich die Strömungsverhältnisse an den Turbinenschaufeln nicht.

# 5.4.6. Die Gebläsedampfturbine

Die Gebläsedampfturbine des Reaktors mit Dampfkreislauf liegt auf einer Welle mit dem Heliumgebläse des Primärkreislaufes und muß daher bei verschiedenen Drehzahlen und Betriebszuständen berechnet werden. Das Modell des Sekundärkreislaufes sieht vor, daß bei gegebenen Massendurchsätzen die auftretende Druckdifferenz und die abgegebene Leistung berechnet wird (siehe Kap. 6.8.). Die Werte werden mit Hilfe von Interpolationsroutinen aus Datensätzen /23/ aUfgerufen.

#### 5.5. Gleichungen zur Beschreibung der Druckverluste im Helium

Die in Gleichung (2) angegebene Reibungskraft soll nun näher beschrieben werden. Die im folgenden angegebenen Korrelationen wurden in stationären Untersuchungen ermittelt. Nach /9/ kann der quasi-stationäre Term in der Impulsgleichung benützt werden, wobei die Fehler für verzögerte strömungen größer sind als für beschleunigte. Selbst bei großen Geschwindigkeitsveränderungen mit von 10<sup>6</sup> auf 10<sup>4</sup> fallenden Reynoldszahlen nach einer stutenweisen Änderung der aUfgeprägten Druckdifferenz ist der Fehler kleiner als 10 %. Die stationäre Strömung in einem horizontalen Rohr konstanten Querschnittes hat ein Druckverlust

$$
\frac{dp}{dx} = -K_v = \frac{\lambda}{d_h} \frac{\rho}{2} w \left| w \right| \tag{43}
$$

 $mit \lambda$  als Druckverlustbeiwert

und d<sub>h</sub> als hydraulischer Durchmesser des Rohres.

Treten in dem Rohr Druckverluste nur an Blenden oder anderen Einbauten auf, so ist

$$
\frac{dp}{dx} = -K_v = \frac{\zeta}{dx} \frac{\rho}{2} w |v|
$$
 (44)

mit dem Widerstandsbeiwert  $\zeta$ . Neben der gebräuchlichen Beziehung

$$
\lambda = 64/\text{Re} \qquad (45)
$$

im laminaren Fall und der von Blasius

$$
\lambda = \text{o.3164/Re}^{\circ.25} \tag{46}
$$

im turbulenten Fall, die in den meisten Teilen des Kreislaufes unter Mitverwendung empirisch ermittelter t-Werte Anwendung finden, werden detailliertere Korrelationen im Bereich des Reaktorkernes (Ausnahme bildet der turbulentglatte Zustand) aufgestellt, da die Druckverluste dort von größerer Bedeutung sind als in enderen Kreislaufteilen. Im laminaren Fall wird in /24/ der Druckverlustbeiwert als Funktion der Geometrie des Stabbündels  $(d_{\alpha} = Stabdurchmesser, p_{\alpha} = Stabteilung)$  und der Reynoldszahl angegeben. Für die hexagonale Anordnung wird jetzt eine algebraische Näherungsfunktion verwendet:

$$
\lambda = \frac{88. + 70 \cdot (\frac{P_{s}}{d_{s}} - 1) - 45. \exp(-10.2 (\frac{P_{s}}{d_{s}} - 1))}{4 \text{ Re}} \qquad (47a)
$$

Für glatte Stabbündel in turbulenter Strömung gilt nach / 34/:

$$
\lambda = 4 (1.036 + 0.054 \left( \frac{p_s}{d_s} - 1 \right)) (0.0014 + \frac{0.125}{Re^{0.32}}) (1-exp \left( \frac{s}{0.0265} \right)) (47b)
$$

Im Übergangsbereich laminar-turbulent des glatten Stabbündels wird vereinfachend angenommen, daß die Gleichung unter (47a) und (47b) Gültigkeit hat, deren  $\lambda$ -Wert größer ist.

Die Hüllrohre der Brennstäbe sind zum Teil mit künstlichen Rauhigkeiten versehen. Die in /25/ aufgestellte Beziehung

$$
\sqrt{\frac{B}{\lambda}} = 2.5 \ln \left( \frac{1.05 \text{ p}_s - d_s}{2 \text{ h}_R} \right) + R(h^+) - \frac{3.75 + 1.31 \frac{\text{p}_s}{d_s}}{1 + 1.05 \frac{\text{p}_s}{d_s}}
$$
 (48)

verwendet die Funktion  $R(h^*)$  der dimensionslosen Rauhigkeitshöhe h<sup>+</sup>.  $R(h<sup>+</sup>)$  ist eine Funktion der Rauhigkeitsparameter Rauhigkeitshöhe ( $h<sub>R</sub>$ ) und Rauhigkeitsteilung. Sie wird für verschiedene Bereiche geometrischer Konfigurationen in algebraischen Gleichungen angegeben und definiert so den Einfluß der künstlichen Rauhigkeit auf den Druckverlustbeiwert. Der Übergangsbereich laminar-turbulent für rauhe Stäbe wird durch Modifikation von  $R(h<sup>+</sup>)$  beschrieben. Mit zunehmender Dicke der laminaren Unterschicht wird der Einfluß der künstlichen Rauhigkeiten, deren Abmessungen sich in der Größenordnung von 1/10 mm bewegen, geringer. In der voll ausgebildeten laminaren Strömung an rauhen Wänden gelten die gleichen Korrelationen wie an glatten Wänden.

## 5.6. Gleichungen zur Beschreibung der Wärmeübergänge im Helium

In Analogie zum Druckverlust wird jetzt die auf das Volumen bezogene von außen zugeführte Leistung q. aus Gleichung (3) näher definiert (siehe auch (12d)). Auch hier können nach /9/ die im stationären Fall ermittelten Werte für den Wärmeübergang auf instationäre Strömungen angewendet werden. Dabei gelten die Beziehungen in guter Näherung für verzögerte Strömungen, während bei beschleunigten Strömungen die Wärmekapazität der das Fluid umgebenden Wand einen großen Einfluß auf die Anwendbarkeit hat. Im Falle gasgekühlter Reaktoren 1st der Fehler bei beschleunigten Strömungen ausreichend klein. Die von einer beheizten Wand mit der Temperatur T<sub>WAND</sub> an das Fluid abgegebene Wärmemenge pro Fluidvolumen ist nach dem Newtonsehen Ansatz

$$
q_{\mathbf{v}} = \frac{\alpha (T_{WAND} - T)}{V} . F_{b}
$$
 (49)

mit  $F_p$  als vom Fluid benetzte Oberfläche und mit  $\alpha$  als Wärmeübergangszahl und T als mittlere Temperatur des Fluids. Die Wärmeübergangszahl kann über die Nusseltzahl Nu =  $\alpha$  d<sub>h</sub>/k<sub>u</sub> (k<sub>u</sub> = Wärmeleitfähigkeit des Fluids) berechnet werden.

Für den glatten Teil des Stabbündels kann die für einen Annulus in /26/ vorgeschlagene Form turbulenter Strömung

$$
Nu = K \cdot Re^{O.8} Pr^{O.4} \left(\frac{T_{WAND}}{T_1}\right)^{-O.2}
$$
 (50)

mit Pr als Prandtlzahl und T<sub>1</sub> als Temperatur des Fluids im Eintritt in den Reaktorkern in Näherung auch für Bündel benutzt werden. Unter Verwendung einer von der Reynoldszahl abhängigen Konstanten K kann man Gleichung (50) und (54) bis in den laminaren Bereich verwenden. In /27/ wird eine graphische Korrelation für glatte Stabbündel bei laminarer Strömung angegeben, die jetzt mit

Nu = 7.2 + 8 
$$
\left(\frac{P_S}{d_S} - 1\right) - 7.2 \exp\left(-8.5 \left(\frac{P_S}{d_S} - 1\right)\right)
$$
 (51)

approximiert wird.

Für den rauhen Teil des Reaktorkernes wird die Analogie zwischen Temperaturund Geschwindigkeitsprofil eingesetzt. Somit erscheinen die im letzten Kapitel beschriebene Kenngrößen R(h<sup>+</sup>) und der Druckverlustbeiwert  $\lambda$  bei der Ermittlung der Nusseltzahl über /25/

$$
\frac{\text{Nu}}{\text{Re}\cdot\text{Pr}} = \frac{\lambda/8}{1 + \sqrt{\lambda/8} \left( \text{G(h}^+) - \text{R(h}^+) \right)}
$$
(52)

Die Funktion G(h<sup>+</sup>) der dimensionslosen Rauhigkeitshöhe h<sup>+</sup> beschreibt den Teil des Wärmeübergangs, der sich unmittelbar an der Wand im Bereich der künstlichen Rauhigkeit abspielt. Eine unkompliziertere Korrelation kann in Abwandlung von Gleichung (50) angegeben werden:

$$
Nu = K \cdot Re^{O.775} Pr^{O.4} \left(\frac{T_{WAND}}{T_1}\right)^{-O.2}
$$
 (54)

In Analogie zum vorgehenden Kapitel werden auch hier in laminarer Strömung die Korrelationen für glatte Wände im rauhen Teil angewendet.

#### 5.7. Gleichungen zur Beschreibung der Strömungsmaschinenwellen

Greifen an einer Welle mit dem Massenträgheitsmoment 0 Drehmomente an, deren Summe M ist, so ändert sich die Winkelgeschwindigkeit  $\omega$  (Drehzahl Z<sub>n</sub>) mit

$$
\Theta \frac{du}{dt} = M, \quad \omega = 2\pi Z_n \tag{55}
$$

Mist eine Funktion der Summe der auf der Welle installierten Leistungen, dividiert durch die Winkelgeschwindigkeit. Die Leistungen der einzelnen Turbomaschipen ergeben sich aus den aus den fluiddynamischen Rechnungen bekannten Bnthalpiedifferenzen undMassendurchsätzen sowie den Wirkungsgraden der Maschinen. Die Leistung des elektrischen Generators des Reaktors mit Gasturbine ist für das System eine Randbedingung und wird in Form von algebraischen Gleichungen angegeben.
## 6. Spezielle Lösungsmethoden

Nach Kenntnis der das Modell beschreibenden Gleichungen werden unter Verwendung von Rand- und Anfangsbedingungen die Lösungsmethoden aufgezeigt. Dabei handelt es sich um die Gleichungen, die nicht sofort integrierbar sind.

### 6.1. Bestimmung der Austrittstemperatur aus einem Heliumelement

Gleichung (19) beschreibt die Änderung der Heliumtemperatur längs der Ortskoordinate eines Rohres mit konstantem Massendurchsatz. Bei der Diskretisierung der Ortskoordinate wird angenommen, daß die nodalen Elemente von Fluid und angrenzender Wand (Gleichung (19) und (20)) gleichermaßen eingeteilt sind, daß also jedem Wandelement ein Fluidelement zugeordnet ist. Natürlich kann das auch durch entsprechende Transformation der Koordinaten erreicht werden..

Abbildung 8 zeigt ein solches nodales Element der Länge  $\Delta x$ . Die als Randbedingung auftretende Wandtemperatur ist über die ganze Länge konstant. Als Anfangsbedingung ist die Temperaturverteilung im Helium von der Eintrittstemperatur  $T_{EL}$  des Elementes bis zur Austrittstemperatur  $T_{AL}$  bekannt. Index L bezeichnet den Zustand zur Zeit  $t = o$ . Gesucht ist nun die Austrittstemperatur zur Zeit  $t = \Delta t$ , wenn sich die Wandtemperatur zur Zeit t = o schrittweise und die Eintrittstemperatur und der Druck während At rampenförmig ändern. Definiert man eine mit der Druckrampe kombinierte Wandtemperatur  $T'_{WAND} = T_{WAND} + \frac{1}{\omega_R \rho} \frac{\partial p}{\partial t}$ , so läßt sich Gleichung (19) mit  $\omega_R = \frac{1}{\rho F c_p R_w}$  schreiben:

$$
\frac{\partial T}{\partial t} + w \frac{\partial T}{\partial x} = \omega_R (T_{WAND} - T)
$$
 (56)

$$
\text{mit } \mathbf{T}_{\text{WAND}}^{\text{t}} = \begin{cases} \mathbf{T}_{\text{WANDO}} & \text{t} \leq \text{o} \\ \mathbf{T}_{\text{WAND1}} + \frac{\dot{\mathbf{p}}}{\omega_{\text{R}} \rho \mathbf{c}_{\text{p}}} & \text{t} > \text{o} \end{cases}
$$

und

$$
T(x=0) = \begin{cases} T_{EL} & t \leq c \\ T_{EL} + \dot{T} \cdot t & t > c \end{cases}
$$

Bei der Lösung von (56) lassen sich der stationäre (Index st) und der transiente (Index .tr) Teil trennen:  $\mathcal{L}_{\rm{max}}$  and  $\mathcal{L}_{\rm{max}}$  $\sim 100$ 

$$
T(t,x) = T_{st}(x) + T_{tr}(t,x)
$$
 (57)

 $\mathcal{L}_{\text{max}}$  and  $\mathcal{L}_{\text{max}}$  and  $\mathcal{L}_{\text{max}}$ 

Dadurch entsteht die gewöhnliche Differentialgleichung  $\alpha$  .

$$
w \frac{d T_{st}}{dx} = \omega_R (T'_{WAND} - T_{st})
$$
 (58)

 $\mathcal{A}_{\mathbf{q}}$  ,  $\mathcal{A}_{\mathbf{q}}$ 

 $\sim 10^{11}$  eV  $_{\odot}$  ,  $\sim 0.1$ 

mit

 $\mathcal{L}(\mathbf{y})$  and  $\mathcal{L}(\mathbf{y})$  and  $\mathcal{L}(\mathbf{y})$ 

 $\frac{1}{\sqrt{2\pi}}\left(\frac{1}{\sqrt{2\pi}}\right)^{1/2}\frac{1}{\sqrt{2\pi}}\left(\frac{1}{\sqrt{2\pi}}\right)^{1/2}$ 

 $\sim 10^{10}$  km s  $^{-1}$  km s  $^{-1}$ 

 $\mathcal{L}_{\rm eff}$  .

 $\alpha\rightarrow 0$ 

 $\sim 10^{11}$ 

 $\label{eq:2.1} \mathcal{L}(\mathcal{A}) = \mathcal{L}(\mathcal{A}) + \mathcal{L}(\mathcal{A})$ 

 $\sim 10^{11}$  keV

$$
T_{\rm st} = \begin{cases} T_{\rm AL} & x = \Delta x \\ T_{\rm EL} & x = 0 \end{cases}
$$

$$
T_{WAND}^{\dagger} = T_{WANDO}
$$

und die partielle Differentialgleichung

 $\mathcal{L}_{\rm{max}}$ 

$$
\frac{\partial \mathbf{T}_{tr}}{\partial t} + \mathbf{w} \frac{\partial \mathbf{T}_{tr}}{\partial x} = \omega_{R} (\mathbf{T}_{WAND} - \mathbf{T}_{tr})
$$
 (59)

 $\label{eq:2.1} \mathcal{L}(\mathcal{L}^{\mathcal{L}}) = \mathcal{L}(\mathcal{L}^{\mathcal{L}}) = \mathcal{L}(\mathcal{L}^{\mathcal{L}}) = \mathcal{L}(\mathcal{L}^{\mathcal{L}}) = \mathcal{L}(\mathcal{L}^{\mathcal{L}})$ and provided a series of the

 $\text{mit}$ 

$$
T_{tr}(x=0) = T_E t \t\t t > 0
$$
  

$$
T_{WAND}^t = \begin{cases} 0 & t \le 0 \\ T_{WAND1} + \frac{\dot{p}}{\omega_R \rho} \frac{1}{c_p} - T_{WAND0} = T_{WANDtr} & t > 0 \end{cases}
$$

Die Lösung von Gleichung (58) zeichnet den Verlauf der Heliumtemperatur auf, die sich im stationären Fall bei konstanter Wandtemperatur einstellen würde.

$$
T_{st}(x) = T_{WANDO} - (T_{WANDO} - T_{EL}) e^{-\frac{\omega_R}{w} x}
$$
 (60)

Bei der Lösung von Gleichung (59) transformiert man in die Laplace-Ebene mit s als unabhängige Variable und  $r_{tr}^t$  als Laplace-Transformierte von  $r_{tr}$ 

$$
s \t T_{tr}^{t} + w \frac{d}{dx} T_{tr}^{t} = \omega_{R} \left( \frac{T_{WANDtr}}{s} - T_{tr}^{t} \right)
$$
 (59a)  

$$
T_{tr}^{t}(x=0) = \frac{1}{s^{2}} \dot{T}_{E}
$$

Bei der Integration über den Ort ergibt sich

$$
T_{tr}^{t} = \frac{\omega_{R}}{s(s + \omega_{R})} T_{WANDtr} + \left(\frac{\dot{T}_{E}}{s^{2}} - \frac{\omega_{R}}{s(s + \omega_{R})} T_{WANDtr}\right) e^{-\frac{s + \omega_{R}}{w} x}
$$
(59b)

Bei der Rücktransformation wird nun der Einfluß der endlichen Transportzeit sichtbar, der ein Fluidteilchen bei der Konvektionsgeschwindigkeit w unterliegt.

Für t  $\leq \frac{x}{w}$  gilt

mit

$$
T_{tr}(t, x) = (1 - e^{-\omega_R t}) T_{WANDtr}
$$
 (61)

und für t >  $\frac{x}{y}$  gilt

$$
T_{tr}(t,x) = (1-e^{-\omega_{R}t})T_{WANDtr} + \dot{T}_{E}(t - \frac{x}{W})e^{-\frac{\omega_{R}}{W}} - (1-e^{-\omega_{R}(t - \frac{x}{W})})e^{-\frac{\omega_{R}}{W}}T_{WANDtr}
$$
(62)

Bei der Lösung des Energieaustausches mit der angrenzenden Wand entstehen Unterteilungen der Zeit in endliche Zeitschritte 6t. Wie groß ist jetzt die Austrittstemperatur  $T_A$  aus dem Ortselement nach einem solchen Zeitschritt ? Für  $\Delta t \leq \frac{\Delta x}{w}$  gilt unter Verwendung von Gleichung (57)

$$
T_A = T(t = \Delta t, x = \Delta x) = T_{WAND1} - (T_{WAND1} - T^{*})e^{-\omega_R \Delta t} + \frac{\dot{p}}{\omega_R \rho c_p} (1 - e^{-\omega_R \Delta t})
$$
(63)

$$
\text{mit } \mathbf{T}^* = (\mathbf{T}_{\text{AL}} - \mathbf{T}_{\text{EL}}) \mathbf{e}^{-\frac{\omega_{\text{R}}}{W} \Delta x} + \mathbf{T}_{\text{EL}} \mathbf{e}^{-\frac{\omega_{\text{R}}}{W} (\Delta x - w\Delta t)} - \frac{\omega_{\text{R}}}{w} \Delta x
$$

Für  $\Delta t > \frac{\Delta x}{w}$  gilt

$$
T_A = T_{WAND1} - (T_{WAND1} - T^*) e^{-\omega_R \frac{\Delta x}{W}} + \frac{\dot{p}}{\omega_R \rho c_p} (1 - e^{-\omega \frac{\Delta x}{W}})
$$
 (64)

$$
\text{mit} \qquad \qquad \mathbf{T}^* = \mathbf{T}_{EL} + \dot{\mathbf{T}}_E \ (\Delta \mathbf{t} - \frac{\Delta \mathbf{x}}{W})
$$

Das in Ort und Zeit diskretisierte System hängt in Fluidrichtung dadurch zusammen, daß die Eintrittstemperatur  $T_{ET}$  des angrenzenden Ortselementes zu Beginn des nächsten Zeitschrittes gleich der Austrittstemperatur  $T_A^*$  des Nachbarelementes ist. Wie wir in Kap. 6.3. sehen werden, werden die oben stehenden Gleichungen bei der Ermittlung einer über Raum und Zeit gemittelten Fluidtemperatur , mit der das Fluidelement mit den angrenzenden Wandelementen verkoppelt wird, eingesetzt.

Die Gleichung (63) und (64) stellen Lösungen für die Austrittstemperatur dar, die auch im Falle verschwindender Konvektionsgeschwindigkeit wohne stabilitätsverringernde Extrapolationsmethoden auskommen. Die ersten Zeilen von (63) und (64) sind wie Gleichung (60) aufgebaut. Sie zeigen unter Einschluß des Terms mit der von außen aufgeprägten rampenförmigen Veränderung des Druckes das exponentielle Ansteigen der Fluidtemperatur längs der Orts~ koordinate. Das für die Temperaturveränderung bestimmende Zeitinkrement ist entweder At (Gleichung (63)) oder  $\frac{\Delta x}{w}$  (Gleichung (64)). Entscheidend ist nun die Bildung der Temperatur T<sup>\*</sup>, die als Grundlage für den Anstieg benutzt wird.

In Abbildung (9) ist  $T^*$  für beide Fälle eingezeichnet. Wie man dem Bild für w $\Delta t \leq \Delta x$  entnehmen kann ist  $T^*$  die Temperatur des Fluidteilchens, das zum Zeitpunkt t=o, für den ja die Temperaturverteilung  $T_{EL} - T_{AL}$  gilt, am Ort  $x = \Delta x - w\Delta t$  war. Für w $\Delta t > \Delta x$  war dieses Fluidteilchen außerhalb des betrachteten Ortselementes. Analog Gleichung (63) müßte nun über  $T_{ETL}$  hinaus extrapoliert werden. Stattdessen gibt Gleichung (64) an, wie  $\texttt{T}^{\texttt{H}}$  aus der

Eintrittstemperatur mit Hilfe der Randbedingung ermittelt wird, daß sich  $T_{E}$  rampenförmig ändert. T<sup>\*</sup> wird also zwischen  $T_{E}$  und  $T_{EL}$  linear interpoliert. Das davon ausgehende Teilchen braucht jetzt natürlich  $\Delta t = \frac{\Delta x}{w}$ , um an den Ausgang des Ortselementes zu gelangen. Da das Teilchen nur auf der dem eigenen Element zugehörenden Strecke verfolgt wird, ergeben sich bei der numerischen Lösung keine Stabilitätsprobleme.

### 6.2. Vereinfachte Bestimmung der Austrittstemperatur

Bei der vereinfachten Lösung von Gleichung (56) (siehe /12/) wird darauf verzichtet, die stationäre Lösung über Gleichung (58) zu ermitteln. Als Anfangsbedingung wird dafür eine lineare Variation über den Ort angenommen

$$
\mathbf{T}_{\mathbf{st}}(\mathbf{x}) = \mathbf{T}_{\mathbf{EL}} + \omega_{\mathbf{R}} (\mathbf{T}_{\text{WANDO}} - \mathbf{T}_{\mathbf{st}}) \frac{\mathbf{x}}{\mathbf{w}}
$$
(65)

Außerdem wird der Term mit der Druckänderung vernachlässigt und die Eintrittstemperatur nicht rampenförmig, sondern ebenso wie die Wandtemperatur schrittweise geändert. Für die Austrittstemperatur zur Zeit t = At ergeben sich mit  $\bar{T}$  als Ortsmittel der Fluidtemperatur für  $\Delta t \leq \frac{\Delta x}{v}$ 

$$
T_A = T_{AL} - 2 (T_{AL} - \bar{T}) \frac{W \Delta t}{\Delta x} + (T_{WANDO} - \bar{T}_L) \frac{\Delta t}{\omega_R}
$$
 (66)

und für  $\Delta t > \frac{\Delta x}{W}$ 

$$
T_A = T_{EL} + \frac{T_E - T_{EL}}{\Delta t} \left( \Delta t - \frac{\Delta x}{w} \right) + \left( T_{WANDO} - \bar{T}_L \right) \frac{\Delta x}{w w_R}
$$
 (67)

Bender /12/ schlägt vor, Tüber eine explizite Lösung der Energiegleichung zu ermitteln, in der der Differenzenquotient nach dem Ort in vorhergehendem Zeitstep ermittelt wird. Dazu wird auf das folgende Kapitel verwiesen. Es sei jedoch hier schon angemerkt, daß bei sehr kleinen Geschwindigkeiten mit den Lösungsmethoden dieses Kapitels nur unter Verwendung sehr kleiner Schrittweiten und Integrationsroutinen höherer Ordnung Stabilität erreicht

werden kann. Das liegt u.a. daran, daß bei kleinen Geschwindigkeiten die Temperatur nicht nach Gleichung (65) verläuft und daß bei schneller Änderung der Wandtemperatur die Gerade der Fluidtemperatur die der konstanten Wandtemperatur kreuzen kann.

# 6.3. Energiebilanz im Heliumlink

Zur Bestimmung der mit der Wand ausgetauschten Wärmemenge wird eine über Zeit und Ort gemittelte Heliumtemperatur  $\overline{T}$  verwendet, die sich aus der Energiebilanz über den gesamten Fluidbereich des nodalen Elementes ergibt. Es wird angenommen, daß das während des Zeitschrittes At herein- und hinausfließende Helium eine durch arithmetische Mittelung aus T<sub>E</sub> und T<sub>EL</sub> bzw. T<sub>A</sub> und T<sub>AL</sub> gewonnene Temperatur  $T_E$  bzw.  $T_A$  hat. Die zur Zeit t = 0 und  $t = \Delta t$  über den Ort mit Hilfe der Temperaturverteilung nach Gleichung (60) gemittelten Temperaturen sind  $\bar{r}$  und  $\bar{r}_L$ . Gleichung (19) beschreibt die Energiebilanz. Unter Verwendung des Isentropenexponenten k, des Parameters  $\mathbf{w}_\mathrm{R}$  von Gleichung (56) und finiter Differenzen ist

$$
\frac{\overline{\mathbf{T}} - \overline{\mathbf{T}}_{\mathbf{L}}}{\Delta t} - \kappa \mathbf{w} \frac{\mathbf{\hat{\mathbf{T}}}_{\mathbf{E}} - \mathbf{\hat{\mathbf{T}}}_{\mathbf{A}}}{\Delta x} - \kappa \omega_{\mathbf{R}} (\mathbf{T}_{\text{WAND}} - \mathbf{\hat{\mathbf{T}}}) = \mathbf{0}
$$
 (68)

Diese Gleichung dient zur Bestimmung von T und der Wärmemenge, die mit der Wand ausgetauscht wird. Sind die Zeitschrittweiten fÜr Gleichung (68) und die Energiegleichungen im festen Strukturmaterial unterschiedlich, so sind Transformationen notwendig, die den Verlauf der Wärmemengen auf die von den beiden Zeitachsen begrenzten Ebenen gegenseitig abbilden.

Die zur vereinfachten Lösung der Energiegleichung gehörige Ermittlung der ausgetauschten Wärmemenge /12/ setzt in Gleichung (68) fÜr T die zu ermittelnde Temperatur des neuen Zeitschrittes und bestimmt die übrigen Temperaturwerte während des vorherigen Zeitschrittes. Sie berücksichtigt daher nicht, daß das analog Abbildung (9), jedoch linear verlaufende Temperaturprofil sich während At gehoben oder gesenkt haben kann.

Article of the company of the trans-

 $-35 -$ 

Unter Vernachlässigung der zeitlichen Druckveränderung und bei Annahme von Inkompressibilität und konstantem Massendurchsatz reduziert sich Gleichung ( 12) auf

$$
\frac{\partial i}{\partial t} + w \frac{\partial i}{\partial x} = \omega_D (T_{WAND} - T) \tag{69}
$$

wobei i die Enthalpie und T die Temperatur des Wassers über Dampftafeln miteinander verbunden sind. Separiert man wieder den stationären Teil (Index st) vom transienten Teil (Index tr), so ergibt sich der Lösungsansatz

$$
i(t,x) = i_{st}(x) + i_{tr}(t,x)
$$
  

$$
T(t,x) = T_{st}(x) + T_{tr}(t,x)
$$
 (70)

 $(71)$ 

$$
w \frac{di_{st}}{dx} = \omega_D (T_{WANDet} - T_{st})
$$

mit

und

ć

$$
i_{st}(x=\Delta x) = i_{AL}, i_{st}(x=\infty) = i_{EL}, T_{WANDst} = T_{wo}
$$

$$
\frac{\partial i_{tr}}{\partial t} + w \frac{\partial i_{tr}}{\partial x} = \omega_{D} (T_{WANDtr} - T_{tr})
$$
 (72)

$$
i_{tr}(x=0) = i_{E}^{\dagger} t \text{ für } t > 0, T_{WANDtr} = \begin{cases} 0 & t \le 0 \\ T_{w1} - T_{w0} & t > 0 \end{cases}
$$

Somit ändert sich die Eintrittsenthalpie linear mit der Zeit unter Verwendung von  $i_E^* = \frac{1E}{\partial t}$  = const. und die Wandtemperatur schrittweise von T<sub>wo</sub> auf T<sub>w1</sub>. Es wird a priori angenommen, daß eine Iteration im Verlauf der numerischen Lösung unumgänglich ist, da die Beziehung Dampftemperatur-Dampfenthalpie nur in Form von Dampftafeln vorliegt. Daher werden die

und

rechten Seiten der Gleichungen (71 ) und (72) als konstant angesehen. Im Verlauf der Iteration ist eine Konvergenz der aus den Dampftafeln ermittelten und der auf den rechten Gleichungsseiten stehenden Temperaturen  $\sim$   $\sim$ zu erstreben.

Die Lösung von Gleichung (71) ergibt einen linearen Enthalpieverlauf über den Ort mit

$$
i_{st}(x) = i_{EL} + \frac{\omega_D}{w} (T_{wo} - T_{st}) \cdot x
$$
 (73)

Gleichung (72) wird analog Kap. 6.1. mit Hilfe der Laplace-Transformation gelöst. Auch hier erscheint die endliche Konvektionsgeschwindigkeit als Parameter. Das Verfahren löst die Energiegleichung stets innerhalb der Elementgrenzen unter Vermeidung stabilitätsvermindernder Extrapolationsverfahren.

$$
i_{tr}(x,t) = \omega_D (T_{w1} - T_{wo} - T_{tr}) \cdot t \text{ für } 0 < t < \frac{x}{w}
$$
  
\n
$$
i_{tr}(x,t) = \omega_D (T_{w1} - T_{wo} - T_{tr}) \cdot t + (i_e^{\dagger} - \omega_D (T_{w1} - T_{wo} - T_{tr})) (t - \frac{x}{w}) \text{ für } t > \frac{x}{w}
$$

 $i_{\mathrm{F}} = \frac{i_{\mathrm{E}} - i_{\mathrm{EL}}}{\Delta t}$ Die Austrittsenthalpie (x =  $\Delta x$ ) zur Zeit t =  $\Delta t$  eines nodalen Fluidelementes, dessen Nachbarelement an der Schnittstelle dieselbe Enthalpie hat, erhält man durch Kombination der Lösungen (73) und (74) unter Verwendung von  $\overline{\Delta t}$ 

$$
\mathbf{i}_{A} = \mathbf{i}_{EL} + \omega_{D} \Delta t \left( \mathbf{T}_{w1} - \mathbf{T} \right) + \left( \mathbf{i}_{AL} - \mathbf{i}_{EL} \right) \left( 1 - \frac{w \Delta t}{\Delta x} \right) \text{ für w\Delta t} \leq \Delta x
$$
\n
$$
\mathbf{i}_{A} = \mathbf{i}_{E} + \omega_{D} \frac{\Delta x}{w} \left( \mathbf{T}_{w1} - \mathbf{T} \right) + \left( \mathbf{i}_{EL} - \mathbf{i}_{E} \right) \frac{\Delta x}{w \Delta t} \text{ für w\Delta t} > \Delta x
$$
\n(75)

Da sich unter (73) ein linearer Enthalpieverlauf über den Ort ergab, läßt sich eine mittlere Enthalpie  $\overline{i}$  zur Zeit t =  $\Delta t$  durch das arithmetische Mittel aus Eintritts- und Austrittsenthalpie definieren.

 $-36 -$ 

 $\mathbb{R}^{\mathbb{Z}^2}$ 

Bei der Mittelung über die Zeit geht man wie für i $_{\rm E}$  auch von einem linearen Verlauf aus und erhält eine über Ort und Zeit gemittelte Enthalpie, mit der die mittlere Temperatur T über die Dampftafeln ermittelt wird. T dient als Grundlage für die Berechnung der mit der Wand ausgetauschten Wärmemenge.

#### 6.5. Der Wärmeübergang Wasser-Wand

Der Parameter  $\omega_{\text{n}}$  in den vorangegangen Gleichungen ist eine Funktion der Wärmeübergangszahl a an der Wand. Das Wasser durchläuft im betrachteten Teil des Kreislaufes die flüssige Phase, den Bereich des gesättigten und den des überhitzten\_Dampfes. Während a für den flüssigen und überhitzten . Zustand eine Funktion des aufgeprägten Strömungszustandes mit der Reynoldszahl Re als Parameter ist, ist  $\alpha$  im Naßdampfbereich eine Funktion der mit der Wand ausgetauschten Wärmemenge, was eine weitere Iteration, diesmal über die Wärmemenge, notwendig macht.

Die Grenzen der Anwendungsbereiche der  $\alpha$ -Korrelationen können sich in instationären Problemfällen ändern. Eine Lösung dieses Problems bietet sich durch die Einführung ortsunabhängiger Koordinaten an. Auch ist bei genauerer Berechnung eine Unterteilung der drei Hauptbereiche wünschenswert, da die verschiedenen a-Korrelationen stetig ineinander übergehen. Die Literatur des stationären Wärmeübergangs in der Zweiphasenströmung bietet eine Reihe von Korrelationen in den Unterbereichen an /28/. Da jedoch der Dampfkreislauf bei der Berechnung des gesamten Kreislaufsystems von untergeordneter Bedeutung ist (siehe Kap. 3.3), wird nur eine grobe Unterteilung vorgenommen. Betrachtet man den Wärmewiderstand im Wärmeaustauscher, der dem Wärmestrom vom Helium in den Dampf entgegenwirkt, so wird dieser vornehmlich von der Wärmeübergangszahl auf der Gasseite bestimmt. Es ist daher auch ausreichend, die Grenzen der Geltungsbereiche der a-Korrelationen diskontinuierlich so wandern zu lassen, daß sie jeweils mit den Grenzen der nodalen Elemente des Dampfkreislaufes zusammenfallen. Die Grenzen werden durch Vergleich der aktuellen Dampfenthalpien mit den bei gegebenem Druck existierenden Grenzenthalpien für den Naßdampfbereich ermittelt. Die a-Korrelationen für die drei Hauptbereiche sind nach  $/8/$ ,  $/29/$  und  $/8/$ :

- 37 -

$$
\alpha_{\text{WASSER}} = 0.024 \cdot \text{Re}^{0.8} \text{Pr}^{0.33} \cdot \frac{k_{\text{w}}}{d_{\text{h}}}
$$
\n
$$
\alpha_{\text{SIEDEN}} = 0.002163 (859.85 \text{ q})^{0.72} (0.0101972 \text{ p})^{0.24} (76)
$$
\n
$$
\alpha_{\text{DAMPF}} = 0.024 \text{ Re}^{0.786} \text{Pr}^{0.45} \frac{k_{\text{w}}}{d_{\text{h}}}
$$

mit k<sub>w</sub> als Wärmeleitfähigkeit, d<sub>h</sub> als hydraulischer Durchmesser und Pr<br>Prandtlzahl. Die Gleichung für den Siedebereich ist dimensionsmäßig ni<br>homogen, die Wärmestromdichte q ist in  $\frac{kW}{2}$ , der Druck p in  $\frac{kJ}{3}$  u  $\frac{kW}{2}$  einzusetzen. m" grd mit k<sub>w</sub> als Wärmeleitfähigkeit, d<sub>h</sub> als hydraulischer Durchmesser und Pr als Prandtlzahl. Die Gleichung für den Siedebereich ist dimensionsmäßig nicht  $m^2$  and  $m^2$ 

Im Wasserbereich hat sich eine Berücksichtigung des unterkühlten Siedens als nützlich erwiesen, wenn die Wandtemperatur größer wird als die Sättigungstemperatur.

### 6.6. Lösung der Energiegleichung im Strukturmaterial

Die Energiegleichung des Strukturmaterials, zu dem auch die Brennstäbe gehören, liegt in eindimensionaler Form vor. Gleichung (20) kann auf explizite und implizite Weise gelöst werden.

Bei der expliziten Lösungsmethode wird darauf zu achten sein, die Anzahl der nodalen Elemente wegen der geringeren Schnelligkeit bei der numerischen Lösung in Grenzen zu halten. Das in /30/ beschriebene Verfahren zur Ermittlung der Wärmewiderstände geht von einem stationären Temperaturprofil im Strukturmaterial aus und berechnet unter Verwendung von Mitteltemperaturen eines nodalen Elementes, die Stützwerte im System der finiten Differenzen sind, die Wärmewiderstände als Funktion der Wärmeübergangszahlen, der Wärmeleitfähigkeiten und der Geometrien.

Sind die Temperaturprofile im transienten Fall denen im stationären ähnlich, was hinreichend genaufür alle Transienten außer während des Schnellabschaltvorganges gilt, so reicht eine geringe Zahl (vier für den Brennstab) von stützsteIlen aus, da die Mitteltemperaturen über das stationäre Temperaturprofil bestimmt wurden.

Gleichung (20) geht in die gewöhnliche Differentialgleichung für das i-te nodale Element über

$$
V_{i} \rho_{i} c_{i} \frac{d T_{i}}{dt} = \frac{T_{i-1} - T_{i}}{R_{i-1/i}} - \frac{T_{i} - T_{i+1}}{R_{i/i+1}} + q_{vi} V_{i} \qquad (77)
$$

mit den oben erwähnten Wärmewiderständen  $R_{\bf i/K}$  zwischen der Stützstelle des i-ten und des k-ten Elementes. Die Integration über die Zeit kann nun über eine zentrale Integrationsroutine erfolgen.

Die zweite Methode verwendet eine direkte Umwandlung der Differentialquotienten nach dem Ort in Differenzenquotienten. Zur Vereinfachung wird ein gleichabständiges System ( $\Delta r =$  const) gewählt. Gleichung (20) wird für zwei gleichartige Nachbarelemente aufgezeigt. Bei der impliziten Lösungs= methode ist die Funktion auf der rechten Gleichungsseite zur zeit t + 6t zu nehmen (siehe auch Kap. 6.7.). Die Ableitung nach der Zeit wird ebenfalls diskretisiert:

$$
\frac{T_{i} - T_{iL}}{\Delta t} = \frac{a}{(\Delta r)^{2}} (T_{i+1} + T_{i-1} - 2 T_{i}) + \frac{a}{2r_{i}\Delta r} (T_{i+1} - T_{i-1}) + \frac{q_{v}}{\rho c} (78)
$$

wobei nur T<sub>iL</sub> ein Wert des bereits gerechneten letzten Zeitschrittes ist. Mit den Gleichungen für die übrigen Elemente ergibt sich ein Gleichungssystem mit einer tridiagonalen Matrix und der gesuchten Vektor  $(\mathbf{T}_1, \ldots \mathbf{T}_i, \ldots \mathbf{T}_n)$ . Diese Methode hat den Vorteil, daß bei genügend großer Zahl von nodalen Elementen (z.B. elf fÜr den Brennstab) auch stark verzerrte Temperaturprofile bei großen Transienten berechnet werden können. Die Zeitschrittweiten 6t sind größer als bei der ersten Methode ohne daß das System instabil wird.

#### 6.7. Lösung der Gleichungen des hydraulischen Netzwerkes

Die Lösung des Gleichungssystems (21) bis (24) sind für die beiden KreislaufVarianten sehr unterschiedlich gewählt worden.

Bei der Gasturbinenversion werden die Durchsätze in den Turbomaschinen, die Grenzen zwischen Bereichen sehr unterschiedlicher Drücke sind (siehe Kap. 2.4.), durch algebraische Funktionen angegeben (siehe Kap. 5.4.).

Für den restlichen Bereich großer Druckübergänge (z.B. der Reaktorkern) kann ebenfalls unter Vernachlässigung des instationären Terms eine algebraische Funktion aufgestellt werden, nachdem die Integration über den Ort unter Verwendung des nodalen Systems der Energiegleichung eines Links erfolgt ist. Natürlich fallen damit die Terme für die Beschleunigung und die Naturkonvektion ebenfalls fort. Die Auswirkungen dieser Terme sind jedoch kleiner als die Unsicherheiten bei der Berechnung der Strömungsmaschinen. Das entstandene System von algebraischen Gleichungen und gewöhnlichen Differentialgleichungen wird mit Hilfe einer zentralen Integrationsroutine gelöst.

Für die Dampfturbinenversion sollen sämtliche Terme berücksichtigt werden. Die Gleichungen (21) und (22) zeichnen sich dadurch aus, daß auf der rechten Seite nur die unabhängige Variable m(Massendurchsatz) steht, denn die Temperatur T ist eine Randbedingung, die über die Energiegleichung im Link gelöst wird (siehe Kap. 5.2). Wie im folgenden gezeigt wird, läßt sich mit Hilfe der Substitution dieser Beziehungen in (24) das Gleichungssystem (21,22,24) auf das von (24) reduzieren. Die Lösung des reduzierten Gleichungssystems kann in einfacher Weise in (21) und (22) eingesetzt werden (siehe auch  $/13/$ ).

Zuvor eine kurze Beschreibung der angewendeten impliziten Lösungsmethode. Nach Diskretisierung der Ortskoordinate liegt das System der gewöhnlichen Differentialgleichungen in der Form

$$
\frac{\mathrm{d}}{\mathrm{d}t}\vec{y} = \dot{\vec{F}}_a(\vec{y})\tag{79}
$$

vor, mit  $\vec{y}$  als Zustandsvektor und  $\vec{f}_a$  als Vektorfunktion. Die implizite Methode ermittelt die Funktion zur Zeit t + dt, wo  $\vec{y}$  bereits den Wert  $\vec{y}$  +  $\vec{dy}$  erreicht hat

$$
\frac{\mathrm{d}}{\mathrm{d}t}\vec{y} = \vec{F}_{\mathrm{b}}\left(\vec{y} + \mathrm{d}\vec{y}\right) \tag{8}
$$

Definiert man die neue Funktion über das vollständige Differential  $df_a$ 

 $\vec{F}_b$   $(\vec{y} + d\vec{y}) = \vec{F}_a + d \vec{F}_a$ 

so läßt sich Gleichung (80) schreiben

$$
\vec{f}_a \, dt = d\vec{y} - d \, \vec{f}_a \, dt \tag{81}
$$

Das vollständige Differential ist eine Funktion des Zustandsvektors, weshalb zusammengefaßt werden kann:

$$
\vec{f}_a \, dt = \vec{B} \, dy \tag{82}
$$

deren Elemente  $b_{ik} = -\frac{\partial f_{ai}}{\partial y_K}$  dt und auf der Diagonalen sind. Gleichung (82) kann mit Hilfe der Inversion von mit der Matrix B,<br><sup>3f</sup>ei  $b_{ii}$  = 1 -  $\frac{\partial^2 ai}{\partial y_i} dt$ Matrix  $\overrightarrow{B}$  nach dy aufgelöst werden.

Gleichung (21) wird nun auf das System von Plena und Links angewendet, wobei die einzelnen Beiträge an Massendurchsatz aus den an ein Plenum angeschlossenen Links m sind. Für des i-te Plenum, in das k Links führen, gilt

$$
\mathbf{f}_{\mathbf{a}\mathbf{i}}(\rho_{\mathbf{i}}) \equiv \frac{d\rho_{\mathbf{i}}}{dt} = \frac{1}{V_{\mathbf{i}}} \sum_{n=1}^{k} \dot{\mathbf{n}}_{n}
$$
 (83)

Entsprechend dem Schritt von (79) nach (81) ist nun unter Verwendung diskreter Zeitschrittweiten

$$
f_{ai}(\rho_i) \Delta t = \Delta \rho_i - \frac{\Delta t}{V_i} \sum_{n=1}^{k} \Delta m_n
$$
 (84)

In ähnlicher Weise wird Gleichung (22) unter Verwendung von (83)

$$
\mathbf{f}_{\mathbf{ai}}(\mathbf{T}_i) \equiv \frac{\mathbf{d}\mathbf{T}_i}{\mathbf{d}\mathbf{t}} = \frac{1}{\rho_i V_i} \sum_{n=1}^k (\kappa \mathbf{T}_n - \mathbf{T}_i) \mathbf{m}_n
$$
 (85)

und nach einigen Umformungen mit Hilfe von (84)

 $\min$ 

 $\sim 10^{-1}$ 

$$
f_{ai}(T_i) \left(1 - \frac{f_{ai}(\rho_i)}{\rho_i} \Delta t\right) \frac{\Delta t}{A_i} = \Delta T_i - \Delta t \sum_{n=1}^{k} \frac{B_n}{A_i} \Delta t_n
$$
\n
$$
A_i = 1 + \frac{\Delta t}{\rho_i V_i} \sum_{n=1}^{k} t_n \quad \text{and} \quad B_n = \frac{1}{\rho_i V_i} \left(\kappa T_n - T_i - f_{ai}(T_i) \Delta t\right)
$$
\n(86)

Die Gleichungen (84) und (86) stellen Beziehung für  $\Delta \rho_i$  und  $\Delta T_i$  des Plenums auf. Über die Gasgleichung ist

$$
\Delta p_{i} = R T_{i} \Delta \rho_{i} + R \rho_{i} \Delta T_{i}
$$
 (87)

Bei der Aufstellung der Impulsgleichung sind die von den angrenzenden Plena auf das Linkwirkenden Drücke  ${\tt p}_{\tt i}$  und  ${\tt p}_{\tt j}$  und deren Variationen ausschlaggebende Parameter, der finite Zuwachs der Durchsatzfunktion ist daher

$$
\Delta \mathbf{f}_{\mathbf{a}\mathbf{k}}(\mathbf{\dot{m}}_{\mathbf{k}}) = \frac{\partial}{\partial p_{\mathbf{i}}} (\mathbf{f}_{\mathbf{a}\mathbf{k}}(\mathbf{\dot{m}}_{\mathbf{k}})) \Delta p_{\mathbf{i}} + \frac{\partial}{\partial p_{\mathbf{j}}} (\mathbf{f}_{\mathbf{a}\mathbf{k}}(\mathbf{\dot{m}}_{\mathbf{k}})) \Delta p_{\mathbf{j}} + \frac{\partial}{\partial \mathbf{\dot{m}}_{\mathbf{K}}} (\mathbf{f}_{\mathbf{a}\mathbf{k}}(\mathbf{\dot{m}}_{\mathbf{k}})) \Delta \mathbf{\dot{m}}_{\mathbf{k}} \tag{88}
$$

Die Aufstellung der Funktion  $f_{a k}(\dot{m}_k)$  erfolgt in bekannter Weise aus Gleichung (24), wobei das Integral.  $\int$ Fdp eine Funktion von p<sub>i</sub> und p<sub>j</sub>, p<sup>\*</sup> ein mit  $p_i-p_j$  normierter Druck,  $L_x$  die Gesamtlänge des Links und  $K_y$  über (43) und (44) bestimmt ist

$$
f_{\mathbf{ak}}(\mathbf{\hat{n}}_{k}) \equiv \frac{d\mathbf{\hat{n}}_{k}}{dt} = \frac{1}{L_{x}} \left( - \left( p_{i} - p_{j} \right) \sum_{(L\text{INK})} F \Delta p^* - \mathbf{\hat{n}}_{k} |\mathbf{\hat{n}}_{k}| \sum_{(L\text{INK})} \frac{\Delta(\rho F)}{\rho^{2} r^{2}} \right)
$$

$$
- g \sum_{(L\text{INK})} \rho F \sin\gamma \Delta x + \mathbf{\hat{n}}_{k} |\mathbf{\hat{n}}_{k}| \sum_{(L\text{INK})} \left( \lambda \frac{\Delta x}{d_{h}} + \zeta \right) \frac{1}{2\rho F} \right) \tag{89}
$$

Besteht das Link aus einem Gebläse, so ist der Durchsatz eine Funktion von  ${\tt p_i}$  und  ${\tt p_j}$ , der Eintrittstemperatur  ${\tt T_i}$  in das Gebläse und der Drehzahl  ${\tt Z_n}$ der Welle. Reibungsverluste in den Zuleitungsrohren werden vernachlässigt. In Gleichung (88) ist der Term mit  $\Delta m$ <sub>k</sub> durch einen mit  $\Delta T$ <sub>i</sub> zu ersetzen und ein neuer mit  $\Delta Z_n$  hinzuzufügen.

Analog den Schritten von (79);bis (82) läßt sich jetzt ein Gleichungssystem mit Hilfe der Substitution von (87) in (88) zur Lösung von 6m erstellen

$$
\vec{f}_{\mathbf{a}}(\dot{\hat{\mathbf{n}}})\Delta t = \vec{\bar{\mathbf{B}}} \Delta \dot{\hat{\mathbf{n}}} \tag{90}
$$

 $- 42 -$ 

Die Elemente der Funktion  $\hat{f}_{a}$  sind für das Gebläse und normale Links von unterschiedlicher Gestalt. Die Matrix  $\bar{\bar{\bar{B}}}$  hat n $^2$  Elemente bei n simulierten Links. Abbildung 10 zeigt das Schema der im Falle des Primärkreislaufs des Reaktors mit Dampfturbine aufgestellte Matrix B. Die Elemente der Hauptdiagonalen beschreiben den Einfluß des betrachteten Links auf sieh selbst, die dazu symmetrisch angeordneten Elemente, die mit einem Kreuz gekennzeichnet sind, beschreiben die Einflüsse der Links, die ebenfalls an die bei den vom betrachteten Link verbundenen Plena angeschlossen sind. Alle übrigen Elemente haben den Wert Null. Gleichung (90) stellt ein reduziertes Gleichungssystem dar.

Im vorliegenden Fall hat die Matrix  $n^2$  = 400 Elemente, ohne Reduktion würde sie bei den hinzukommenden 15 Plena 2500 Elemente haben. Bei einer mit  $n^3$  steigenden Anzahl der Rechenoperation zur Inversion der Matrix wird somit über 90 % des Rechenaufwandes eingespart. Zur Lösung von Am wird die Matrix B mit dem Gaussehen Algorithmus invertiert /13/. Nach Erhalt von  $\Delta m$  ergeben sich  $\Delta p$  und  $\Delta T$  aus (84) und (86).

Da der Massendurchsatz durch das Gebläse direkt eine Funktion des angreifenden Druckgefälles ist, hat es sich als günstig erwiesen, ihn nach Lösung des Gleichungssystems (84), (86), (90) erneut über die Kennlinien zu bestimmen. Wegen der den Kennlinien eigenen Unsicherheiten wird auf eine Konvergenz der beiden so ermittelten Massendurchsätze verzichtet und der letztgenannte Wert den weiteren Rechnungen zugrunde gelegt. Auch hier sind die Zeitschrittweiten für ein stabiles System größer als bei der expliziten Integration.

# 6.8. Bestimmung des Dampfdurchsatzes

Mit Hilfe von Gleichung  $(44)$  und den Datensätzen von /23/ (siehe Kap. 5.5.) wird der Durchsatz des simulierten Teiles des Dampfkreislaufes iterativ bestimmt. Ausgehend von der Hauptdampfturbine als Maschine konstanten Volumendurchsatzes (siehe Kap. 5.4.5.) wird für einen geschätzten Massendurchsatz der: Druck im Turbineneintritt bestimmt. Entgegen der\Strömungsrichtung werden nun unter Annahme konstanter Widerstandsbeiwerte  $\zeta$  in Gleichung (44) sukzessive die bei konstantem Durchsatz auftretenden Drücke

bis hin zum Dampferzeuger bestimmt. Die vor den beiden Dampfturbinen angebrachten Ventile können beliebig verstellt werden. Der Eintrittsdruck des Ventils wird analog Gleichung (42) als Funktion des Austrittsdruckes und des Massendurchsatzes ermittelt.

Es wird nun vereinfachend angenommen, daß nur im Dampferzeuger Dampfmassen aUfgestaut werden können. Mit den errechneten Drücken und Temperaturen wird die Inventaränderung im Dampferzeuger festgestellt. Unter Verwendung des Massendurchsatzes durch die Speisewasserpumpen (als Randbedingung) wird ein Massendurchsatz im Austritt aus dem Dampferzeuger ermittelt. Die Iteration wird solange fortgesetzt, bis Schätzwert und errechneter Wert für den Massendurchsatz im Dampferzeugeraustritt hinreichend gut übereinstimmen.

### 7. Die digitalen Rechenprogramme

Im folgenden werden die beiden Rechenprogramme, die die Modellrechnungen ausführen, kurz beschrieben. Abb. 16 und Abb. 17 zeigen vereinfachte Flußdiagramme der Rechenprogramme, in denen nur die wesentlichen Punkte aufgeführt sind.

 $\label{eq:2.1} \mathcal{L} = \mathcal{L} \left( \mathcal{L} \right) \left( \mathcal{L} \right) \left( \mathcal{L} \right) \left( \mathcal{L} \right) \left( \mathcal{L} \right) \left( \mathcal{L} \right) \left( \mathcal{L} \right) \left( \mathcal{L} \right) \left( \mathcal{L} \right) \left( \mathcal{L} \right)$ 

#### $7.1.$  PHAET $\phi$ N1

Abbildung 11 zeigt das den Rechnungen zugrundegelegte Modell des Reaktors mit Gasturbine aus Abbildung 1. Man erkennt acht Zonen konstanten Heliumdruckes, deren Grenzen an die Stellen der größten Druckunterschiede gelegt wurden. Hierdurch wird das erste nodale System gebildet. Das zweite repräsentiert die 17 Zonen konstanter Heliumtemperatur mit den 6 Zonen konstanter Wassertemperatur in den Kühlern. Als Grundlage zur Beschreibung dieses Modells diente die auf FØRTRAN IV basierende Simulationssprache CSMP  $/31$ . Die Integration des in Kap. 6.7. beschriebenen Gleichungssystem des hydraulischen Netzwerkes geschieht über eine zentrale Integratioosroutine unter Verwendung des Rechteckverfahrens. Das zweite nodale System berechnet die Temperaturen nach Kap. 6.2., 6.3., 6.6. über eine vom CSMP gesteuerte zentrale Integrationsroutine mit variabler Schrittweite.

Unter Angabe der gewünschten Fehlergrenzen wird mit einem Milneschen Prediktor-Korrektor-Verfahren fünfter Ordnung gerechnet. Die Konzentration der Vorläuferkerne der verzögerten Neutronen (Gleichung (29)) wird ebenfalls über diese Integrationsroutine ermittelt, während in Gleichung (28) die Zeitkonstante Null gesetzt wird, da nur Fälle unterhalb der prompten Kritikalität berechnet werden sollen.

#### 7. 2. PHAET9JN2

Abbildung 12 zeigt das den Rechnungen zugrundegelegte Modell des Reaktors mit sekundärem Dampfkreislauf aus Abbildung 2. Das hydraulische Netzwerk im Primärkreislauf besteht aus den 15 Plena und den sie verbindenden Links, deren Lösung in Kap. 6.7. beschrieben wird. Es simuliert zwei parallele, voneinander unabhängiger Hauptkreisläufe und einen Hilfskreislauf. Die Hauptkreisläufe sind mit zwei unabhängigen Dampfkreisläufen über die Wärmetauscher verbunden. Der Reaktorkern wird durch vier Kanäle simuliert, von denen einer den höchstbelasteten Brennstab mit umgebendem Kühlkanal, der zweite einen mittleren Kanal der zentralen Kernzone, der dritte einen mittleren Kanal der periphären Kernzone und der vierte einen mittleren Kanal des radialen Brutmantels repräsentiert. Die Links sind in mehrere Zonen für die Lösung der Energiegleichung nach Kap. 6.1. und Gleichung (77) unterteilt. Lediglich das Strukturmaterial im Reaktorkern wird nach Gleichung (78) berechnet. Es ergeben sich somit 157 Heliumsegmente und 88 Dampfsegmente, in denen eine mittlere Temperatur errechnet wird, über 100 Segmente im Strukturmaterial des Kreislaufes und bei einer Unterteilung in 13 radiale Segmente für den Brennstab mit Hülle 624 Segmente im Strukturmaterial des Reaktorkernes. Die Diskretisierung der zeitschritte geschieht in allen Fällen im Rechteckverfahren. Für jedes der Gleichungssysteme wird eine eigene Schrittweite gewählt. Die Neutronenkinetik wird analog PHAETØN1 gelöst.

8. Ergebnisse aus den Modellrechnungen

Die in den folgenden Kapiteln beschriebenen Ergebnisse sind aus den Rechnungen mit PHAETØN1 und PHAETØN2 entstanden. Zunächst wurden in stationären Rechnungen die Auslegungszustände berechnet.

In PHAETØN1 sind dabei Korrekturen in den Wärmetauschern notwendig, da die Auslegungsrechnungen Verschmutzungen der Rohrleitungen berücksichtigen. Die Heliumtemperaturen unterscheiden sich höchstens um 2 %, die Drücke um  $0.4$  % und die Heliumdurchsätze um  $0.3$  % von den vergleichbaren Werten aus /2/. Bei quasistationären Läufen von einer Minute Problemzeit ergeben sich Temperaturabweichungen von hÖchstens 0.2 %.

In PHAETØN2 waren die Tests im Auslegungszustand wegen der Komplexität des Modells wesentlich aufwendiger. Aufgrund des groben Modells der Wärmeubertragung auf der Sekundärseite des Dampferzeugers sind die Temperaturen im Heliumeintritt axial verschoben. Das ändert jedoch wenig an der Heliumaustrittstemperatur, deren Fehler geringer als 0.5 %ist. Im Reaktorkern ist die Berechnung der höchsten Hüllrohrtemperatur des gemittelten radialen Blankets mit dem größten Fehler behaftet (1.5 %), da hier Unsicherheiten bei der Durchsatzverteilung als Funktion der stark gekrümmten Leistungsverteilung bestehen. Die wichtige maximale Hüllronrtemperatur in Kernmitte weicht von der in /5/ um weniger als 0.3 %ab. *in* quasistationären Rechnungen ist die Abweichung dieser Temperatur nach einer Problemzeit von einer Minute 0.4 %.

#### 8.1. Druckverlustunfälle mit PHAETØN1

Die Unfälle, bei denen durch den Bruch eines Verschlusses des Spannbetonbehälters Helium des Kühlkreislaufes in den Raum der gasdichten Sicherheitshülle strömt, sind wegen des zu erwartenden schlechten Kühlvermögens des Heliums bei reduziertem Druck von besonderem Interesse. Im Falle des Reaktors mit Gasturbine befindet sich Helium im Reaktorkern auf einem Druck von ca. 100 bar. Es wird im folgenden angenommen, daß der Bruch in einer Leitung auftritt, die zum Reaktorkern führt.

Abbildung 19 zeigt nun den Verlauf der in den acht Druckzonen auftretenden Heliumdrücke und des Massendurchsatzes durch den Reaktorkern als Funktion der zeit. Die obersten 3 Druckkurven zeigen die Drücke im Hochdruckteil zwischen Hochdruckverdichter und Turbine (siehe Abbildung 11). Dem stationären Zustand (Zeit kleiner als t<sub>L</sub>) ist zu entnehmen, daß die Druckverluste im Wärmetauscher 2 bar, im Reaktorkern 4 bar betragen. Diese Druckunterschiede trennen die 3 Kurven des Hochdruckteils. In der Turbine expandiert Helium zunächst auf den Druck, der durch die oberste Kurve des untersten Drucktriplets repräsentiert wird. Die Druckverluste zwischen der Turbine und dem Niederdruckverdichter sind klein, die drei Druckkurven liegen eng zusammen. Zwischen dem Nieder- und Hochdruckverdichter gibt es zwei eng beieinanderliegende Drücke, die durch die zwei mittleren Kurven repräsentiert werden. Zur Zeit t =  $\mathrm{t_{L}}$  öffnet sich nun im Bereich des mittleren Druckes des HochdrucktripIes ein Leck. Da sich das Leck vor dem Reaktorkern befindet, fällt der Massendurchsatz durch den Reaktorkern rasch um den Betrag, der durch das Leck entweicht (siehe Abbildung 19). , Die Kurven, mit denen die Systemdrücke fallen, zeigen einen nahezu exponentiellen Verlauf (die Hochdruckkurven sind im Bereich  $t$  <  $t_{\rm z}$  etwas steiler, für t > t<sub>z</sub> etwas flacher als die Exponentialkurve), weshalb eine Zeitkonstante t<sub>z</sub> für den Druckverlust definiert werden kann. Sie wird als gleichgroß mit der Zeit definiert, zu der der Druck auf 36.8 % gefallen I ist. Die Kurve wird aus Darstellungsgründen nach 3 Zeitkonstanten abgebrochen. Der Umgebungsdruck wird nach 6 bis 8 Zeitkonstanten erreicht, je nachdem ob der Gegendruck 2, 3 oder 4 bar beträgt. Die 8 Drücke des Kreislaufes liegen nach Erreichen des quasistationären Zustandes eng beieinander, die Druckdifferenzen sind Funktionen der Förderhöhen der Turbomaschinen. Auch der Massendurchsatz strebt im allgemeinen einem Ausgleichswert zu.

Die Verläufe der Drücke und Durchsätze sind in allen diskutierten Druckverlustunfällen ähnlich, solange die bestimmenden Turbomaschinen bei konstanter Drehzahl gefahren werden und solange kein Bruch in ihnen auftritt. Der ausschlaggebende Parameter ist die Zeitkonstante  $t^2$ . Setzt man verlustfreies Anströmen durch das Leck voraus, so entspricht eine Zeitkonstante von 10 sec einer Querschnittsfläche des Loches von ungefähr  $0.2$  m<sup>2</sup> beim vorliegenden Reaktor.

 $-47 -$ 

In allen diskutierten Beispielen wird angenommen, daß der volle Wasser~ durchsatz auf der Sekundärseite der Kühler aufrechterhalten werden. kann. Die Heliumaustrittstemperaturen aus diesen Kühlern, die auch Eintrittstemperaturen in die beiden Verdichter sind, ändern sich daher kaum. Die Ergebnisse bestätigen, daß die Abweichungen vom Auslegungszustand nur wenige Grad betragen.

Wird das Leck nicht durch Schieber vom übrigen Kreislauf getrennt, so braucht nur ein repräsentativer Kreislauf für alle sechs simuliert zu werden. Die Besonderheit der Einwellenanlage bedingt ohnehin, daß die sechs parallelen Leitungssysteme jeweils vor einer Turbomaschine in einem Eintrittsplenum zusammengeführt werden. Die Isolierung eines defekten Teiles geschieht daher in der Regel in der Nähe dieser Einführungen.

Im folgenden werdem die Druckverlustunfälle in zwei Kategorien eingeteilt, zum ersten die, bei denen durch Einführen der Abschaltstäbe die Leistung des Reaktorkernes auf das Niveau der Nachwärme hinabgefahren werden kann, und zum zweiten die, bei denen der Abschaltvorgang versagt.

Die Abschaltstäbe fallen, sobald das Signal zum Schnellabschalten die den Stab haltende Magnetkupplung löst, mit ihrem Eigengewicht in die Abschaltposition. Der Verlauf der resultierenden Abschaltreaktivität ist eine Funktion des Bewegungsverlaufes des Stabes, kann aber in guter Näherung unter Verwendung einer vorgeschalteten Totzeit linearisiert werden. Es wird mit einer Totzeit von 0.15 sec und einer Dauer des linearen Reaktivi- . tätsverlaufes von 0.65 sec gerechnet. Nach dieser Zeit ist in den Reaktor die maximale gesamte Abschaltreaktivität, im weiteren kurz Abschaltreaktivität, eingeführt. Das Unfalloch wird zur Zeit  $t = 1$  sec geöffnet, der Abschaltvorgang ist bei t = 1.8 sec abgeschlossen. Wie in Kap. 5.3. erwähnt, zeigt Abbildung 18 den Verlauf der Reaktorleistung nach einem Unfall, bezogen auf die Reaktorleistung im Auslegungs zustand , mit der Abschaltreaktivität von 7  $\ddot{\$}$ .

Abbildung 20 zeigt den Verlauf der maximalen Hüllrohrtemperatur (ohne hot-spot) und der Temperatur im Turbineneintritt bei einem Druckverlustunfall mit einer Zeitkonstanten von 19 sec. Die Drehzahl der Turbomaschinenwelle wird dabei in der ersten Minute auf die Hälfte reduziert (das ist ein Eingabeparameter). Nach Zerstörung der Turbine fällt sie weiter ab,

 $- 48 -$ 

da keine mechanische Energie mehr zugeführt wird. Die in Abbildung 19 gezeigten Verläufe verändern sich nur unwesentlich. Der Gegendruck ist 2 bar. Die in Abbildung 20 gezeigten Hüllrohr- und Turbineneintrittstemperaturen fallen kurz nach dem Unfall um fast die Hälfte, da bei noch hohem Massendurchsatz die erzeugte Energie im Reaktor auf unter 20 % gesunken ist. Die Temperatur des Hüllrohres vermindert sich wegen der Leistungsabnahme zuerst, die Turbineneintrittstemperatur folgt dem verzögert. In den folgenden <sup>200</sup> Sekunden steigen beide Temperaturen stetig an. Die Hüllrohrtemperatur erreicht kritische Werte bei  $t = 150$  sec, kurz darauf wird die Eintrittstemperatur in die Turbine zu hoch, die unter Fliehkraftspannung stehenden Laufschaufeln werden zerstört (siehe Knick der Kurve 1).

Abbildung 21 zeigt den Verlauf der gleichen Temperaturen unter gleichen Bedingungen, nur daß der Gegendruck in der Sicherheitshülle 4 bar beträgt. Die sich nach dem Druckausgleich mit dem Sicherheitsbehälter bei t  $\chi$  120 sec einstellenden Dichten reichen hier aus, um auch bei verringerter Drehzahl der Welle den Reaktorkern hinreichend gut kühlen zu können. Nach ca. 10 Minuten erreichen die Temperaturen ihr Maximum. Es werden nominelle Temperaturen angegeben. Die hot-spot-Temperaturen liegen ca. 1 $\mathrm{oo}^\mathrm{O}\mathrm{K}$  darüber. Würde man die Drehzahl nach der Unterkühlungsphase im ersten Drittel des betrachteten Zeitraumes wieder von 50 % auf 100 % heben, so würde auch ein Gegendruck von weniger als  $4$  bar ausreichen, um das Temperaturmaximum in Grenzen zu halten.

Abbildung 22 zeigt dazu wiederum die höchste Hüllrohrtemperatur und die Turbineneintrittstemperatur bei einem Druckabfall mit der Zeitkonstante von 6 sec auf den Ausgleichsdruck von <sup>3</sup> bar. Der Unfall wird bei <sup>t</sup> = <sup>1</sup> sec ausgelöst. Trotz der extrem kleinen Zeitkonstante gelingt es, die maximale Hüllrohrtemperatur bei 1600°K zu begrenzen. Dazu ist jedoch eine Drehzahlregelung notwendig. Die Kurve 3 der Abbildung zeigt die Veränderung der Drehzahl, wie sie mit Hilfe eines Turbinenbypasses erreicht werden kann. Zur Vermeidung einer allzu großen Abkühlung während der ersten Phase des Unfalls muß die Drehzahl abgefahren werden. Dazu wird das Bypassventil geöffnet. Sechs Sekunden nach Öffnung des Bypasses wird eine Regelungsbedingung freigegeben, die die Drehzahl zwischen 2400 und 3000 U/min halten soll. Die volle Öffnung und Schließung des Ventils dauert 5 Sekunden. Als Folge davon und wegen des Erreichens des Ausgleichsdruckes nach ca. 50 sec steigt die Drehzahl nur langsam wieder an. Berechnet man die Zeitkonstante der Welle mit Hilfe der Auslegungsleistung von 1000 MW, so ergibt sich der bereits hohe Wert von 10 sec. Das große Trägheitsmoment der Welle verhindert stets eine schnelle Drehzahlregelung.

Zum Abschluß sei ein Unfall mit der letztgenannten Zeitkonstanten und einem Gegendruck von 4 bar aufgezeigt. In Abbildung 23 wird analog zu 22 die höchste Hüllrohrtemperatur, die Turbineneintrittstemperatur und die Wellendrehzahl angegeben. Die Drehzahl wird hier nicht wieder hochgefahren, sondern bei Z<sub>n</sub>=2000  $\frac{U}{\min}$  konstant gehalten. Diese Drehzahl gewährleistet eine ausreichende KÜhlung. Zum gleichen Unfall zeigt Abbil~ dung 24 weitere Temperaturen, an denen gezeigt werden soll, daß der Teil des Kreislaufs, in dem sich beide Kompressoren befinden, für den Unfallhergang von. untergeordnetem Interesse ist. Die beiden unteren Kurven repräsentieren die Temperatur vor und hinter dem Niederdruckverdichter. Während die Austrittstemperatur aus dem Hochdruckverdichter im Mittel etwa  $5^\mathsf{O}\text{K}$  unter der des Niederdruckverdichters liegt, sind beide Eintrittstemperaturen gleich groß. Die aufgezeigten Temperaturen ändern sich während der betrachteten zeit kaum. Dagegen zeigen die beiden oberen Kurven, die die Austrittstemperatur aus der Turbine und die Eintrittstemperatur in den Reaktorkern repräsentieren, einen ähnlichen Verlauf wie die in Abbildung 23. Wie man aus Abbildung 11 erkennt, wird der Bereich wichtiger Tempe raturände rungen durch den Wärmeflußkreislauf Reaktorkern-Turbine-Rekuperator-Reaktorkern beschrieben. Da im Rekuperator eine enge thermische Kopplung zwischen Hoch- und Niederdruckteil des Kreislaufs besteht und da die intakten sekundären Wasserkreisläufe für eine konstante Austrittstemperatur aus den KÜhlern sorgen, pleiben die Eintrittstemperaturen in dem Hochdruckteil und die Eintrittstemperatur aus dem Niederdruckteil des Rekuperators nahezu konstant. Sie sind quasi Randbedingungen des oben beschriebenen Wärmekreislaufes, in dem sich alle wesentlichen Temperaturänderungen abspielen.

Versagt das Einfahren der Abschaltstäbe, so werden die Temperaturen steigen. Ein derartiger hypothetischer Unfallverlauf ist nur insofern von Interesse, als man wissen möchte, wieviel Zeit noch verbleibt, um vor Einsetzen der Disassembly-Phase doch noch die Abschaltstäbe zu aktivieren.

Abbildung 25 verfolgt die Temperaturen des Reaktorkerns und der Heliumturbine bei einer Druckverlustzeitkonstanten von 12 sec. Die Drehzahl der Welle wird bei 3000 U/min gehalten. Der Unfall wird zur Zeit t=1 sec ausgelöst, der Gegendruck ist 2 bar. Die Leistung verändert sichnun über die Reaktivitätskoeffizienten als Funktion der in Reaktorkern auftretenden Temperaturen und der Heliumdichte. Die Temperaturkoeffizienten bewirken ein fast lineares Abfallen der Leistung. Die mit der mittleren Brennstofftemperatur gebildete Dopplerrückwirkung ist gegenüber den anderen klein. Die maßgebenden Temperaturen steigen nahezu linear an. Es ist zu erwarten, daß die Turbinenschaufeln bei t=25 sec zerstört werden. Auch die Hüllrohrtemperatur befindet sich zu diesem Zeitpunkt oberhalb kritischer Grenzen. Es verbleibt demnach höchstens eine Zeitspanne von zwei Zeitkonstanten, einer Zerstörung von Teilen des Reaktors durch Schnellabschaltung zuvorzukommen.

Abbildung 26 zeigt den Einfluß verschiedener Heliumdichtekoeffizienten auf die beim oben erwähnten Druckverlustanfall auftretende Leistung. Dabei entspricht Kurve 2 der Kurve 1 in Rbbildung 25. Kurve 1 legt einen Koeffizienten zugrunde, der 6% kleiner ist als der in /15/. Kurve 2 berücksichtigt die in /33/ beschriebenen Streaming-Effekte, die eine Verringerung des Koeffizienten um 30% bewirken (siehe auch /14/). Kurve 3 beschreibt hypothetisch den Leistungsverlauf ohne Heliumdichterückwirkung. Der Unterschied der Leistungen ergibt sich schon kurz nach dem Unfallbeginn. Der Massendurchsatz durch den Reaktorkern wird sofort stark reduziert, da das Leck im Reaktoreintrittsplenum angenommen wird. Als Folge erhöhen sich die Temperaturen des Helium. Bei gleichzeitiger Druckabnahme werden die Heliumdichten im Reaktorkern stark reduziert, die Reaktivitätsrückwirkung ergibt eine Erhöhung der Leistung der Kurven 1 und 2 gegenüber der von Kurve 3.

Die bisherigen Ergebnisse haben Unfälle beschrieben, bei denen das Leck stets geöffnet war. In einigen Fällen kann der betroffene Kreislaufteil jedoch von den übrigen isoliert werden. Das ist dort möglich, wo die parallelen Kreisläufe vor den Turbomaschinen und dem Reaktorkern zusammenlaufen. Tritt z.B. ein Leck in der Nähe des Hochdruckteils des Rekuperators auf, so könnte man den beschädigten Teil mit zwei Schiebern, einer kurz vor Eintritt in das Reaktoreintrittsplenum, einer kurz vor dem Hochdruckverdichter, abtrennen. Abbildung 27 zeigt Ergebnisse für

- 51 -

einen Druckverlustunfall mit einer Zeitkonstante von 12 sec ohne Schnellabschaltung, aber mit oben erwähnter Abriegelung, die fünf Sekunden nach dem Unfall eingeleitet wird. Nach dem Abriegeln stellt sich bald ein stationärer Zustand ein. Die Drücke sind dann um 33%, die Durchsätze bei konstanter Drehzahl der Turbomaschinenwelle um 36% gefallen. Der starke Temperaturgradient der Kurve 3 nach der Isolierung der Lecks wird durch den daraus folgenden Anstieg des Massendurchsatzes durch den Reaktorkern verursacht. Die für die Sicherheit ausschlaggebende Temperaturen erreichen nach 50 sec einen um weniger als 200<sup>0</sup>K höheren Wert.

### 8.2. Druckverlustunfälle mit PHAETØN2

Bei den Druckverlustunfällen am Reaktor mit Dampfturbine ist zu erwarten, daß das Leck an einem Deckel auftritt, der eine der periphären Kavernen des Spannbetonbehälters abschließt. Der Ort entspricht in Abbildung 12 Plenum Nr. 11, das sich unmittelbar vor dem Gebläse befindet. Da das Plenum von einem doppelten Deckel nach außen abgeschlossen ist, kann nur ein Versagen der Dichtungen erwartet werden. Dementsprechend groß ist die Zeitkonstante des Druckverlustes.

Abbildung 28 zeigt den Verlauf des mittleren Systemdrucks als Funktion der Zeit, die in Abschnitte der Größe der Zeitkonstante eingeteilt ist. Das Leck wird bei t=1 sec geöffnet. Im vorliegenden Fall wird eine Zeitkonstante von 100 sec zugrunde gelegt. Bei einem Gegendruck von 2 bar dauert es  $5\frac{1}{2}$  Zeitkonstanten, bis der Ausströmvorgang beendet ist, bei 3 bar 5 Zeitkonstanten. Der Druckverlust des gesamten Kreislaufes im Auslegungszustand beträgt 6 bar (5 bar im Reaktorkern). Im Verlauf des Unfalls liegen die Drücke des Kreislaufes stets eng beieinander. In gleicher Weise wie bei PHAETØN1 werden nach Auftreten des Lecks die Abschaltstäbe aktiviert. Abbildung  $\frac{1}{2}$  zeigt den Leistungsverlauf nach dem Schnellabschalten wie im Kap. 5.3. beschrieben mit der Abschaltreaktivität von 7 \$.

Da die Dampfturbine zwischen Dampferzeuger und Nachüberhitzer das Heliumgebläse antreibt, sind die Regelungsparameter des Sekundärkreislaufes für den Unfallverlauf von großer Bedeutung. Zunächst ist es notwendig, den Speisewasserdurchsatz derart zu begrenzen, daß bei reduzierter Leistung immer noch Dampf im Dampferzeuger für die nachfolgende Turbine bereitgestellt wird. Diese Bedingung wird unterstützt durch ein Abfahren des

Druckes im Sekundärkreislauf. Dazu wird das Ventil vor der Gebläsedampfturbine zwischen t=2 sec und t=7 sec um 97% geschlossen und gleichzeitig die Hauptdampfturbine durch einen Bypass umgangen. Der Dampfkreislauf wird nach t=7 sec gegen einen konstanten Druck von 4 bar gefahren. Der Speisewasserdurchsatz wird zwischen t=2 sec und t=7 sec linear auf  $7.4\%$ gedrosselt. Bis t=150 sec wird er weiter bis auf 4.4% reduziert und anschließend derart hochgefahren, daß nach 9 Minuten die Aus gangs dreh zahl des Gebläses von 13000 U/min erreicht wird. Diese Eingabeparameter sind grobe Näherungen eines vorstellbaren Regelungsverlaufes. Es ist jedoch zunächst interessant, welche Bedingungen erfüllt werden müssen, um akzeptable Temperaturverläufe im Reaktorkern zu erreichen.

Abbildung 29 zeigt den Verlauf der höchsten Hüllrohrtemperatur in einem Brennelement in Reaktormitte. Die über der Temperaturkurve angebrachten Balken symbolisieren die Temperaturdifferenzen, die sich bei den hotspot-Rechnungen ergeben. Diese Temperaturerhöhungen sind Funktionen zweier hot-spot-Faktoren, die auf die Heliumaufheizspanne und die Temperaturdifferenz Wand-Helium wirken. Ihre Werte sind nach /5/ 1.17 und 1.39~ Die Temperatur fällt bei Unfallbeginn trotz der Reduktion der Gebläsedrehzahl stark ab, da die Abschaltstäbe zuerst aktiviert werden und die Leistung schneller abfällt als die Drehzahl. Hierbei ist schon angenommen worden, daß der Speisewasserdurchsatz proportional der Reaktorleistung verringert werden kann. Realistischer ist aber eine langsamere Abnahme wie für Abbildung 31. Im weiteren Verlauf steigen die Temperaturen stetig an und erreichen nach **<sup>11</sup>** Minuten ein Maximum.

Abbildung 30 unterscheidet sich von Abbildung 29 dadurch, daß die Drehzahl des Gebläses nach der Drosselung zum Unfallbeginn nicht mehr hochgefahren wird. Erst nach 5 Minuten wird sie bis auf ca. 50% der Nenndrehzahl erhöht. Als Folge davon steigen die Hüllrohrtemperaturen bis in den kritischen Bereich.

Beim Abfahren der Gebläsedrehzahl ist darauf zu achten, daß die Pumpgrenze nicht erreicht wird. Das Gebläse des lecken Kreislaufs ist besonders gefährdet, da der Druck im Gebläseeintrittsplenum reduziert ist und dadurch das am Gebläse angreifende Druckgefälle größer ist als in den intakten Kreisläufen. Unter den Bedingungen von Abbildung 30 wird eine Parametervariation im 8ekundärkreislauf durchgeführt.' Dabei werden in der Zeit zwischen der **1.** und 6. Sekunde nach Unfallbeginn sowohl das

Ventil vor der Gebläsedampfturbine in beschriebener Weise geschlossen und die Hauptdampfturbine abgeschaltet als auch der Speisewasserdurchsatz linear bis auf 2.2% reduziert. Als Folge fällt die Gebläsedrehzahl rasch unter 1400 U/min. Bei dieser Drehzahl wird im defekten Kreislauf die Pumpengrenze erreicht. Ohne Gegenmaßnahmen sinkt die Drehzahl weiter ab. Da die Gebläse der Parallelkreisläufe weiterhin ein Druckgefälle aufbauen, das für das des defekten Kreislaufes zu hoch ist, muß damit gerechnet werden, daß es zu einem Bruch der Schaufeln kommt.

Abbildung 31 zeigt die höchste HÜllrohrtemperatur und die Gebiäsedrehzahl bei einem Druckverlustunfall mit einer Zeitkomponenten von 30 sec gegen 3 bar Umgebungs druck. In gewohnter Weise wird die Hauptdampfturbine abgeschaltet und der Kreislauf nach 7 Sekunden gegen 4 bar gefahren. Das Ventil vor der Gebläsedampfturbine wird um 93% geschlossen und der Speisewasserdurchsatz linear verringert bis er ab 7 Sekunden proportional zur Reaktorleistung bleibt. Dadurch verringert sich die Drehzahl der Gebläse um ca. 50%. Nach 20 Sekunden werden die Drehzahlen linear hochgefahren und erreichen nach 100 Sekunden die Auslegungsdrehzahl. Die Hüllrohrtemperaturen zeigen einen ähnlichen Verlauf wie in Abbildung 29. Das Maximum wird nach ca. 250 Sekunden erreicht. Es entspricht dem Wert im Auslegungs zustand. 医精神性 医心理学  $\mathcal{L}_{\mathcal{A}}$  , we also also assume that  $\mathcal{A}$  ,  $\mathcal{A}$  ,  $\mathcal{A}$ 

# 8.3. Durchsatzverlustunfälle mit PHAETØN2

Bei den Durchsatzverlustunfällen wird angenommen, daß die Gebläse oder ein Teil von ihnen nicht ordnungsgemäß fördern. Proberechnungen zur Naturkonvektion zeigen in Anhang B. gute Übereinstimmung mit Experimenten.

**Contract Contract** 

 $\mathcal{L}_{\mathbf{q}}(\mathcal{A})$ 

 $\mathcal{L}^{\text{max}}(\mathcal{L}^{\text{max}}(\mathcal{$ 

**Control of the Control of the State** 

**STATE STATE** 

Im ersten Beispiel wird sämtlichen Gebläsen die Antriebsleistung entzogen. Da das Massenträgheitsmoment des Gebläsewellensystems klein ist, sinkt die Drehzahl mit einer Zeitkonstanten von ca. 3 Sekunden ab. Legt man die Konfiguration der Abbildung 12 zugrunde, so ergeben sich kaum Höhenunterschiede zwischen dem Reaktorkernzentrum und dem Wärmetauscherzentrum. Im Gegenteil ist die geodätische Höhe des Wärmetauscherzentrums geringer als des Reaktorkernzentrums. Unter diesen Umständen ist nicht mit einer Aufrechterhaltung des Heliumdurchsatzes durch Naturkbnvektion zu rechrien. Vergrößert man jedoch die geodätische Höhe der Wärmetauscher, wie in

Abbildung 32 gezeigt, so kann man anhand von stationären Rechnungen sehen, daß der Naturkonvektionsstrom ausreichen müßte, die Nachwärme hinreichend gut abzuführen. Abbildung 32 entsteht durch Modifikation von Abbildung 12.

Abbildung 33 zeigt den resultierenden Heliumdurchsatz unter Verwendung obiger Angaben und Abbildung 32. Ferner wird die höchste Hüllrohrtemperatur angegeben. Die Balken über der Temperaturkurve repräsentieren die Temperaturerhöhungen bei Berücksichtigung der hot-spot-Faktoren. Die Schnellabschaltung wird in gewohnter Weise ausgelöst. Beim Abfahren der Gebläsedrehzahl besteht die Gefahr, daß das Gebläse kurz vor seinem Stillstand die Pumpgrenze erreicht. Im vorliegenden Fall ist dies durch Korrekturparameter unterbunden worden. Der Durchsatz wird kurz vor der Nullmarke . als linear abfallend betrachtet. Es wird davon ausgegangen, daß sich das Gebläse von da ab als Drossel verhält, wo der Nettodurchsatz durch den Nullpunkt geht. Das ist in der Regel bei einer noch drehenden Welle der Fall. Die Ergebnisse zeigen auch, daß zu diesem Zeitpunkt immer noch ein Druckgefälle von dem Gebläse aufgebaut wird. Als Folge davon kehren sich die Massendurchsätze im Gebläse um. Das induziert wiederum eine Umkehr der Strömungsrichtung im gesamten Reaktorkern. Ein Beibehalten der Strömungs- richtung im Gebläse ist nur vorstellbar, wenn sich das angreifende Druckverhältnis umkehrt, bevor die Welle zum Stillstand kommt. Dieser Druckaufbau im Eintrittsplenum zum Gebläse müßte vom übrigen Kreislauf unterstützt werden. Unter der Annahme stetiger Änderungen der Durchsätze sind die Zeitspannen zum Aufbau eines solchen Druckes relativ groß (Größenordnung 30 sec), da die Massendurchsätze klein, die Massen in den Plena jedoch groß sind. Abbildung 33 zeigt den Richtungswechsel des Massendurchsatzes kurz nach t=30 sec. Ist die Naturkonvektion in dieser Richtung initiiert, so strebt sie rasch einem stationären Zustand zu, bei dem 4% des Auslegungsdurchsatzes gefördert wird. Die Temperatur ist bei Strömungsumkehr auf den höchsten Wert gestiegen. Natürlich könnte dieser hohe Wert vermieden werden, wenn man eine Naturkonvektion in Strömungsrichtung des Auslegungszustandes aufrechterhalten :könnte. Dies ist jedoch noch unwahrscheinlicher wenn man instabile Vorgänge in den Gebläsen kurz vor dem Stillstand der Wellen nicht ausschließen will. Das von den Gebläsen ausgehende Pulsieren des Durchsatzes würde auch angrenzende Kreislaufteile, so das Reaktoreintrittsplenum, beeinflussen. Dementsprechende Rechnungen , ,I ':'1 " zeigen deshalb einen Verlauf des Massendurchsatzes, der dem von Abbildung 33 sehr ähnlich ist.

Das zweite Beispiel schildert den Verlauf eines Unfalls, bei dem ein Gebläse von acht nicht meht mit Energie versorgt wird. Es wird weiter angenommen, daß es nicht möglich ist, den defekten Kreislauf mit Hilfe von Ventilen von den anderen zu isolieren. Die geodätischen Höhen sind wieder die von Abbildung 12. Abbildung 34 zeigt die Heliumdurchsätze durch die Wärmetauscher, die vor den Gebläsen liegen. Ebenfalls wird die höchste HÜllrohrtemperatur aUfgezeigt. Das Gebläse des defekten Kreislaufes kommt ähnlich wie im vorigen Fall schnell zum Stillstand. Der Reaktor wird in gewohnter Weise schnell, abgeschaltet. Die Temperaturen sinken trotz reduzierten Durchsatzes durch den Reaktorkern. Der Durchsatz durch den Wärmetauseher des defekten Kreislaufes sinkt rasch bis auf Null ab, obwohl das Gebläse zunächst noch fördert. Das liegt an den von der Charakteristik des defekten Gebläses nunmehr stark abweichenden Förderhöhen der intakten Gebläse, deren Drehzahl durch Regelung des Sekundärkreislaufes bis auf ca. 40% reduziert wird (sie hat nach 10 sec 50% erreicht). Daraus folgt eine sich stark verändernde Druckverteilung im defekten Kreislauf. Bei t=19 sec kommt das defekte Gebläse zum Stillstand und wirkt im weiteren als Drossel. Wegen der Unsicherheiten bei der Be~ rechnung des Überganges vom fördernden zum nicht fördernden Gebläse sind die Gradienten des einsetzenden Rückstromes u.U. zu groß. Der resul~ tierende Abbau des Druckgefälles zwischen Reaktoreintritts- und Austrittsplenum bewirkt einen vorübergehenden Anstieg des Heliumdurchsatzes durch die intakten Kreisläufe. Die weitere Reduktion des Durchsatzes ist Folge der noch abnehmenden Drehzahl. Da die Temperaturen stets unter denen des Auslegungszustandes liegen, sind die Unsicherheiten bei der Berechnung weniger relevant.

#### 8.4. Bemerkungen zu den Ergebnissen

Bei der Wahl der Druckverlustzeitkonstanten ergeben sich Unterschiede um den Faktor 5 zwischen der Gasturbinen- und der Dampfturbinenversion. Die pessimistischen Annahmen für die Gasturbinenversion sind zum einen Folgen der höheren Anzahl der Durchbruchstellen durch den Spannbetonbehälter, sie geben zum anderen Einblick in den Unfallhergang bei teilintegrierten Anlagen. Trotz der Unterschiede in den Zeitkonstanten lassen sich die Ergebnisse für beide Reaktoren vergleichen.

',I - 56 - Kanadian A

Die charakteristische Zeitkonstante des Druckverlaufes in den Druckverlustunfällen ist insofern nur eine Approximation, als die Drücke in beiden Reaktoren zunächst steiler, nach einer Zeitkonstanten flacher verlaufen als die Exponentialkurve. Da die Druckverläufe für beide Reaktoren nicht identisch sind (das Leck in der Gasturbinenversion öffnet sich in einem Plenum sehr hohen Systemdruckes, das in der Dampfturbinenversion im Plenum mit dem geringsten Systemdruck), erfolgt der Druckausgleich mit der Umgebung nach etwas unterschiedlichen Zeitabschnitten. Für die Dampfturbinenversion wird der Umgebungsdruck nach 5 bzw. 5 1/2 Zeitkonstanten für 3 bzw. 2 bar Gegendruck erreicht, für die Gasturbinenversion ergeben sich Werte von 6,  $7\frac{1}{2}$  bzw. 8 Zeitkonstanten bei 4, 3 bzw. 2 bar Gegendruck.

Sind die Zeitkonstanten groß genug, so hat sich zur zeit des Druckausgleiches bereits ein Nachwärmeleistungsniveau eingestellt, das sich nunmehr wenig ändert. Dann wird das Temperaturmaximum in der Brennstoffhülle kurz danach erreicht. Bei kleinen Zeitkonstanten findet der Druckausgleich im Bereich hoher Leistungsdichten, die mit der Zeit noch spürbar abnehmen, statt. Abb. 21 zeigt den Temperaturverlauf für einen solchen Fall. Der Umgebungsdruck ist nach 120 Sekunden erreicht, es zeigt sich eine Abflachung der Temperaturkurve. Die Kühlung reicht aber unter diesen Bedingungen noch nicht aus, um die Nachwärme hinreichend gut abzuführen. Die Temperaturen steigen demnach weiter bis das Nachwärmeniveau niedrig genug ist. Will man das Temperaturmaximum wie bei großen Zeitkonstanten in die Nähe des Zeitpunktes des Druckausgleiches verlegen, so ist eine höhere KÜhlleistung erforderlich (z.B. Erhöhung der Gebläsedrehzahl). Es ist also wünschenswert, die Drehzahl der Turbomaschinenwelle nach 5 Zeitkonstanten zumindest auf den Wert des Auslegungszustandes zu bringen.

Die Höhe des Temperaturmaximums hängt zum anderen vom Gegendruck im Sicherheitsbehälter ab. Bei den stets kleineren Zeitkonstanten der Gasturbinenversion muß dieser Druck höher liegen als der der Dampfturbinenversion, wenn ein Schmelzen des Hüllrohres verhindert werden soll. In den betrachteten Fällen liegen, die unteren Grenzen für diese Drücke bei 2 bar bzw. zwischen 3 und 4 bar für die Dampf- bzw. Gasturbinenversion.

 $\label{eq:2.1} \frac{1}{\sqrt{2\pi}}\left(\frac{1}{\sqrt{2\pi}}\right)^{2} \left(\frac{1}{\sqrt{2\pi}}\right)^{2} \left(\frac{1}{\sqrt{2\pi}}\right)^{2} \left(\frac{1}{\sqrt{2\pi}}\right)^{2} \left(\frac{1}{\sqrt{2\pi}}\right)^{2} \left(\frac{1}{\sqrt{2\pi}}\right)^{2} \left(\frac{1}{\sqrt{2\pi}}\right)^{2} \left(\frac{1}{\sqrt{2\pi}}\right)^{2} \left(\frac{1}{\sqrt{2\pi}}\right)^{2} \left(\frac{1}{\sqrt{2\pi}}\right)^{2$ 

 $\sim 6-1$  .

- 57 -

.Kanh der Reaktor kurz nach Unfallbeginn schnell abgeschaltet werden, so sinken die Temperaturen in allen Fällen rasch ab. Nach ungefähr einer zeit~ konstante ist ein Minimum erreicht. Der Temperaturgradient in den Hüllrohren sollte wegen der Wärmespannungen begrenzt werden. Die Gasturbinenversion benötigt hierzu ein Regelsystem mit Bypass der Turbomaschinen, da sich die Drehzahl nur langsam ändern läßt. Eine Zweiwellenanlage wäre hier 'wesentlich flexibler. Auch bei der Dampfturbinenversion muß ein Regeleingriff vorgenommen werden, jedoch in einem Teil des Sekundärkreislaufes, der nicht im Spannbetonbehälter integriert ist. Die Regelung vermindert dabei den Speisewasserdlirchsatz. Bei ihrem Ausfall würde die Dampfturbine mit Wasser vollaufen. Die anderen Regeleingriffe haben eine geringere Priorität, da eine Speisewasserdurchsatzbegrenzung bereits zur Drehzahldrosselung führt. Durch das flexible Eingreifen ist eine gute Anpassung der Primärkreiszustände an den Unfallhergang möglich.

Die Gasturbinenversion hat in den Kühlern, die auf der Sekundärseite mit Wasser beschickt werden, eine sehr konstante Randbedingung. In allen betrachteten Fällen reicht die Dimensionierung der Kühler aus, die Grädigkeit am kalten Ende nahezu konstant zu halten. Die Dampfturbinenversion hat keine derartige Randbedingung. Die Austrittstemperatur des Heliums aus dem Dampferzeuger hängt vor allem von den Bedingungen im Sekundärkreislauf ab. Da der Systemdruck des Sekundärkreislaufes während des Unfalls verändert wird, bleibt die Temperatur des gesättigten Dampfes ebenfalls nicht konstant. Damit verändert sich das Temperaturniveau des Dampferzeugers.

Die Unfälle wurden unter der Annahme möglichst weniger Regeleingriffesimuliert. Aus diesem Grund verlaufen die Unfälle weniger optimal als unter Zuhilfenahme von Maßnahmen, die die KÜhlung nach ungefähr 5 Zeitkonstanten unterstützen. Zu den Verbesserungen zählen vor allem die Auslegung der Turbomaschinen für Drehzahlbereiche höher als im Auslegungszustand. Für die Gasturbinenversion mit kleinen Druckverlustzeitkonstanten würde die Gefahr des weiteren Temperaturanstiegs nach 5 Zeitkonstanten durch das Einspeisen von Helium aus einem Reservoir während der folgenden 20 Zeitkonstanten vermindert werden können. Die Temperaturgradienten zum Anfang des Unfalls können weiter reduziert werden, wenn die Gasturbinenversion eine Zweiwellenanlage erhält. In der Dampfturbinenversion ist eine Reihe von Regeleingriffe mit den vorhandenen Anlageteilen möglich, die den Temperaturverlauf noch verbessern können.

#### 9. Zusammenfassung

Es wird das dynamische Verhalten zweier heliumgekUhlter Schneller Brutreaktoren mit einer Leistung von 1000 MWe untersucht, von denen der eine einen direkten KUhlkreislauf mit Heliumturbine, der andere einen an den Heliumkreislauf angeschlossenen sekundären Dampfkreislauf hat.

Zur Ermittlung der Zustandsgrößen des Heliums im Primärkreislauf, der Temperaturen der den Reaktorkern repräsentierenden Brennstäbe und der Wandtemperaturen der Kreislaufelemente wird ein neues eindimensionales Modell vorgestellt, das Kreisläufe großer Komplexität mit angemessenem Aufwand simulieren kann. Hierfür wurden die beiden digitalen Rechenprogramme PHAETØN1 und PHAETØN2 entwickelt, in denen schnelle Lösungsmethoden für die das Modell beschreibenden Gleichungen Anwendung finden.

Die Analyse zeigt, daß sich die dynamischen Vorgänge im Reaktorkern und in dem daran angeschlossenen Teil des Primärkreislaufes stark beeinflussen, und daß im Reaktor mit Dampfturbine das Verhalten des Sekundärkreislaufes von großer Bedeutung ist, weshalb dieser ebenfalls berechnet wird. Das Modell des Reaktors mit Dampfturbine ist leicht veränderbar, es können unterschiedliche Varianten des Primärkreislaufes 1n Hinblick auf Geometrie und Genauigkeit untersucht werden.

Mit den digitalen Rechenprogrammen wurde das Unfallverhalten berechnet, das beim Ausströmen von Helium aus dem Primärkreislauf und beim Versagen der Heliumgebläse auftritt. Dabei wurde vorausgesetzt, daß im Reaktor mit Gasturbine Helium schneller entweichen kann als im Reaktor mit Dampfturbine, da damit auch Unfälle in Anlagen mit nur teilweise im Spannbetonbehälter integrierten Primärkreisläufen berücksichtigt werden.

Die Ergebnisse für Druckverlustunfälle mit Schnellabschaltung zeigen, daß zur Vermeidung von Hüllrohrschmelzen der Heliumdruck nach dem Druckausgleich höher sein muß als der der Atmosphäre. Die Höhe richtet sich vor allem danach, wie schnell es zu einem Druckausgleich kommt. Die Auswirkungen schneller Druckverluste könnten zum Teil durch Erhöhung der Gebläsedrehzahlen gemildert

werden. erfordern aber eine konstruktive Änderung der Strömungsmaschinen. Bei Ausschöpfung dieses Potentials und unter Verwendung von Heliumspeichern zur Einspeisung von Kühlmittel in den Primärkreislauf vor Erreichen des Druckausgleiches liegt der notwendige Aus glei chsdruck bei 2 bar. Dies gilt dann in Annäherung für die betrachteten Druckverlustzeitkonstanten zwischen 10 sec und 100 sec für beide Reaktoren.

Der Reaktor mit Dampfturbine zeigt ein deutlich besseres Regelverhalten, da jeder der acht parallelen Kreisläufe rasch den veränderten Betriebsbedingungen angepaßt werden kann, während im Reaktor mit Gasturbine die Einwellenanlage sehr träge und weniger gut regelbar ist.

Die Aktivierung der Abschaltstäbe ist in beiden Reaktoren unerläßlich, die vorgesehenen Abschaltgeschwindigkeiten reichen voll aus.

Die Ergebnisse für Unfälle. bei denen für den Reaktor mit Dampfturbine die Antriebsleistung der Gebläse ausfällt, zeigen, daß die Naturkonvektion nur unter Eingabe extremer Veränderungen der Kreislaufkonfiguration die Nachwärme hinreichend gut abführen kann.

 $\mathcal{L}^{\text{max}}$ 

 $\epsilon_{\rm{max}}$  ,  $\epsilon_{\rm{max}}$  $\sim 10^{-1}$ 

 $\epsilon_j$  .

 $\mathcal{L}_{\text{max}}$  and  $\mathcal{L}_{\text{max}}$ 

 $\sim 2000$  km  $^{-2}$ 

**Contractor** 

 $\sim 10^{11}$  and  $\sim 10^{11}$ 

Die Energiegleichung schreibt sich in der Form von Kap.'3.1. produkte and als

- 9.

$$
\frac{\partial}{\partial t} ((u + \frac{w^2}{2})\rho F) + \frac{\partial}{\partial x} ((i + \frac{w^2}{2})\rho wF) + p \frac{\partial F}{\partial t} + g\rho wF \sin\gamma - q_v F = o
$$
  
siehe (3)

Ohne die Terme für die kinetische Energie, für die Erdbeschleunigung und für nichtstarre Wände vereinfacht sie sich zu

$$
\frac{\partial}{\partial t} (u \rho F) + \frac{\partial}{\partial x} (i \rho w F) - q_{\gamma} F = 0
$$
siehe (12)

Zur Vereinfachung wird die Querschnittsfläche über die Länge konstant gehalten und konstanter Massendurchsatz und Inkompressibilität angenommen:

$$
\rho F \frac{\partial u}{\partial t} + \rho W F \frac{\partial i}{\partial x} - q_V F = o
$$
 (12a)

für das ideale Gas gilt

$$
du = c_v dT \qquad (12b)
$$

$$
di = c_p \ dT \qquad (12c)
$$

Die Leistung pro Volumen durch den Wärmefluß von der Wand ist

$$
q_{\mathbf{v}} = \frac{T_{WAND} - T}{F \cdot R_{\mathbf{v}}} \tag{12d}
$$

mit R<sub>w</sub> als thermischer Widerstand zwischen Fluid und Wand. Damit wird  $(12a):$ 

$$
\rho \ F \ c_v \ \frac{\partial T}{\partial t} + \rho \ W \ F \ c_p \ \frac{\partial T}{\partial x} - \frac{T_{WAND} - T}{R_v} = 0 \qquad (12e)
$$

Bei Diskretisierung der Ortskoordinate entsteht die gewöhnliche lineare Differentialgleichung

 $\sim 10^{11}$  km s  $^{-1}$ 

 $\mathcal{A}^{\pm}$ 

$$
\rho \quad F \quad c_v \quad R_w \frac{dT}{dt} = T_{WAND} - T - \rho \quad w \quad F \quad c_v \quad R_w \frac{\Delta T}{\Delta x}
$$
 (12f)

mit der Zeitkonstanten  $\tau_D$ 

$$
\tau_{\mathbf{D}} = \rho \mathbf{F} \mathbf{c}_{\mathbf{v}} \mathbf{R}_{\mathbf{w}} \tag{12g}
$$

 $\mathcal{A}_{\mathcal{A}}=\mathcal{A}_{\mathcal{A}}\otimes\mathcal{A}_{\mathcal{A}}\otimes\mathcal{B}_{\mathcal{A}}\otimes\mathcal{B}_{\mathcal{A}}\otimes\mathcal{B}_{\mathcal{A}}\otimes\mathcal{B}_{\mathcal{A}}\otimes\mathcal{B}_{\mathcal{A}}\otimes\mathcal{B}_{\mathcal{A}}\otimes\mathcal{B}_{\mathcal{A}}\otimes\mathcal{B}_{\mathcal{A}}\otimes\mathcal{B}_{\mathcal{A}}\otimes\mathcal{B}_{\mathcal{A}}\otimes\mathcal{B}_{\mathcal{A}}\otimes\mathcal{B}_{\mathcal{A}}\$ in a company of the company of the company of the company of the company of the company of the company of the<br>The company of the company of the company of the company of the company of the company of the company of the c<br>T

$$
\mathbb{E}\left[\mathcal{L}^{\mathcal{M}}_{\mathcal{M}}\left(\mathcal{L}^{\mathcal{M}}_{\mathcal{M}}\right)\right] \leq \mathbb{E}\left[\mathcal{L}^{\mathcal{M}}_{\mathcal{M}}\left(\mathcal{L}^{\mathcal{M}}_{\mathcal{M}}\right)\right] \leq \mathbb{E}\left[\mathcal{L}^{\mathcal{M}}_{\mathcal{M}}\left(\mathcal{L}^{\mathcal{M}}_{\mathcal{M}}\right)\right] \leq \mathbb{E}\left[\mathcal{L}^{\mathcal{M}}_{\mathcal{M}}\left(\mathcal{L}^{\mathcal{M}}_{\mathcal{M}}\right)\right] \leq \mathbb{E}\left[\mathcal{L}^{\mathcal{M}}_{\mathcal{M}}\left(\mathcal{L}^{\mathcal{M}}_{\mathcal{M}}\right)\right] \leq \mathbb{E}\left[\mathcal{L}^{\mathcal{M}}_{\mathcal{M}}\left(\mathcal{L}^{\mathcal{M}}_{\mathcal{M}}\right)\right] \leq \mathbb{E}\left[\mathcal{L}^{\mathcal{M}}_{\mathcal{M}}\left(\mathcal{L}^{\mathcal{M}}_{\mathcal{M}}\right)\right] \leq \mathbb{E}\left[\mathcal{L}^{\mathcal{M}}_{\mathcal{M}}\left(\mathcal{L}^{\mathcal{M}}_{\mathcal{M}}\right)\right] \leq \mathbb{E}\left[\mathcal{L}^{\mathcal{M}}_{\mathcal{M}}\left(\mathcal{L}^{\mathcal{M}}_{\mathcal{M}}\right)\right] \leq \mathbb{E}\left[\mathcal{L}^{\mathcal{M}}_{\mathcal{M}}\left(\mathcal{L}^{\mathcal{M}}_{\mathcal{M}}\right)\right] \leq \mathbb{E}\left[\mathcal{L}^{\mathcal{M}}_{\mathcal{M}}\left(\mathcal{L}^{\mathcal{M}}_{\mathcal{M}}\right)\right] \leq \mathbb{E}\left[\mathcal{L}^{\mathcal{M}}_{\mathcal{M}}\left(\mathcal{L}^{\mathcal{M}}_{\mathcal{M}}\right)\right] \leq \mathbb{E}\left[\mathcal{L}^{\mathcal{M}}_{\mathcal{M}}\left(\mathcal{L}^{\mathcal{M}}_{\mathcal{M}}\right)\right] \leq \mathbb{E}\left[\mathcal{L}^{\mathcal{M
$$

e med en av de større og state en av store med større på de state en av de store state state store en av de se<br>En en med tradition til state som en av de senere som store av de store med en av de state state en med en en

$$
\mathcal{L}^{\mathcal{L}}(\mathcal{L}^{\mathcal{L}}(\mathcal{L}
$$

 $\label{eq:2.1} \mathcal{L}(\mathcal{L}(\mathcal{L})) = \mathcal{L}(\mathcal{L}(\mathcal{L})) = \mathcal{L}(\mathcal{L}(\mathcal{L})) = \mathcal{L}(\mathcal{L}(\mathcal{L})) = \mathcal{L}(\mathcal{L}(\mathcal{L})) = \mathcal{L}(\mathcal{L}(\mathcal{L})) = \mathcal{L}(\mathcal{L}(\mathcal{L})) = \mathcal{L}(\mathcal{L}(\mathcal{L})) = \mathcal{L}(\mathcal{L}(\mathcal{L})) = \mathcal{L}(\mathcal{L}(\mathcal{L})) = \mathcal{L}(\mathcal{L}(\mathcal{L})) = \math$ 

$$
\mathcal{M}^{\mathcal{A}}_{\mathcal{A}}(\mathcal{A},\mathcal{A})=\mathcal{M}^{\mathcal{A}}_{\mathcal{A}}(\mathcal{A},\mathcal{A})=\mathcal{M}^{\mathcal{A}}_{\mathcal{A}}(\mathcal{A},\mathcal{A})=\mathcal{M}^{\mathcal{A}}_{\mathcal{A}}(\mathcal{A},\mathcal{A})
$$

 $\mathcal{L}^{\mathcal{L}}$  , we have the first state  $\mathcal{L}^{\mathcal{L}}$  $\label{eq:2.1} \frac{1}{\sqrt{2\pi}}\int_{0}^{\infty}\frac{1}{\sqrt{2\pi}}\left(\frac{1}{\sqrt{2\pi}}\right)^{2\alpha} \frac{1}{\sqrt{2\pi}}\frac{1}{\sqrt{2\pi}}\int_{0}^{\infty}\frac{1}{\sqrt{2\pi}}\frac{1}{\sqrt{2\pi}}\frac{1}{\sqrt{2\pi}}\frac{1}{\sqrt{2\pi}}\frac{1}{\sqrt{2\pi}}\frac{1}{\sqrt{2\pi}}\frac{1}{\sqrt{2\pi}}\frac{1}{\sqrt{2\pi}}\frac{1}{\sqrt{2\pi}}\frac{1}{\sqrt{2\pi}}\frac{$ 

The property of the set  $\mathcal{L}_\mathbf{X}$  , which is the property of the set of the set of the set of the

$$
\mathcal{L}^{\mathcal{A}}(\mathcal{A})=\mathcal{L}^{\mathcal{A}}(\mathcal{A})=\mathcal{L}^{\mathcal{A}}(\mathcal{A})
$$

 $\label{eq:2.1} \mathcal{F}(\mathcal{F})=\partial\mathbf{a}^{\dagger}_{\mathcal{F}}\left(\mathcal{F}(\mathcal{F})\right)=\mathcal{F}(\mathcal{F})\left(\mathcal{F}(\mathcal{F})\right)=\mathcal{F}(\mathcal{F}(\mathcal{F}))\left(\mathcal{F}(\mathcal{F})\right)=\mathcal{F}(\mathcal{F}(\mathcal{F}))\left(\mathcal{F}(\mathcal{F})\right)=\mathcal{F}(\mathcal{F}(\mathcal{F}))\left(\mathcal{F}(\mathcal{F})\right)=\mathcal{F}(\mathcal{F})\left(\mathcal{F}(\mathcal{F})\right)=$ 

$$
\mathcal{L}^{\mathcal{L}}_{\mathcal{L}^{\mathcal{L}}_{\mathcal{
$$

with the state of the scale of the problem in the  $R_{\rm eff}$  and  $R_{\rm eff}$  is the second contribution of the state  $\label{eq:1} \mathbb{E}\left[\sum_{i=1}^N \mathbb{E}_{\mathbf{z}_i} \left[ \mathbb{E}_{\mathbf{z}_i} \left[ \mathbb{E}_{\mathbf{z}_i} \left[ \mathbb{E}_{\mathbf{z}_i} \left[ \mathbb{E}_{\mathbf{z}_i} \left[ \mathbb{E}_{\mathbf{z}_i} \left[ \mathbb{E}_{\mathbf{z}_i} \left[ \mathbb{E}_{\mathbf{z}_i} \left[ \mathbb{E}_{\mathbf{z}_i} \left[ \mathbb{E}_{\mathbf{z}_i} \left[ \mathbb{E}_{\mathbf{z}_i} \left[ \mathbb{E}_{\mathbf{$ 

$$
\mathcal{L}^{\mathcal{L}}(\mathcal{L}^{\mathcal{L}}(\mathcal{L}
$$

Das in Abbildung 3 gezeigte Zwei-Plenum-Modell mit drei Links entspricht dem in /32/ analytisch und experimentell diskutierten. Das Modell besteht nur aus Plena und Links. Es wird mit PHAETØN2 berechnet. Da ein Gebläse fehlt, werden die Experimente Massendurchsätze nur als Folge von Naturkonvektion aufzeigen. Dazu werden zwei der Links beheizt und das dritte mit einer. adiabaten Wand umgeben.· Alle Links haben gleiche geometrische Abmessungen. Für verschiedene Verhältnisse der in Link 1 und 2 zugeführten Wärmemengen zeigen sich zwei metastabile Strömungszustände, die es gilt, auch mit PHAET0N2 nachzuvollziehen.

Abbildung 13 zeigt das Verhältnis der Reynoldszahlen Re der Links 1 und 2 (das entspricht dem Durchsatzverhältnis) als Funktion des Verhältnisses der zugeführten Wärmemengen Q, direkt aus /32/ übernommen. Die aufgezeigte Kurve wird nun in beiden Richtungen durchlaufen. Abbildung 14 wurde aus Rechnungen mit PHAET0N2 beim Durchlaufen der Kurve von links nach rechts gewonnen. Von Bereich A (Abbildung 13) kommend soll der Zustand B zur Zeit Null erreicht sein. Das System wird dort nur in Link 1 beheizt. Link 2 und 3 sind demnach identisch und nehmen je die Hälfte des in Link 1 aufsteigenden Massendurchsatzes zur Rückführung nach Plenum 1 auf. Wird  $Q_0$ schrittweise etwas erhöht, so durchläuft man die Kurve in Richtung C, wo sich ein metastabiler Zustand einstellt (siehe Abbildung 14). Bei weiterer Erhöhung von  $Q_2$  springt das Durchsatzverhältnis von C nach E. Die Kurve in Abbildung 14 schwingt leicht über, da in C nicht exakt der kritische Q<sub>2</sub>/Q<sub>1</sub>-Wert getroffen wurde und deshalb die zweite schrittweise Erhöhung größer war, als sie zum Verlassen des metastabilen Zustandes nötig gewesen wäre. Beim Durchlaufen der Kurve in Abbildung 13 von rechts nach links wurde das Diagram aus Abbildung <sup>15</sup> erstellt. Ausgehend vom Zustand F, in dem Link 1 und 2 gleichermaßen beheizt werden und somit auch die gleichen Massenströme aufnehmen, wird durch schrittweises Absenken von Q<sub>2</sub> der Punkt D erreicht. Der Massendurchsatz durch Link 2 ist hier im Gegensatz zu Punkt B Null. Dieser metastabile Zustand ist exakt durch den Nullpunkt definiert. Es bedarf nur einer kleinen Anregung (siehe Abbildung 15), die auch zeitlich begrenzt sein kann, um den Zustand B zu erreichen.

and the project

- 63 -

Nomenklatur

 $\mathcal{L}^{\text{max}}_{\text{max}}$  , where  $\mathcal{L}^{\text{max}}_{\text{max}}$ 

 $\ddot{\phantom{0}}$ 

 $\sim 10^{-10}$ 

 $\mathcal{L}^{\text{max}}_{\text{max}}$  and  $\mathcal{L}^{\text{max}}_{\text{max}}$ 

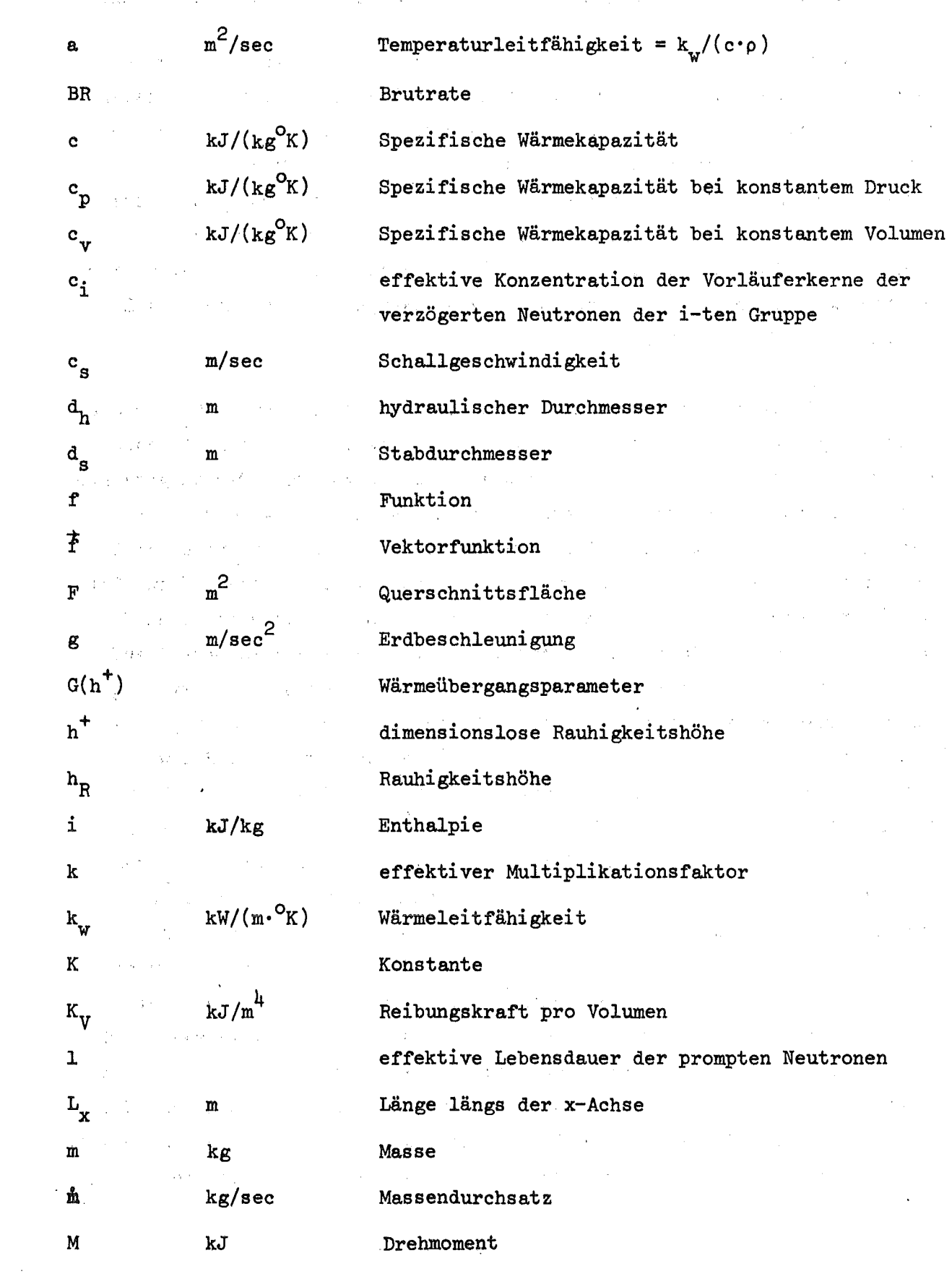

 $\sim 10^{11}$  km s  $^{-1}$ 

 $\mathcal{L}$
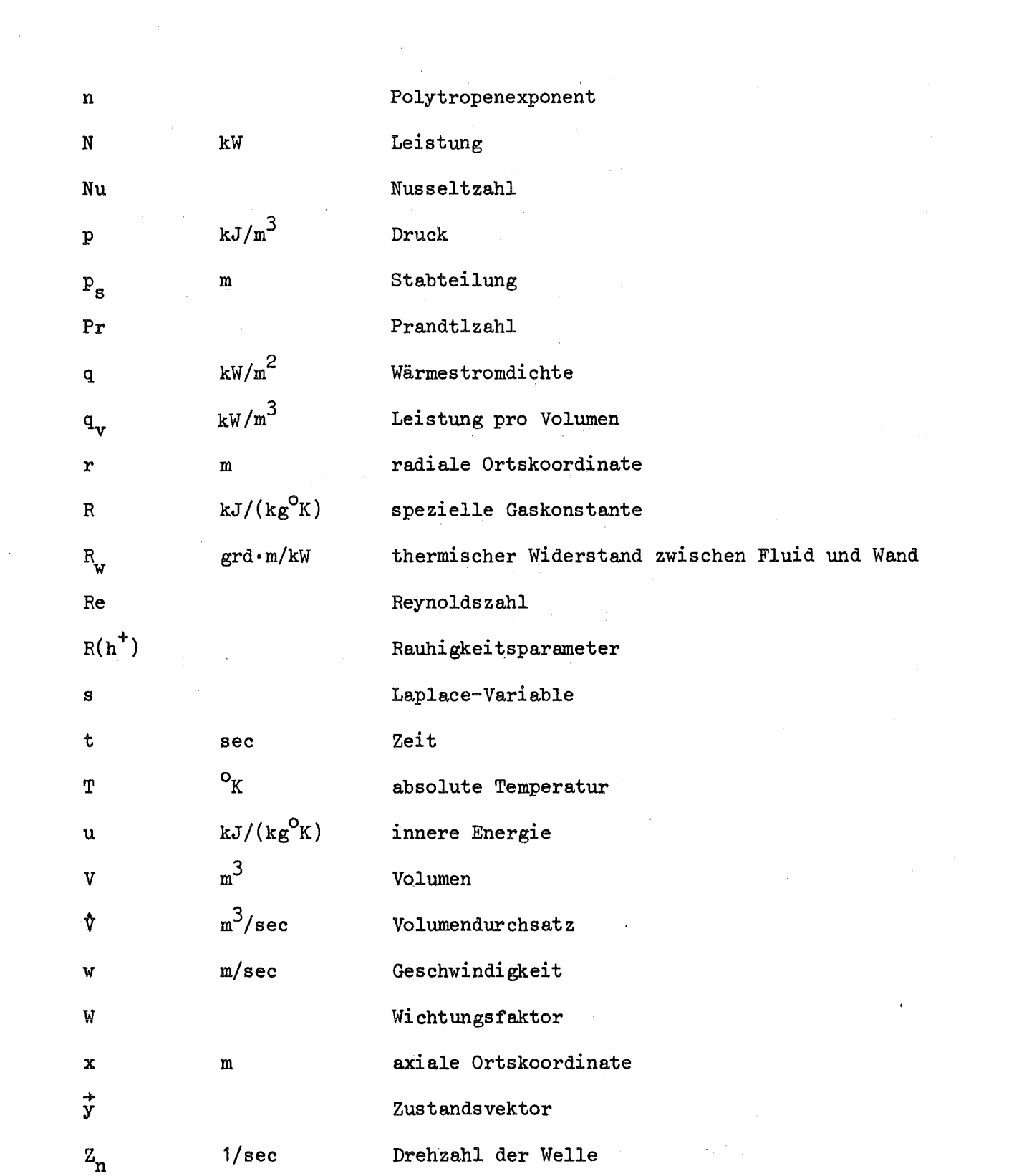

 $\label{eq:2.1} \frac{1}{\sqrt{2}}\int_{\mathbb{R}^3}\frac{1}{\sqrt{2}}\left(\frac{1}{\sqrt{2}}\right)^2\frac{1}{\sqrt{2}}\left(\frac{1}{\sqrt{2}}\right)^2\frac{1}{\sqrt{2}}\left(\frac{1}{\sqrt{2}}\right)^2\frac{1}{\sqrt{2}}\left(\frac{1}{\sqrt{2}}\right)^2.$ 

 $\mathcal{L}^{\text{max}}_{\text{max}}$  and  $\mathcal{L}^{\text{max}}_{\text{max}}$ 

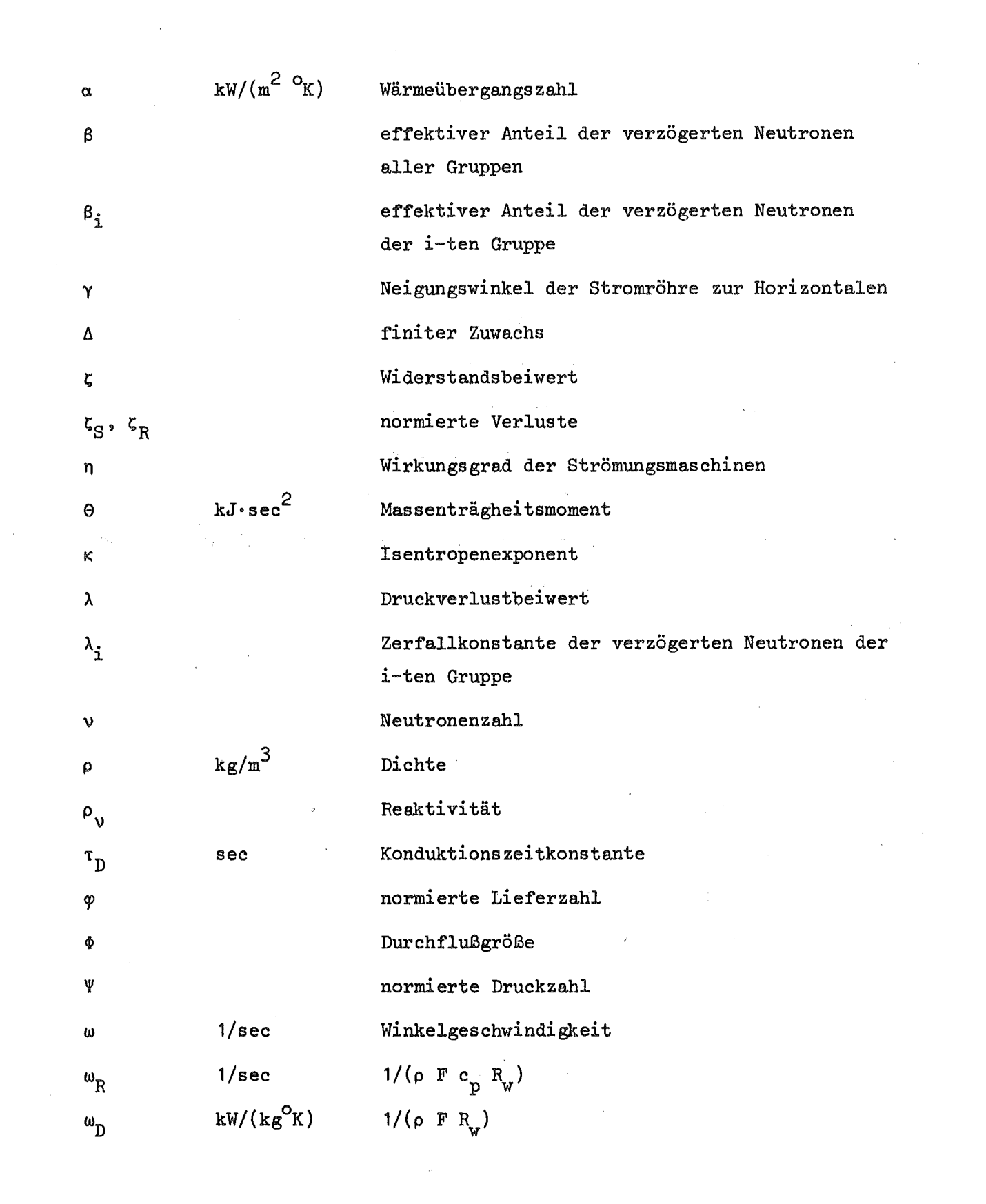

 $\label{eq:2.1} \frac{1}{\sqrt{2}}\int_{\mathbb{R}^3}\frac{1}{\sqrt{2}}\left(\frac{1}{\sqrt{2}}\right)^2\frac{1}{\sqrt{2}}\left(\frac{1}{\sqrt{2}}\right)^2\frac{1}{\sqrt{2}}\left(\frac{1}{\sqrt{2}}\right)^2.$ 

## Indices

 $\label{eq:2.1} \frac{1}{2} \int_{\mathbb{R}^3} \left| \frac{d\mu}{d\mu} \right| \, d\mu = \frac{1}{2} \int_{\mathbb{R}^3} \left| \frac{d\mu}{d\mu} \right| \, d\mu = \frac{1}{2} \int_{\mathbb{R}^3} \left| \frac{d\mu}{d\mu} \right| \, d\mu = \frac{1}{2} \int_{\mathbb{R}^3} \left| \frac{d\mu}{d\mu} \right| \, d\mu = \frac{1}{2} \int_{\mathbb{R}^3} \left| \frac{d\mu}{d\mu} \right| \, d\mu = \$ 

 $\sim 3\%$ 

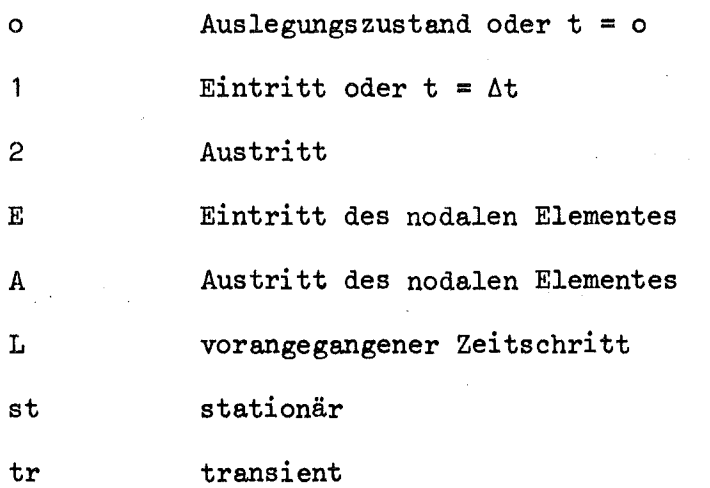

 $\sim$ 

## sonstige Zeichen

 $\label{eq:2.1} \begin{split} \mathcal{L}_{\text{max}}(\mathbf{r},\mathbf{r}) = \mathcal{L}_{\text{max}}(\mathbf{r},\mathbf{r}) \mathcal{L}_{\text{max}}(\mathbf{r},\mathbf{r}) \mathcal{L}_{\text{max}}(\mathbf{r},\mathbf{r}) \mathcal{L}_{\text{max}}(\mathbf{r},\mathbf{r}) \mathcal{L}_{\text{max}}(\mathbf{r},\mathbf{r},\mathbf{r}) \mathcal{L}_{\text{max}}(\mathbf{r},\mathbf{r},\mathbf{r},\mathbf{r}) \mathcal{L}_{\text{max}}(\mathbf{r},\mathbf{r},\mathbf$ 

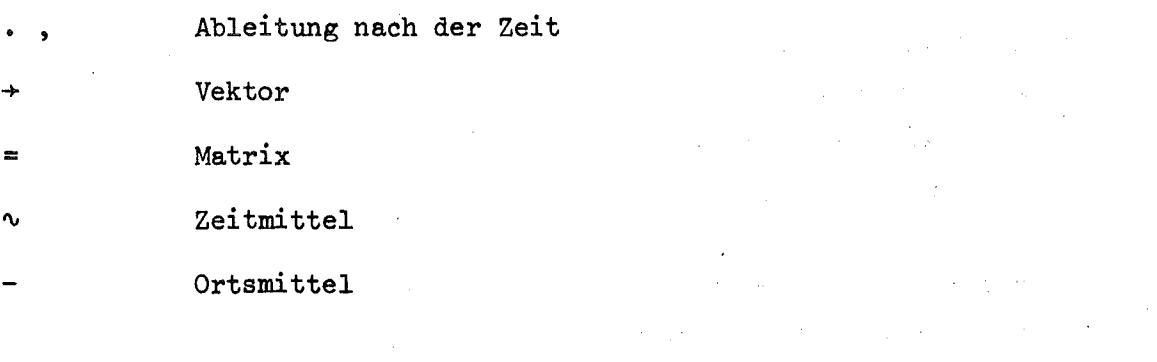

 $\label{eq:2.1} \mathcal{F}_{\mathbf{G},\mathbf{G}}(x,y) = \mathcal{F}_{\mathbf{G}}(x,y) + \mathcal{F}_{\mathbf{G}}(x,y)$ 

 $\label{eq:2.1} \frac{\partial \phi}{\partial t} = \frac{1}{\sqrt{2\pi}} \frac{1}{\sqrt{2\pi}} \frac{1}{\sqrt$ 

 $\label{eq:2.1} \frac{1}{\sqrt{2}}\sum_{i=1}^n\frac{1}{\sqrt{2}}\sum_{i=1}^n\frac{1}{\sqrt{2}}\sum_{i=1}^n\frac{1}{\sqrt{2}}\sum_{i=1}^n\frac{1}{\sqrt{2}}\sum_{i=1}^n\frac{1}{\sqrt{2}}\sum_{i=1}^n\frac{1}{\sqrt{2}}\sum_{i=1}^n\frac{1}{\sqrt{2}}\sum_{i=1}^n\frac{1}{\sqrt{2}}\sum_{i=1}^n\frac{1}{\sqrt{2}}\sum_{i=1}^n\frac{1}{\sqrt{2}}\sum_{i=1}^n\frac$  $\label{eq:2.1} \mathcal{L}(\mathcal{L}^{\mathcal{L}}) = \mathcal{L}(\mathcal{L}^{\mathcal{L}}) = \mathcal{L}(\mathcal{L}^{\mathcal{L}}) = \mathcal{L}(\mathcal{L}^{\mathcal{L}})$ 

 $\label{eq:1} \mathcal{A}^{\mathcal{A}}_{\mathcal{A}}(\mathcal{A}^{\mathcal{A}}_{\mathcal{A}}) = \mathcal{A}^{\mathcal{A}}_{\mathcal{A}}(\mathcal{A}^{\mathcal{A}}_{\mathcal{A}})$ 

 $\label{eq:2.1} \frac{1}{2} \int_{\mathbb{R}^3} \left| \frac{1}{\sqrt{2\pi}} \frac{1}{\sqrt{2\pi}} \right| \, d\mu = \frac{1}{2} \int_{\mathbb{R}^3} \left| \frac{1}{\sqrt{2\pi}} \frac{1}{\sqrt{2\pi}} \right| \, d\mu = \frac{1}{2} \int_{\mathbb{R}^3} \frac{1}{\sqrt{2\pi}} \, d\mu = \frac{1}{2} \int_{\mathbb{R}^3} \frac{1}{\sqrt{2\pi}} \, d\mu = \frac{1}{2} \int_{\mathbb{R}^3} \frac{1}{\sqrt{$ 

 $\mathcal{L} = \{ \mathbf{y}_i \}_{i=1}^n$ 

 $\label{eq:2.1} \begin{split} \mathcal{L}_{\text{max}}(\mathbf{r},\mathbf{r}) = \mathcal{L}_{\text{max}}(\mathbf{r},\mathbf{r}) \mathcal{L}_{\text{max}}(\mathbf{r},\mathbf{r}) \\ = \mathcal{L}_{\text{max}}(\mathbf{r},\mathbf{r}) = \mathcal{L}_{\text{max}}(\mathbf{r},\mathbf{r}) \mathcal{L}_{\text{max}}(\mathbf{r},\mathbf{r}) \mathcal{L}_{\text{max}}(\mathbf{r},\mathbf{r}) \mathcal{L}_{\text{max}}(\mathbf{r},\mathbf{r}) \mathcal{L}_{\text{max}}(\mathbf{r},\$ 

 $\label{eq:2.1} \frac{1}{\sqrt{2\pi}}\int_{\mathbb{R}^3}\frac{1}{\sqrt{2\pi}}\left(\frac{1}{\sqrt{2\pi}}\int_{\mathbb{R}^3}\frac{1}{\sqrt{2\pi}}\int_{\mathbb{R}^3}\frac{1}{\sqrt{2\pi}}\int_{\mathbb{R}^3}\frac{1}{\sqrt{2\pi}}\int_{\mathbb{R}^3}\frac{1}{\sqrt{2\pi}}\int_{\mathbb{R}^3}\frac{1}{\sqrt{2\pi}}\frac{1}{\sqrt{2\pi}}\int_{\mathbb{R}^3}\frac{1}{\sqrt{2\pi}}\frac{1}{\sqrt{2\pi}}$ 

 $\label{eq:2.1} \frac{1}{2}\sum_{i=1}^n\frac{1}{2}\sum_{j=1}^n\frac{1}{2}\sum_{j=1}^n\frac{1}{2}\sum_{j=1}^n\frac{1}{2}\sum_{j=1}^n\frac{1}{2}\sum_{j=1}^n\frac{1}{2}\sum_{j=1}^n\frac{1}{2}\sum_{j=1}^n\frac{1}{2}\sum_{j=1}^n\frac{1}{2}\sum_{j=1}^n\frac{1}{2}\sum_{j=1}^n\frac{1}{2}\sum_{j=1}^n\frac{1}{2}\sum_{j=1}^n\frac{1}{2}\sum_{j=1}^n\$ 

 $\label{eq:2} \begin{split} \mathcal{F}_{\text{eff}}^{\text{max}}&=\frac{1}{2}\sum_{i=1}^{2}\left(\frac{1}{2}\sum_{i=1}^{2}\left(\frac{1}{2}\right)^{2}+1\right)^{2}}\left(\frac{1}{2}\right)^{2} \end{split}$ 

 $\label{eq:1} \mathcal{L}_{\mathcal{A}}\left(\mathcal{L}_{\mathcal{A}}\right)=\mathcal{L}_{\mathcal{A}}\left(\mathcal{L}_{\mathcal{A}}\right)=\mathcal{L}_{\mathcal{A}}\left(\mathcal{L}_{\mathcal{A}}\right)$ 

 $\label{eq:2.1} \frac{1}{\sqrt{2\pi}}\int_{0}^{\infty}\frac{1}{\sqrt{2\pi}}\left(\frac{1}{\sqrt{2\pi}}\right)^{2\sqrt{2}}\frac{1}{\sqrt{2\pi}}\left(\frac{1}{\sqrt{2\pi}}\right)^{2\sqrt{2}}\frac{1}{\sqrt{2\pi}}\frac{1}{\sqrt{2\pi}}\frac{1}{\sqrt{2\pi}}\frac{1}{\sqrt{2\pi}}\frac{1}{\sqrt{2\pi}}\frac{1}{\sqrt{2\pi}}\frac{1}{\sqrt{2\pi}}\frac{1}{\sqrt{2\pi}}\frac{1}{\sqrt{2\pi}}\frac{1}{\sqrt{2\$ 

 $\mathcal{L}^{\mathcal{L}}(\mathcal{L}^{\mathcal{L}})$  , where  $\mathcal{L}^{\mathcal{L}}(\mathcal{L}^{\mathcal{L}})$  and

 $\label{eq:2.1} \frac{1}{\sqrt{2\pi}}\left(\frac{1}{\sqrt{2\pi}}\right)^{2} \frac{1}{\sqrt{2\pi}}\left(\frac{1}{\sqrt{2\pi}}\right)^{2} \frac{1}{\sqrt{2\pi}}\left(\frac{1}{\sqrt{2\pi}}\right)^{2} \frac{1}{\sqrt{2\pi}}\left(\frac{1}{\sqrt{2\pi}}\right)^{2} \frac{1}{\sqrt{2\pi}}\left(\frac{1}{\sqrt{2\pi}}\right)^{2} \frac{1}{\sqrt{2\pi}}\left(\frac{1}{\sqrt{2\pi}}\right)^{2} \frac{1}{\sqrt{2\pi}}\left(\frac{1}{$ 

## Literatur

- /1/ M. Dalle Donne, E. Eisemann, K. Wirtz Latest Calculations for aGas Cooled Fast Reactor with a Vanadium Clad Pin Core KFK 1198, EUR 3726e Karlsruhe, Juni 1970
- $\mathcal{L}^{\mathcal{L}}(\mathcal{L}^{\mathcal{L}})$  and  $\mathcal{L}^{\mathcal{L}}(\mathcal{L}^{\mathcal{L}})$  are the contribution of  $\mathcal{L}^{\mathcal{L}}$ /2/ C. Savatteri Geschlossener Gasturbinenkreislauf für einen 1000 MWe gasgekühlten Schnellen Brutreaktor  $\sim$  10  $\rm{M}_{\odot}$  $\mathcal{A}^{\mathcal{A}}_{\mathcal{A}}=\mathbb{E}[\mathbf{v}^{\mathcal{A}}\cdot\mathcal{A}^{\mathcal{A}}_{\mathcal{A}}\cdot\mathcal{A}^{\mathcal{A}}_{\mathcal{A}}]$ KFK 1409, EUR 4578d Karlsruhe, Mai 1971
- $\hat{L}^{(1)}$  and  $\hat{r}$ /3/ K. Bammert , G. Krey pynamic Behaviour and Control of Single-Shaft Closed-Cycle Gas Turbines Transactions of the ASME Paper No. 71-GT-16 Dezember 1970
- A Turn /4/ Gulf General Atomic Gas-Cooled Fast Breeder Reactor Supplement to Preliminary Safety Information Document Gulf-GA-10298 Supplement San Diego Juni 1972
- , /5/ Bergemann, Bittermann, Goetzmann, Hassmann et al. 1000 MWe-Gasgekühlter Schneller Brüter Referenz- und Sicherheitsstudie, Siemens Aktiengesellschaft, 1973, unveröffentlicht
- /6/ Kraftwerk Union 1000 MWe-Gasgekühlter Schneller Brüter Referenz- und Sicherheitsstudie, 1975, unveröffentlicht
- /7/ M. Dalle Donne, E. Meerwald Heat Transfer From Surface Roughened By Thread-Type Ribs At High Temperatures Proceedings of the 1970 Heat Transfer and Fluid Mechanies Institut Stanford 1970
- /8/ VDI-Wärmeatlas, Verlag des Vereins Deutscher Ingenieure, Düsseldorf 1957
- /9/ H. Kawamura

Transient Hydraulics and Heat Transfer in a Turbulent Flow Gesellschaft für Kernforschung, KFK 2166, Karlsruhe 1975

/10/ M. Brandon

A new single-step implicit integration algorithm with A-Stability and improved accuracy Simulation, Volt 23, No. **1,** Juli 1974

/11/ J. von Neumann, R.D. Richtmyer

A Method for the Numerical Calculation of Hydrodynamic Shocks Journal of Applied Physics Nr. 21, 1950

/12/ D.J. Bender

An Explicit Unlimited Stability Approach To The Transient Conduction-Convection Equations Conf-690401, Effective Use of Computers in the Nuclear Industry, Knoxville 1969

/13/ T.A. Porsching, J.H. Murphy, J.A. Redfield Stable Numerical Integration of Conservation Equations for Hydraulic Networks Nuclear Science and Engineering, Vol. 43, 1971

/14/ M. Dalle Donne

Gasbrüter Memorandum, Zusammenstellung, Gesellschaft für Kernforschung KFK 1375, Karlsruhe 1971

- /15/ Gulf General Atomic Reference Design of a 1000 MWe Gas-Coole4 Fast Reactor Plant Gulf-GAE-37, Zürich, März 1968
- /16/ Bittermann, Goetzmenn, Hassmann et al. 1000 MWe-Gasgekühlter Schneller Brüter, Referenz- und Sicherheitsstudie, Kraftwerk Union, Jahresbericht 1973, unveröffentlicht

/17/ W. Traupel Thermis che Turbomas chinen, Band 1 und 2, Berlin/Heidelberg/New York 1966, 1968 /18/ K. Bammert , W.Twardziok Das stationäre Betriebsverhalten von konventionell- und nuklear beheizten Gasturbinen Atomkernenergie 11, Heft 5/6, 1966 医多球菌 医无线性脑炎 医心包的 医无子宫 /19/ K. Bammert , P. Zehner Back flow characteristics of turbine cascades Atomkernenergie Bd. 24, Lfg. 4, 1974  $/2$ o $/$  H. Gassert Betriebsverhalten einer Turbinenstufe bei veränderlichen Drehzahlen und Volumenströmen bis zu negativen Werten Dissertation, Technische Hochschule Stuttgart, 1964 rachedor in control in a contr /21/ K. Bauerfeind Die Berechnung des Übertragungsverhaltens von Turbo-Strahltriebwerken unter Berücksichtigung des instationären Verhaltens der Komponenten Luftfahrttechnik, Raumfahrttechnik Bd. 14, Nr,. 5, Mai 1968 /22/ Brown Boveri-Sulzer Turbomaschinen AG., Mannheim, persönliche Mitteilung 11.8.71 /23/ Gulf General Atomic, San Diego, persönliche Mitteilung 12.6.74 in a gear in 1911  $/24/$  K. Rehme Laminarströmung in Stabbündeln Chemie-Ingenieur-Technik 43, Heft 17, 1971 **College Refere**  $\frac{1}{2}$  ,  $\frac{1}{2}$  ,  $\frac{1}{2}$  ,  $\frac{1}{2}$ and the couple, and /25/ M. Dalle Donne, E. Meerwald Heat Transfer and Friction Correlations for Surfaces Roughened by Transversal Ribs NEA Core Performance Specialist Meeting, Studsvik, 20.6.73 a sa taon an ta 可以注意对于现在分词对某人 网络人民家绿酒有效 医上皮下的 网络维克

/26/ M. Dalle Donne, E. Meerwald

Experimental 10cal Heat-Transfer and Average Friction Coefficients for Subsonic Turbulent Flow of Air in an Annulus at High Temperatures Int. Journal of Heat and Mass Transfer, Vol. 9, 1966, p. 1361

/27/ E.M. Sparrow

Heat Transfer to Longitudinal Laminar Flow Between Cylinders Trans. of the ASME, Series C, 1961

/28/ Gröber, Erk, Grigull

Grundgesetze der Wärmeübertragung Berlin,Göttingen, Heidelberg 1963

/29/ W. Fritz

Grundlagen der Wärmeübertragung bei Verdampfen von Flüssigkeiten Chemie-Ingenieur-Technik 35, Nr. 11, November 1963

/30/ W. Frisch, G. Woite

Analogrechenmodell für dampfgekühlte schnelle Reaktoren mit Direktkreislauf Gesellschaft für Kernforschung, KFK 657, EUR 3693d, Karlsruhe Dezember 1967

/31/ IBM, System /360 Continuous System Modeling Program, Users Manual, IBM-No. H20-0367-3, Oktober 1969

/32/ J.C. Chato

Natural Convection Flows in Parallel-Channel Systems Journal of Heat Transfer, November 1963

/33/ E. Eisemann

Anisotrope Diffusion bei gas gekühlten schnellen Brutreaktoren Diss. v. 3.2.1972, Fak. f. Maschinenbau der Universität Karlsruhe

/34/ K. Rehme

Pressure Drop Performance of Rod Bundles in Hexagonal Arrangements Int. J. Heat Mass Transfer, Vol. 15, S. 2499, 1972

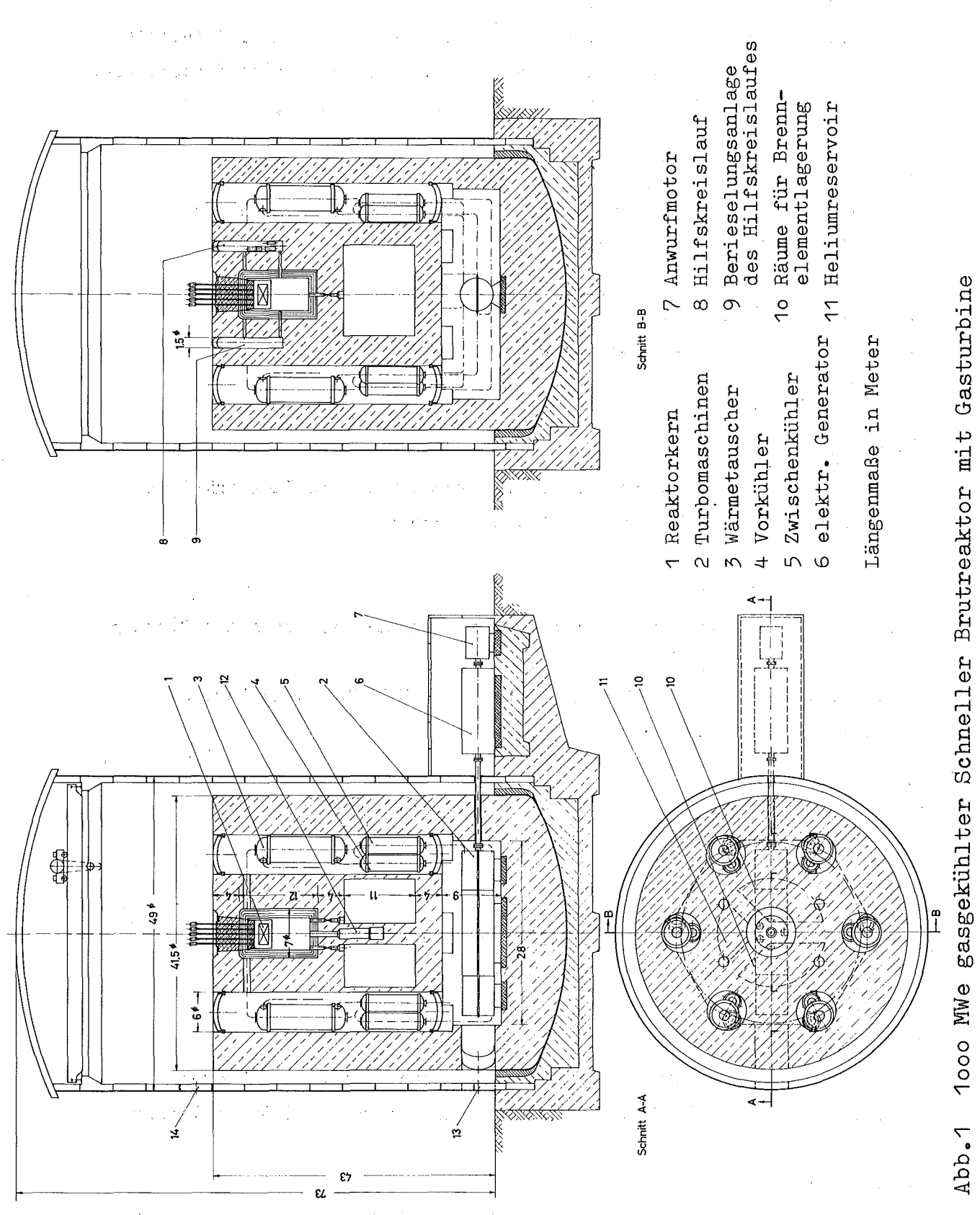

und vollintegriertem Kreislauf nach / 2

 $72 -$ 

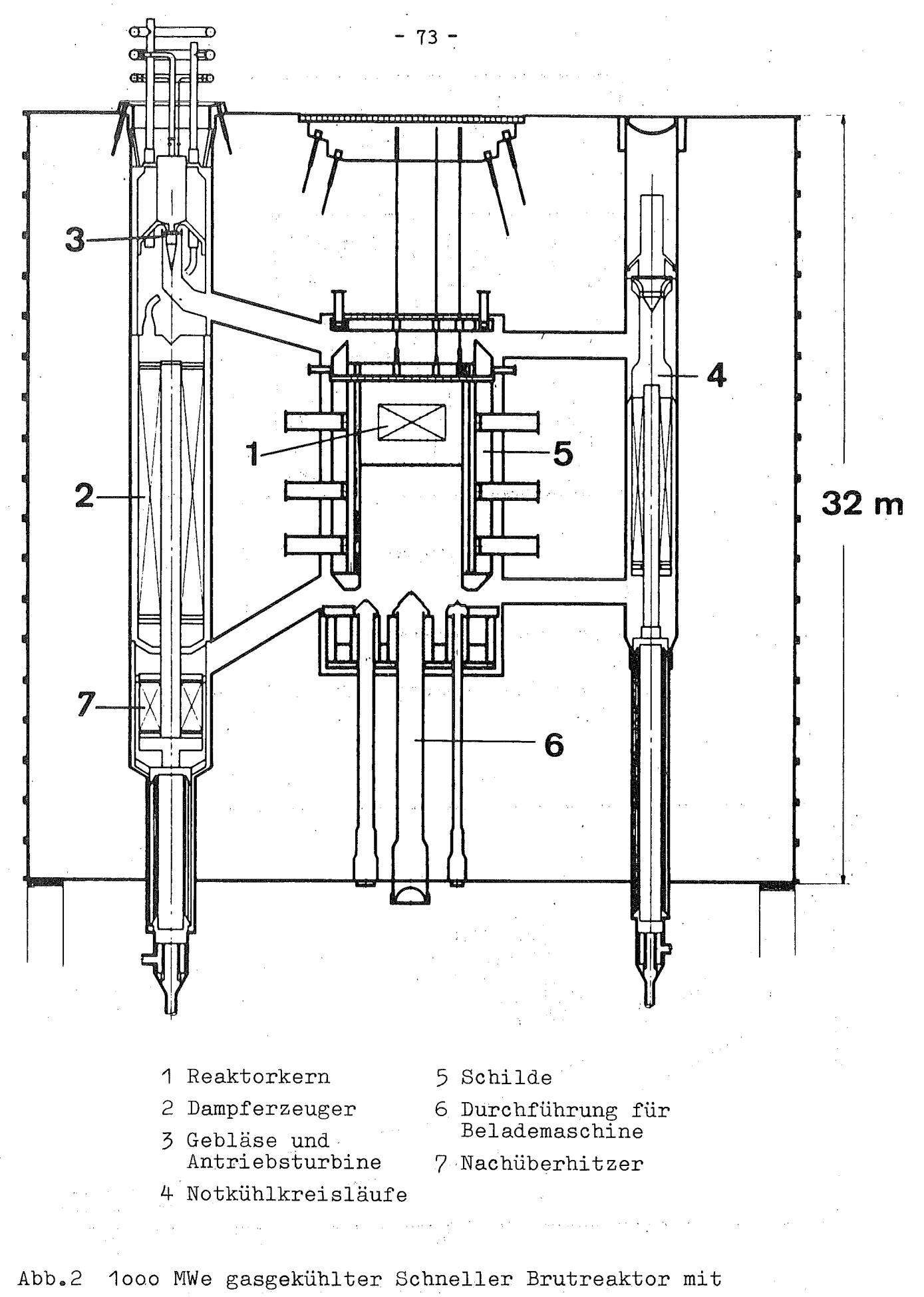

sekundärem Dampfkreislauf nach / 5/ 1999 auch 1999

 $\label{eq:3.1} \mathcal{O}(\mathcal{A}(\mathbb{P}_1)) \cong \mathcal{O}(\mathbb{P}_1) \times \mathcal{O}(\mathbb{P}_2) \cong \mathcal{O}(\mathbb{P}_1) \times \mathcal{O}(\mathbb{P}_2) \times \mathcal{O}(\mathbb{P}_2) \times \mathcal{O}(\mathbb{P}_2) \times \mathcal{O}(\mathbb{P}_2)$ 

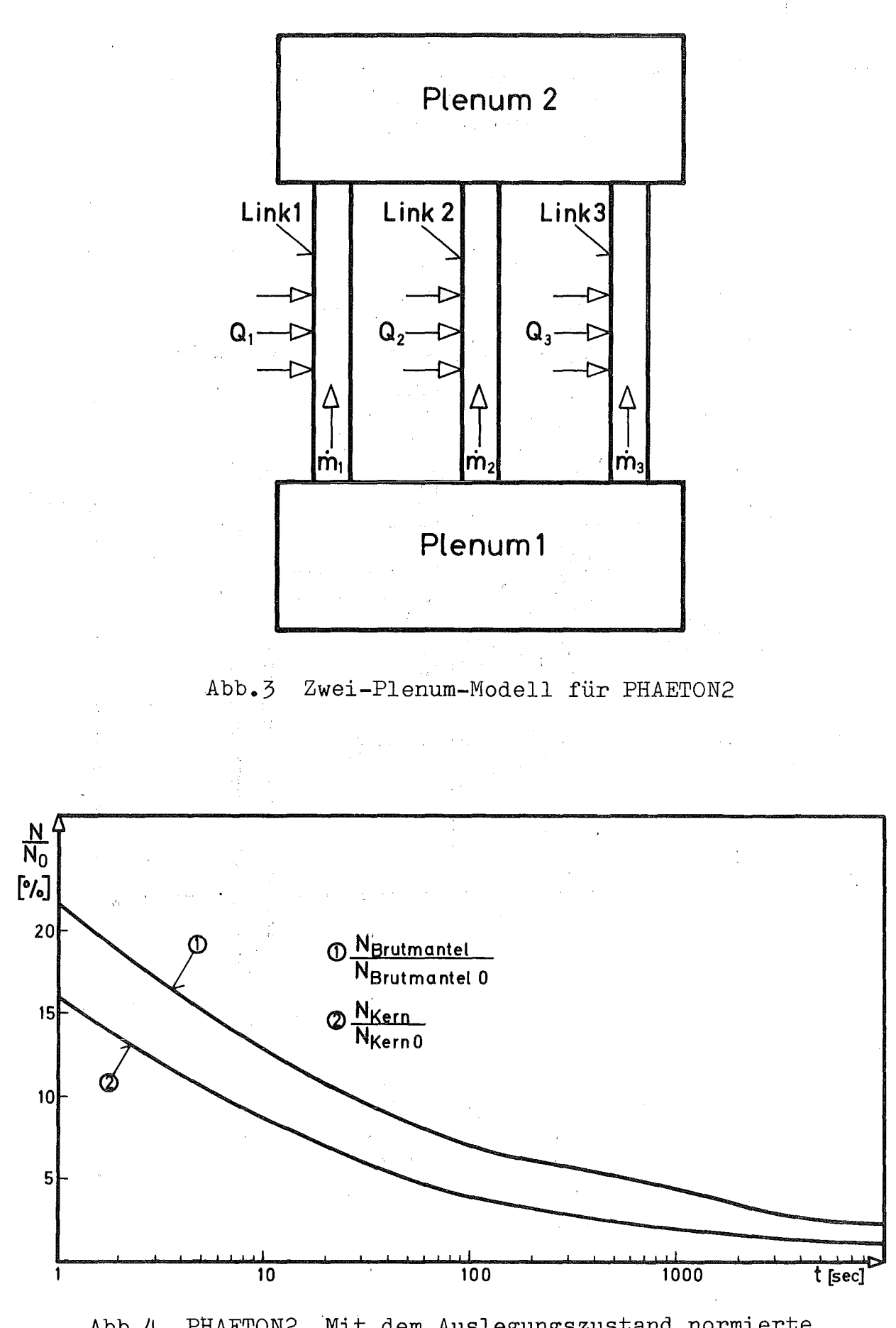

PHAETON2. Mit dem Auslegungszustand normierte Abb.4 Leistung nach Schnellabschaltung für den Reaktorkern und den Brutmantel  $(\varphi_v=-7\frac{\pi}{9})$ 

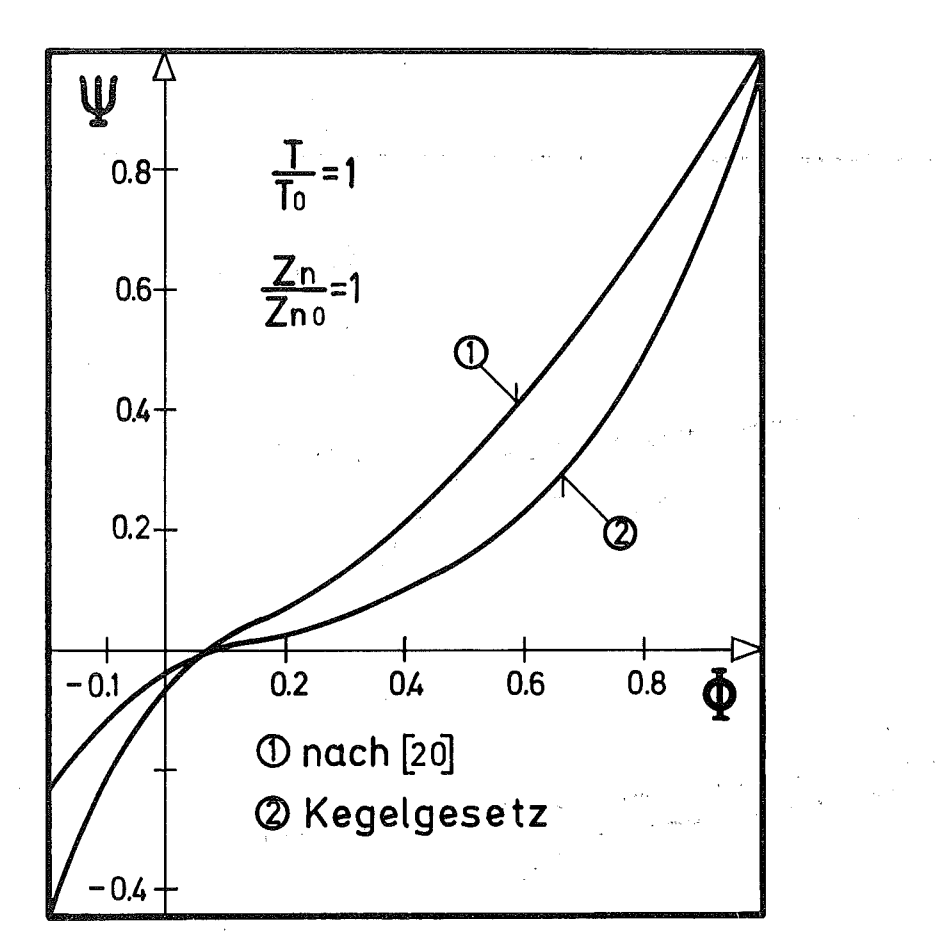

Abb.5 Druckzahl  $\Psi$  als Funktion der Durchflußgröße  $\Phi$ der mehrstufigen Turbine in PHAETON1

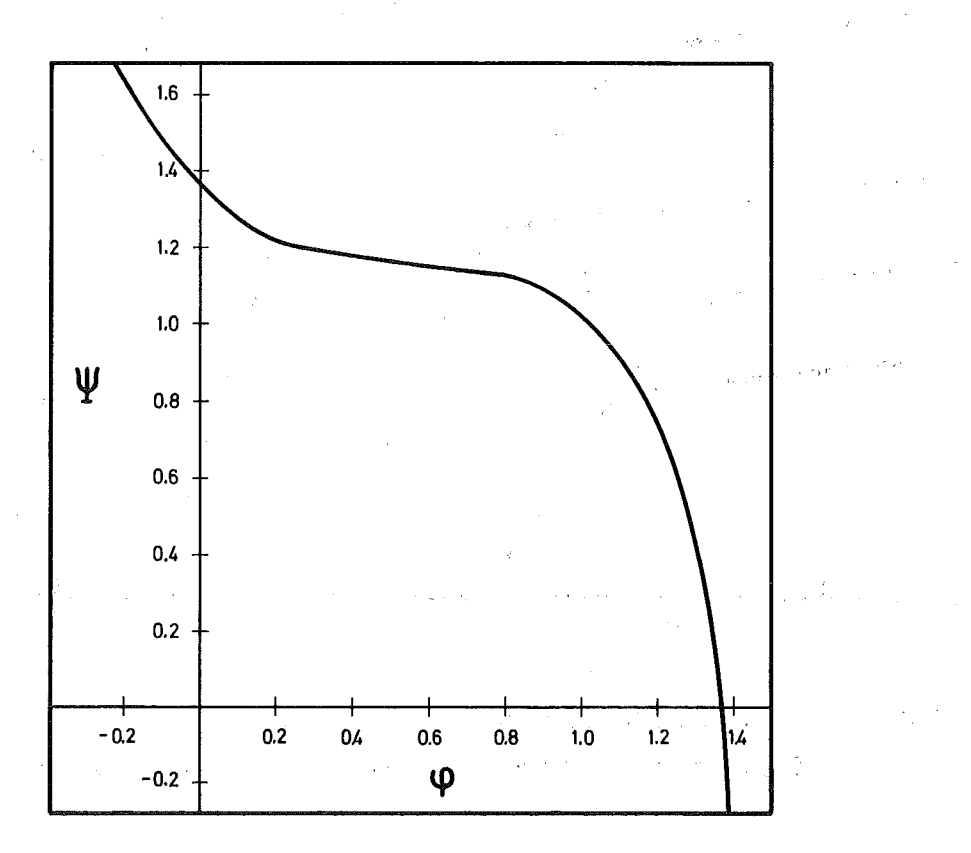

 $Abb.6$  Druckzahl  $\Psi$  als Funktion der normierten Lieferzahl  $\varphi$  für mehrstufige Heliumverdichter in PHAETON1

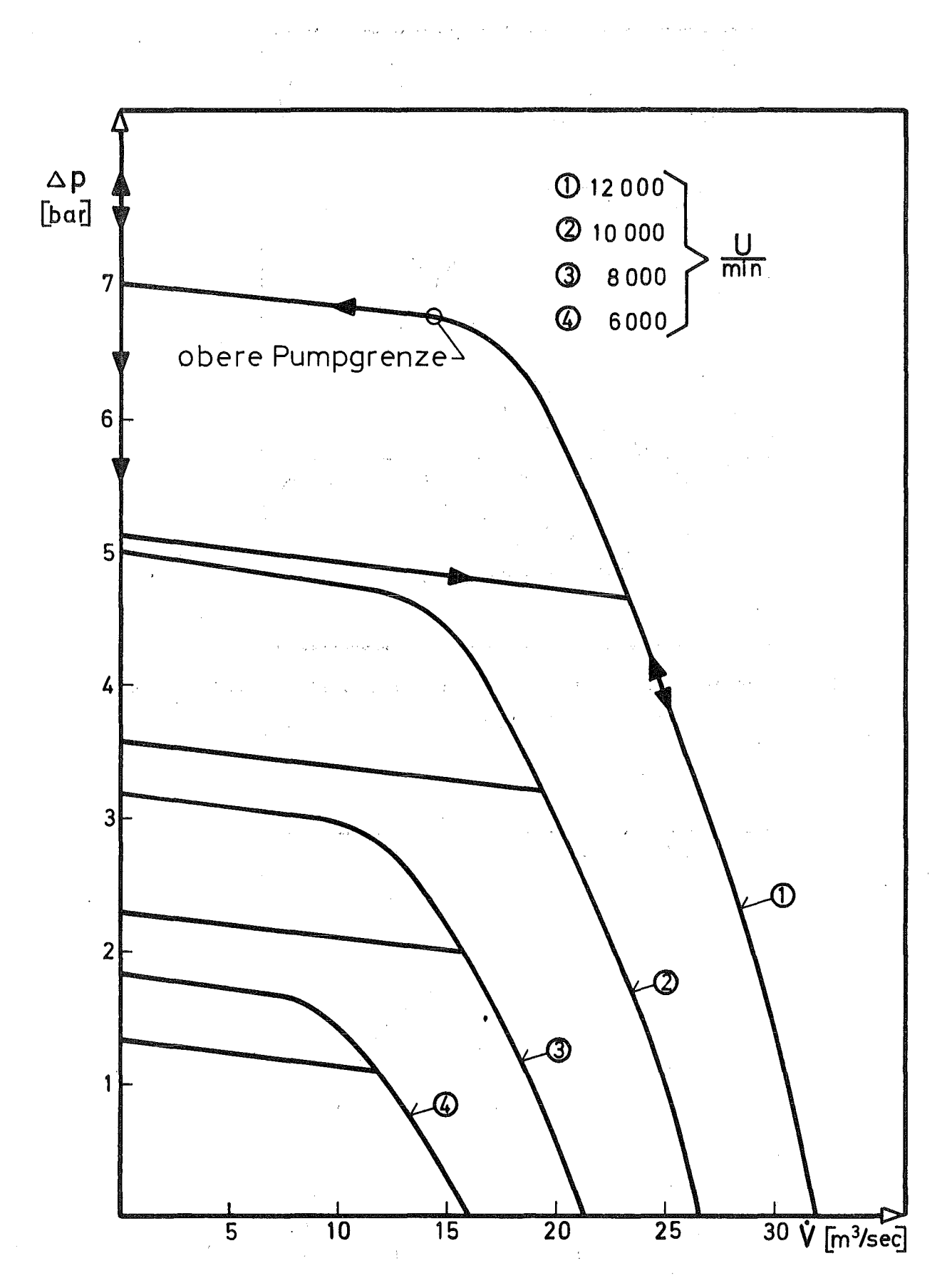

Druckdifferenz Ap als Funktion des Volumen- $\text{Abb.7}$ durchsatz  $\stackrel{\bullet}{V}$  der Heliumgebläse in PHAETON2

and the Roman proposed the company of the American control of the company of the and the state of the control of the state of the state of the state of the

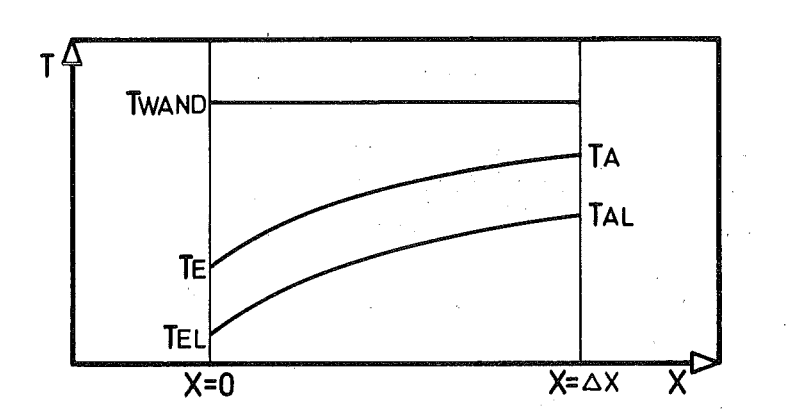

8.ddA Verlauf der Wand- und Heliumtemperaturen im nodalen Element

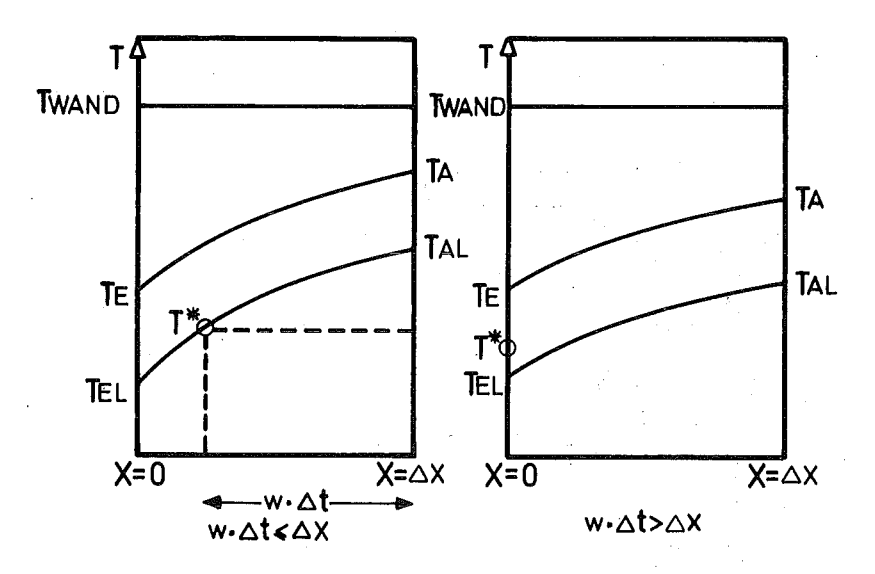

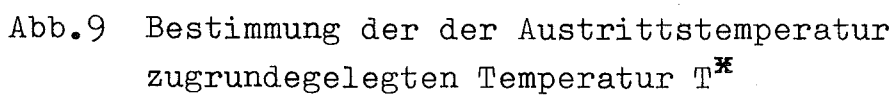

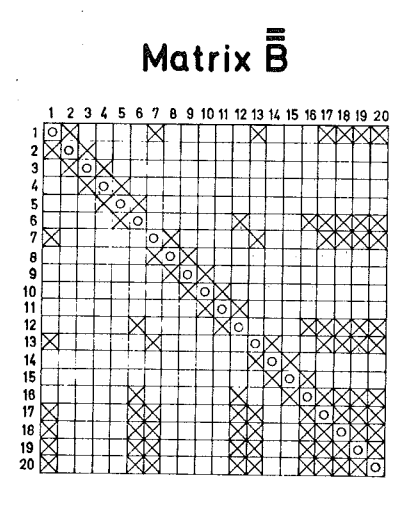

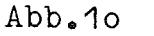

Die Matrix für das System des hydraulischen Netzwerkes in PHAETON2

 $-77-$ 

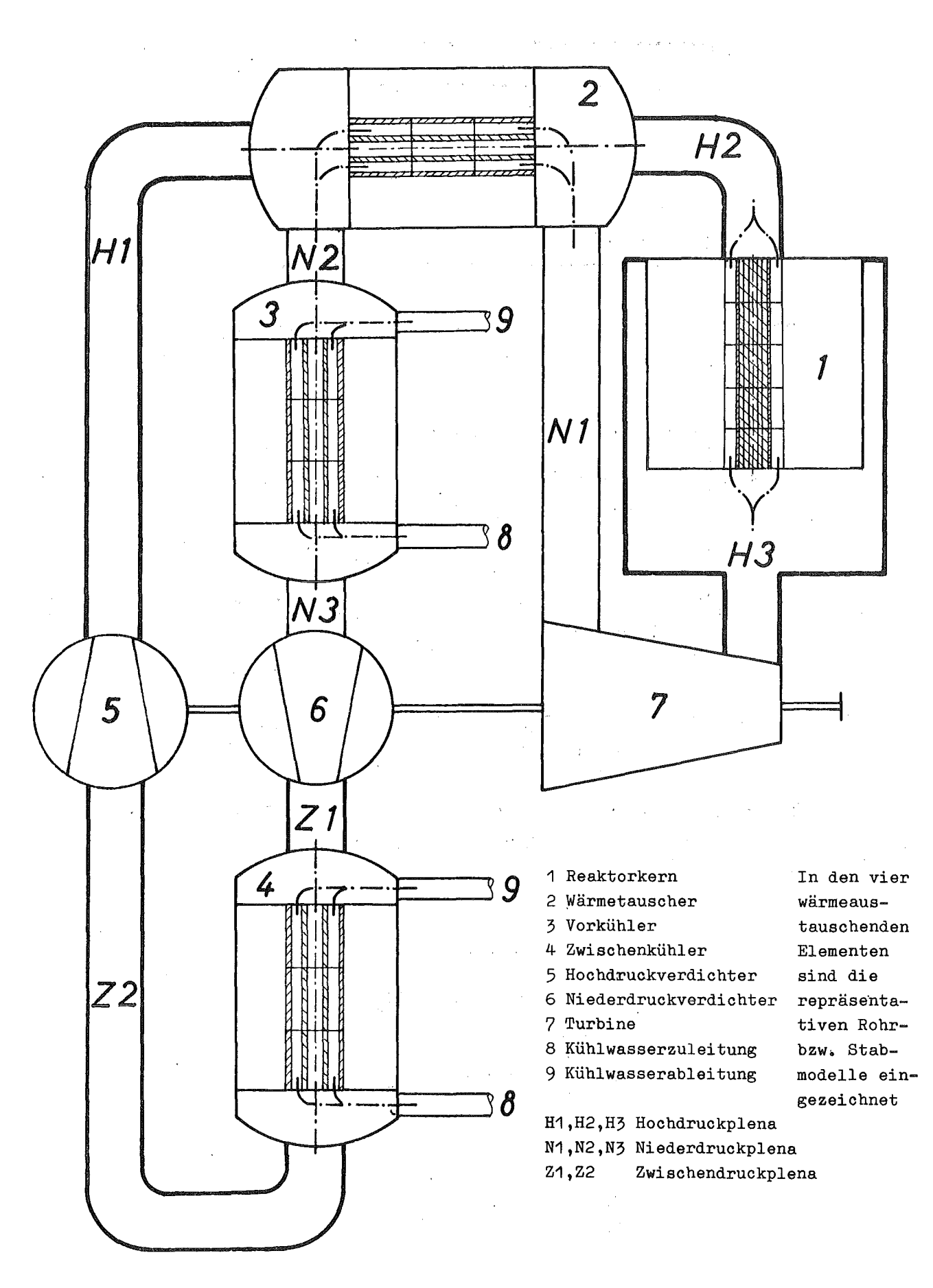

Modell des 1000 MWe gasgekühlten Schnellen  $Abb.11$ Brutreaktors mit Gasturbine

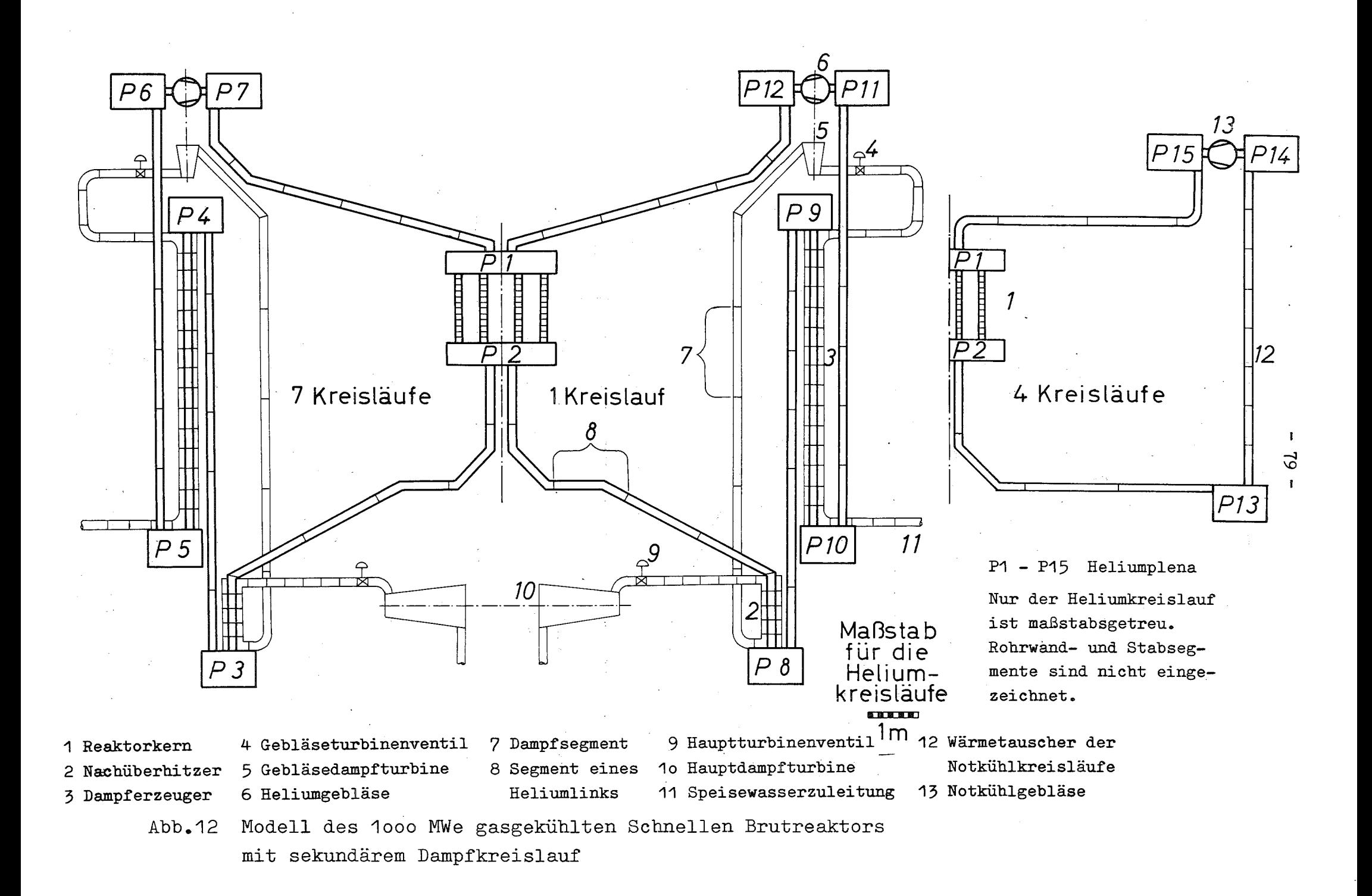

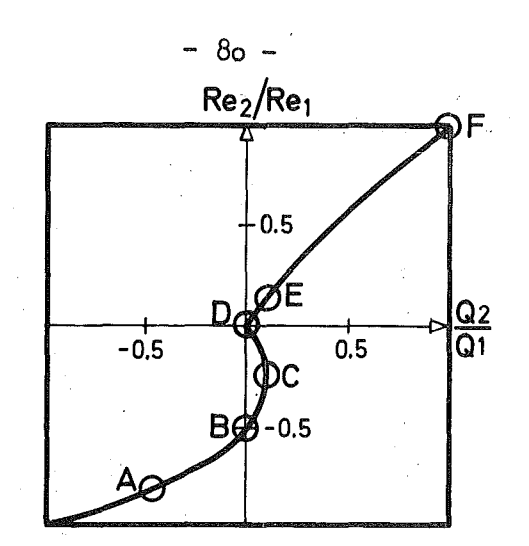

Reynoldszahlverhältnis als Funktion des Verhältnisses Abb. 13 der zugefügten Wärmemengen für das Zwei-Plenum-Modell von Abb.3

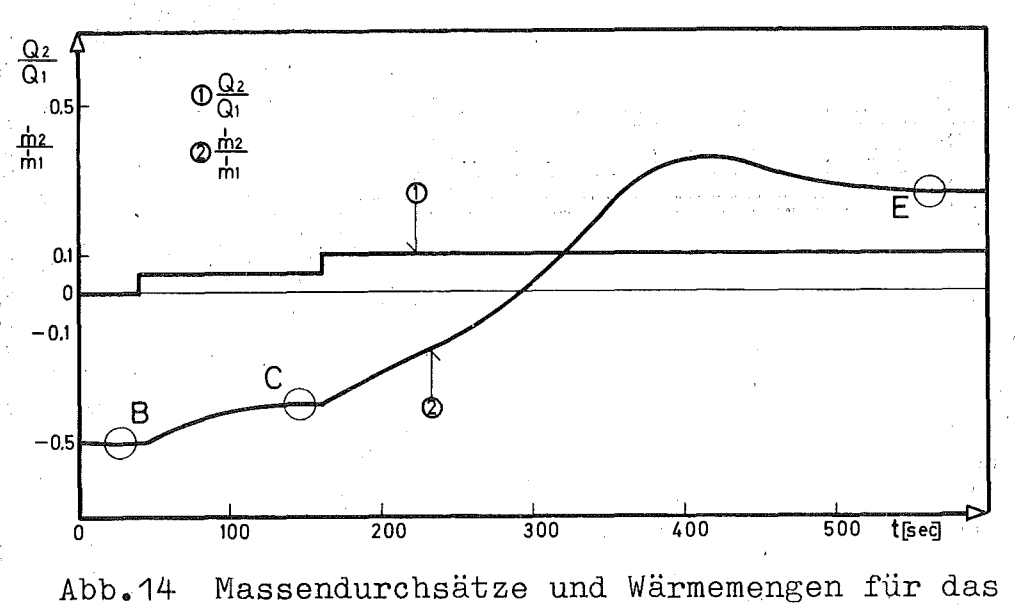

Beispiel am Zwei-Plenum-Modell

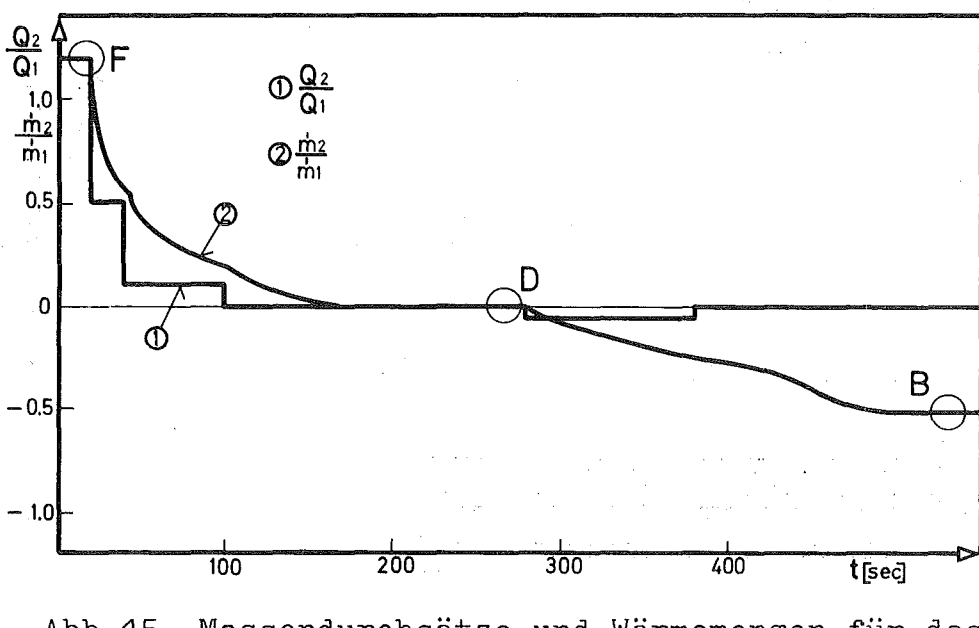

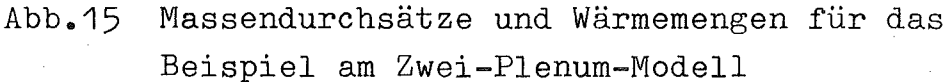

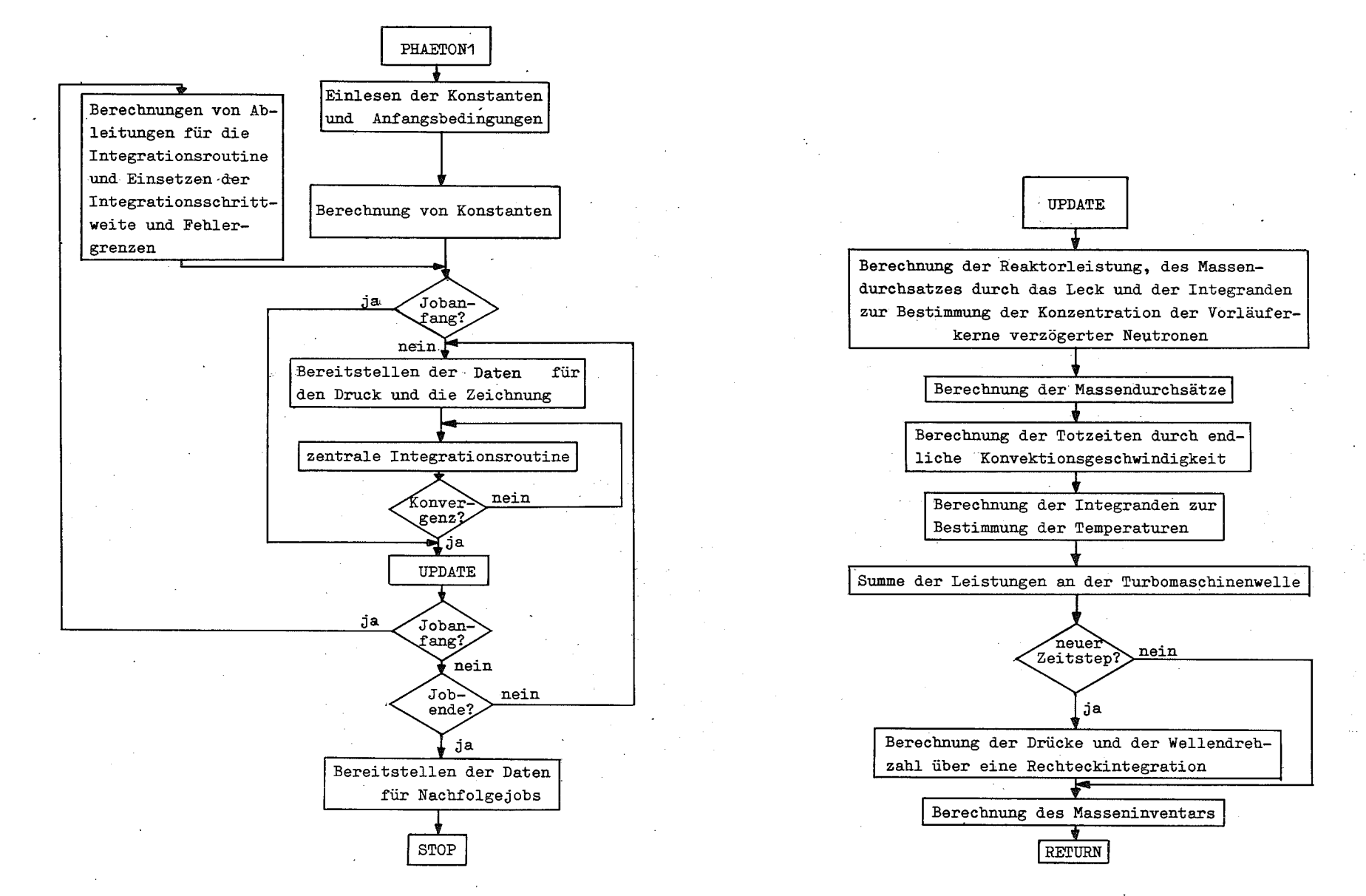

Abb.16 Vereinfachtes Flußdiagramm für PHAETON1

 $\infty$ 

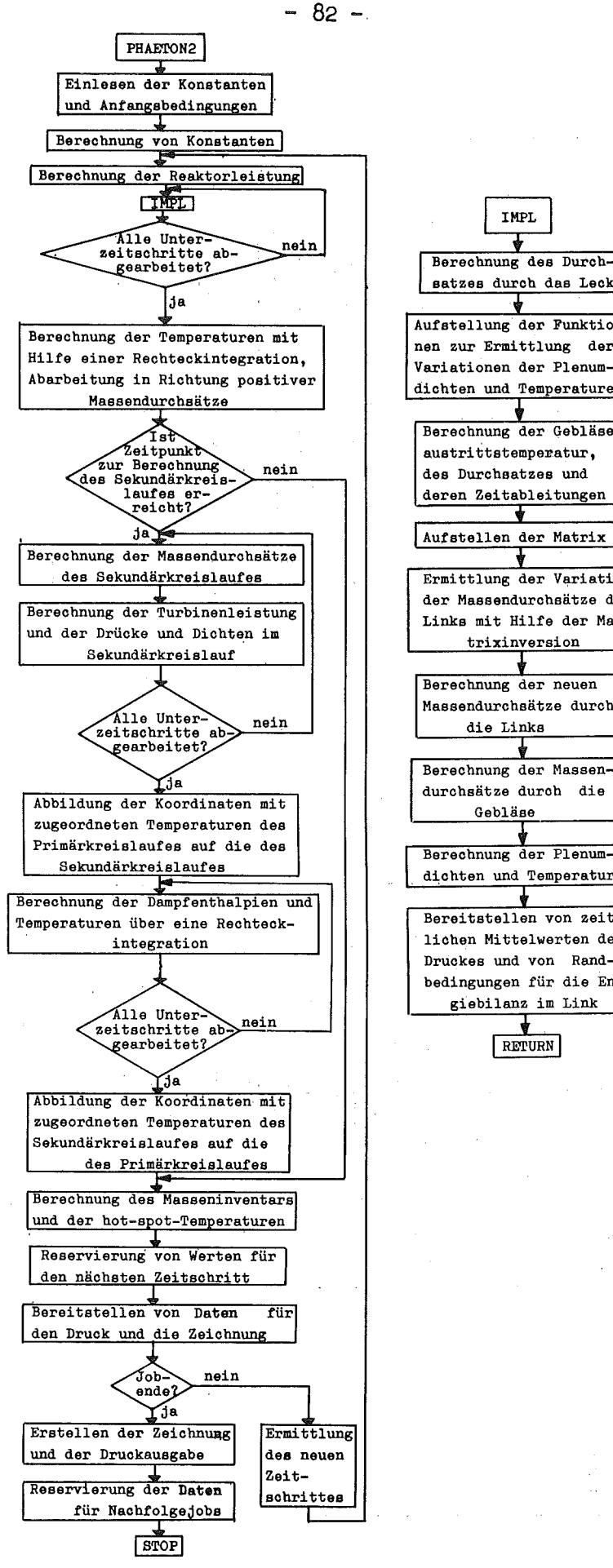

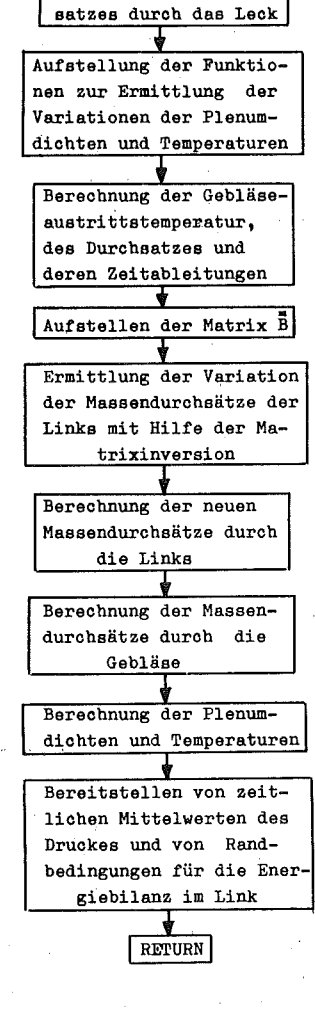

Abb.17 Vereinfachtes Flußdiagramm für PHAETON2

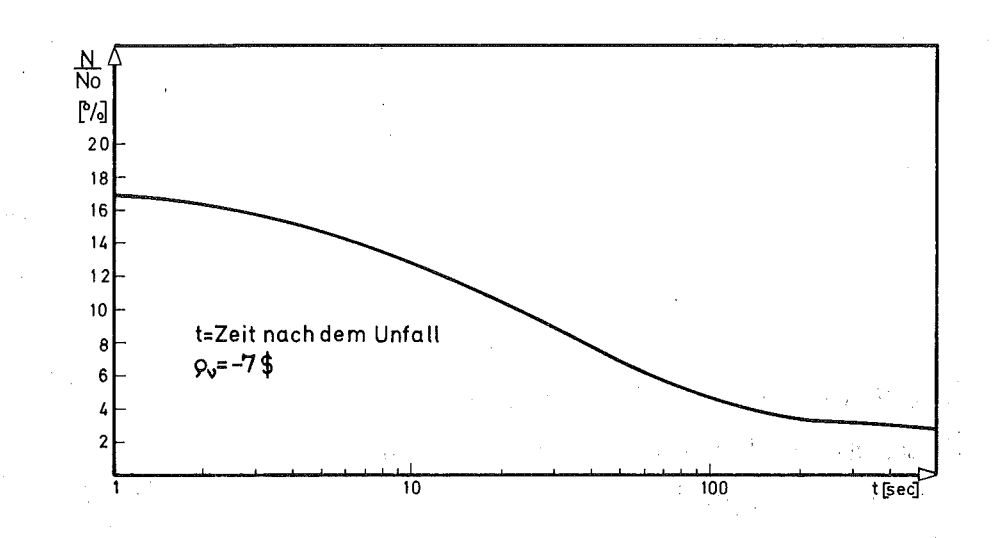

Abb.18 PHAETON1. Mit dem Auslegungszustand normierte .<br>Leistung des Reaktors nach Schnellabschaltung

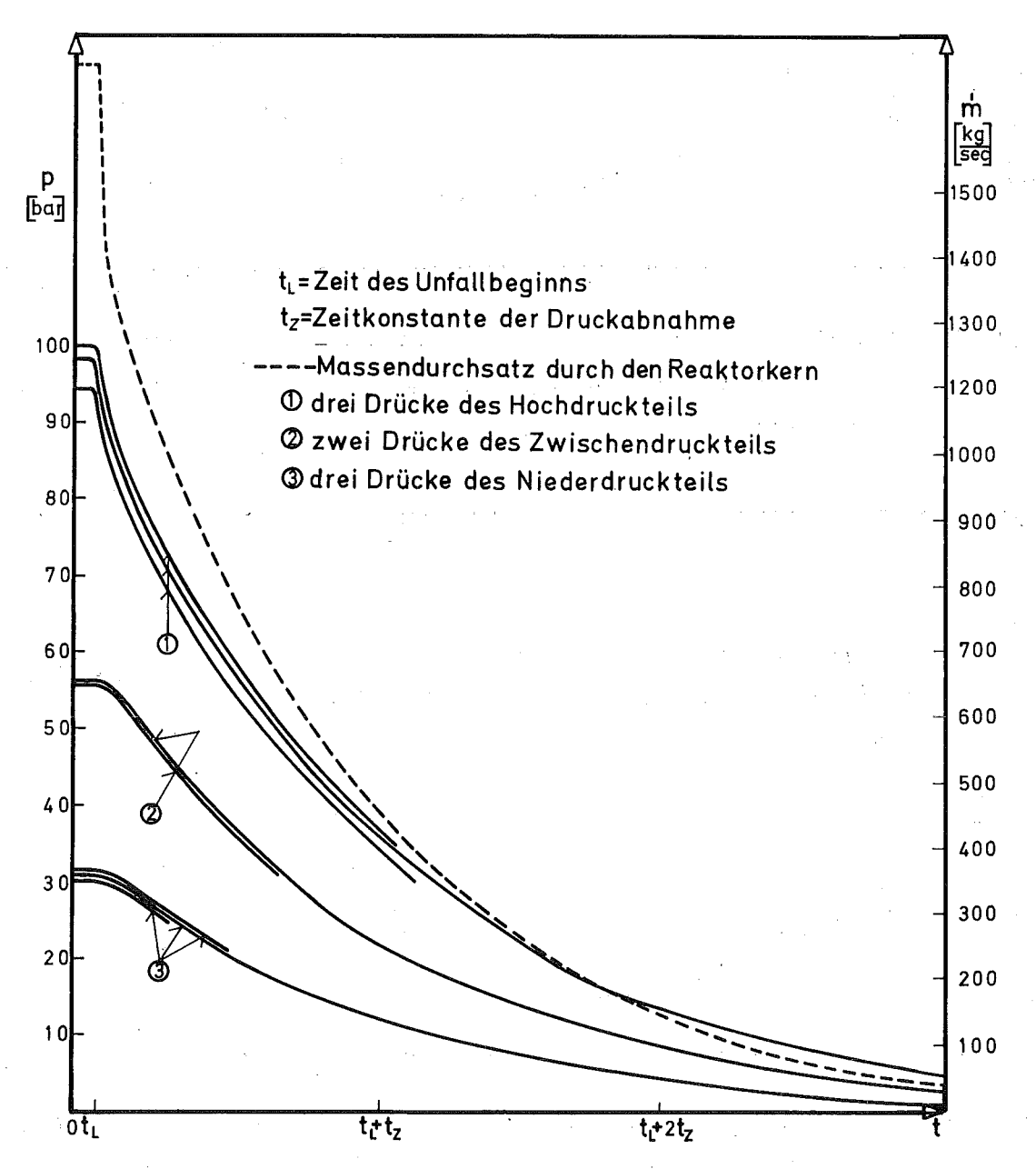

Abb.19 PHAETON1. Heliumdurchsatz und Drücke bei einem Druckverlustunfall gegen 3 bar Umgebungsdruck

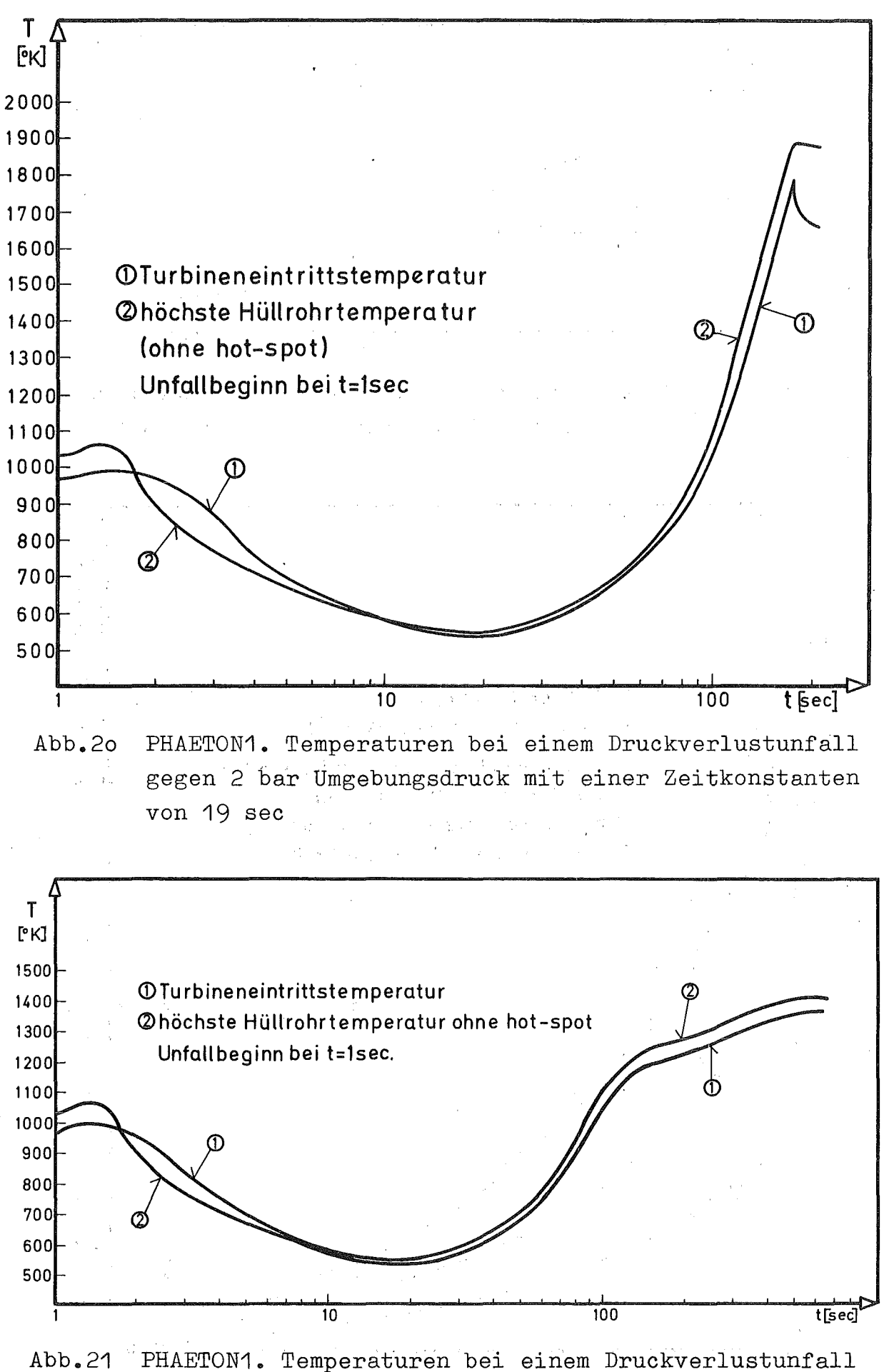

gegen 4 bar Umgebungsdruck mit einer Zeitkonstanten von 19 sec

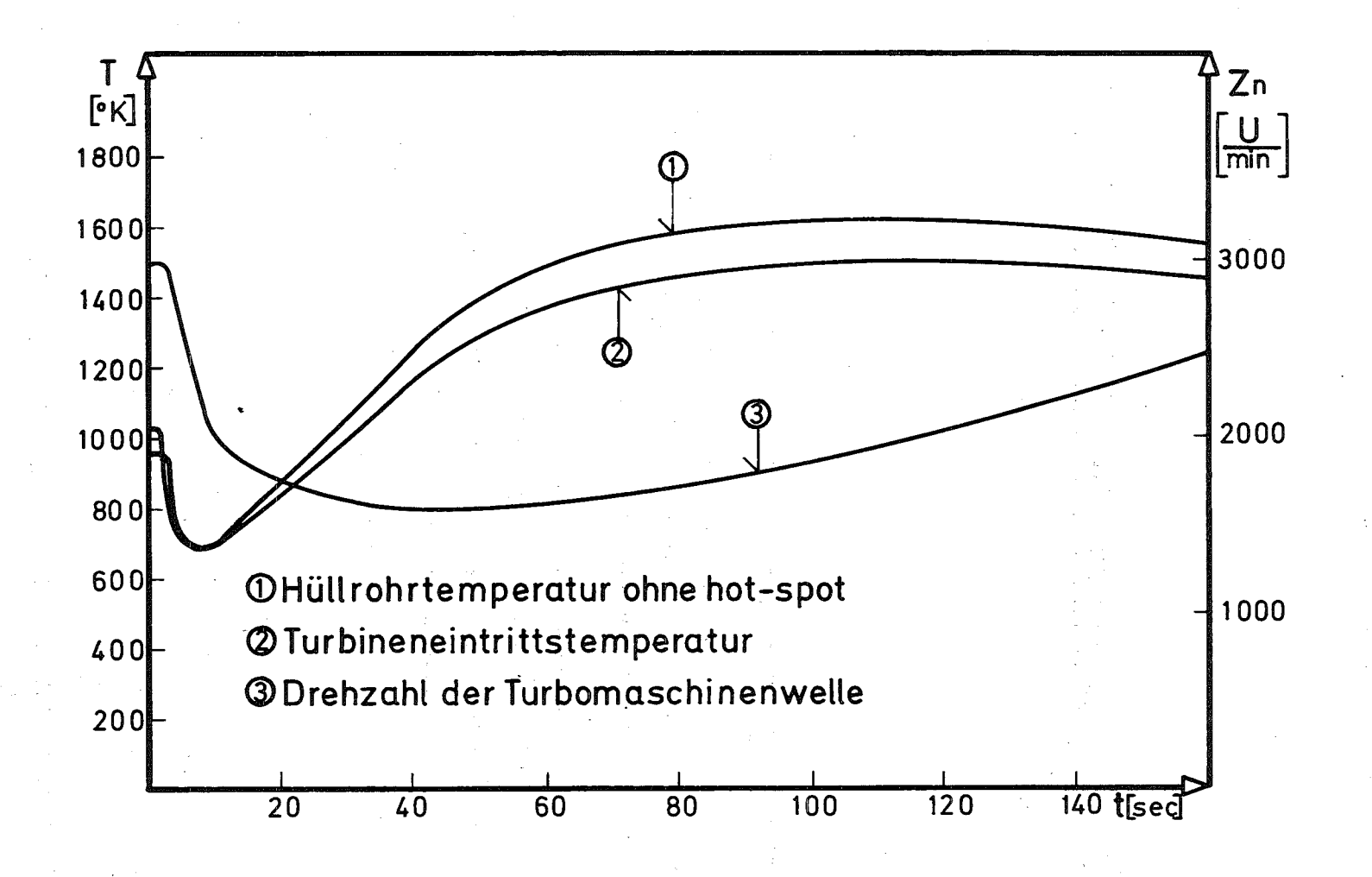

 $\text{Abb.22}$ Temperaturen und Wellendrehzahl bei einem Druckverlustunfall gegen 3 bar Umgebungsdruck mit einer Zeitkonstanten von 6 sec

βŚ  $\mathbf{I}$ 

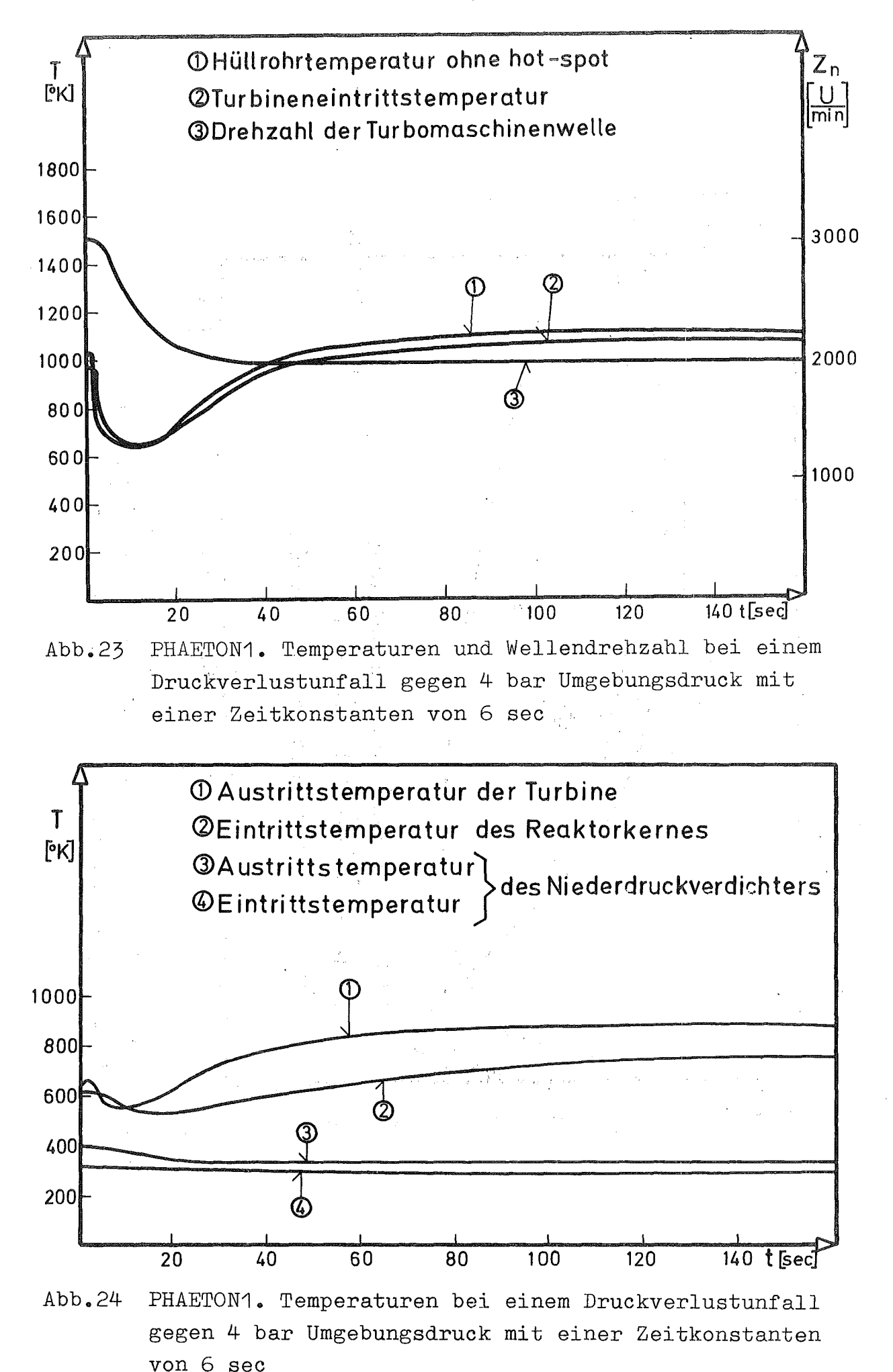

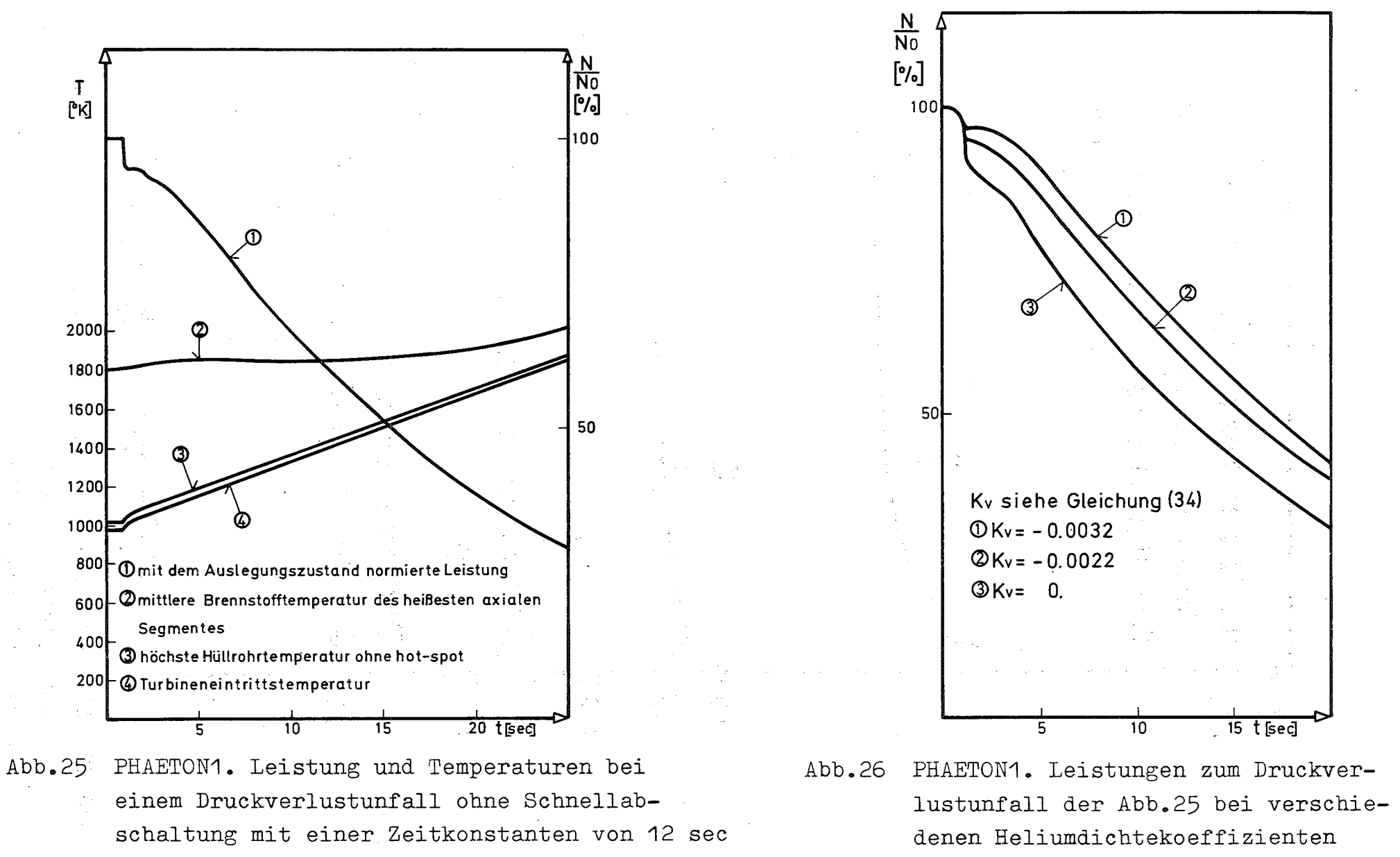

 $\overline{a}$ I

 $\mathbf{f}$ 

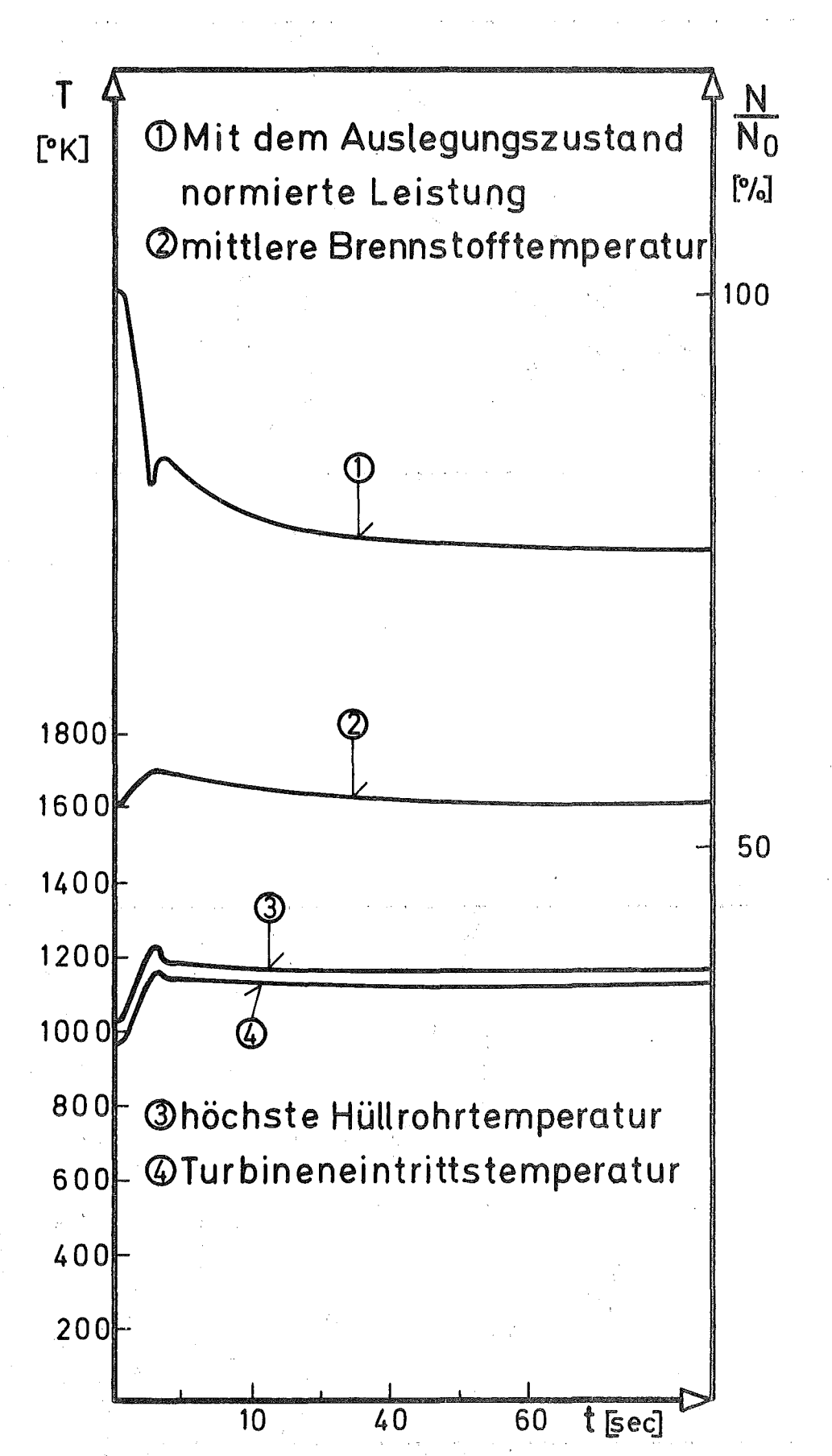

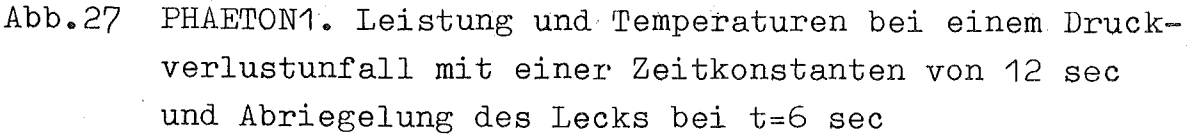

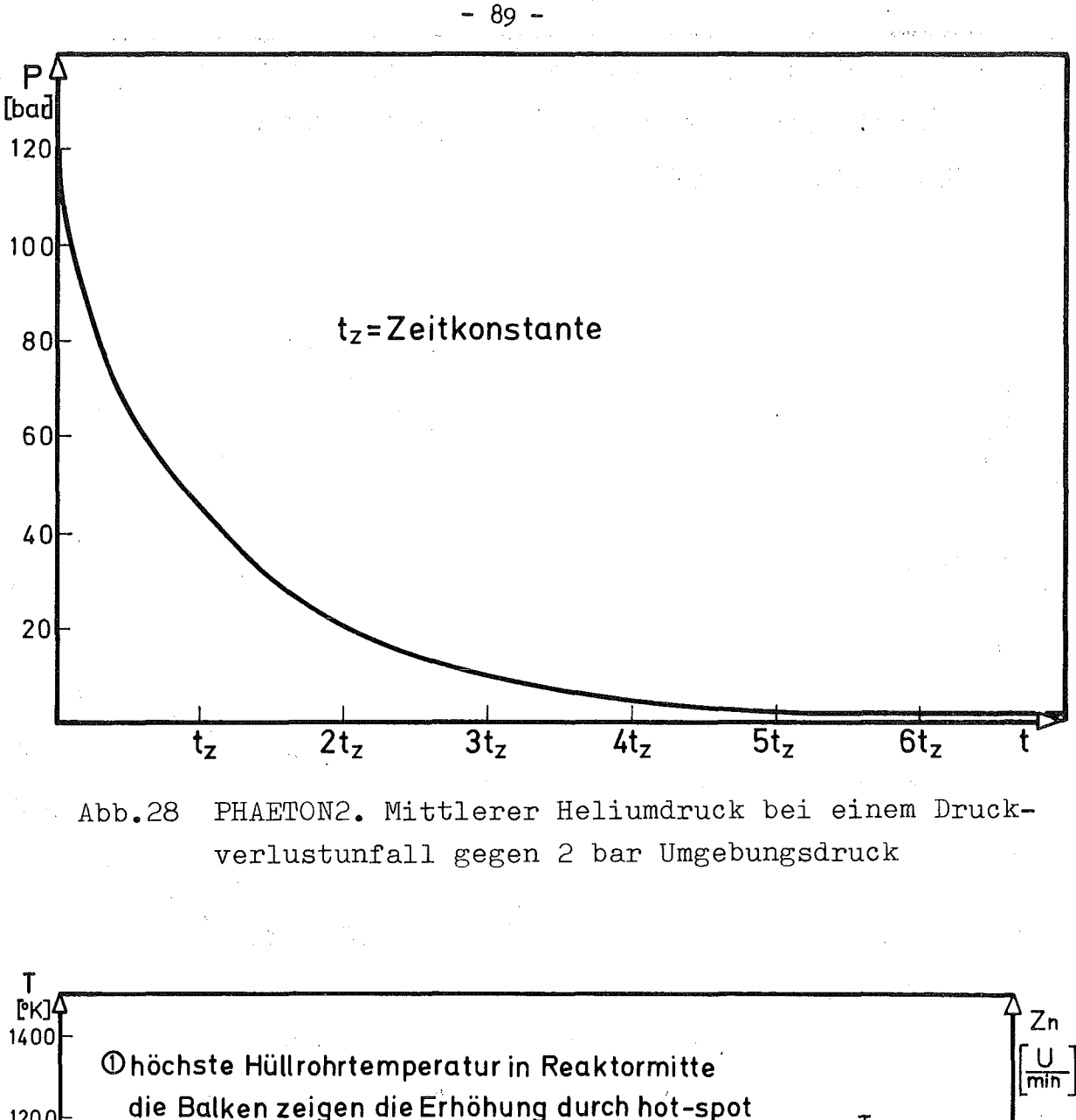

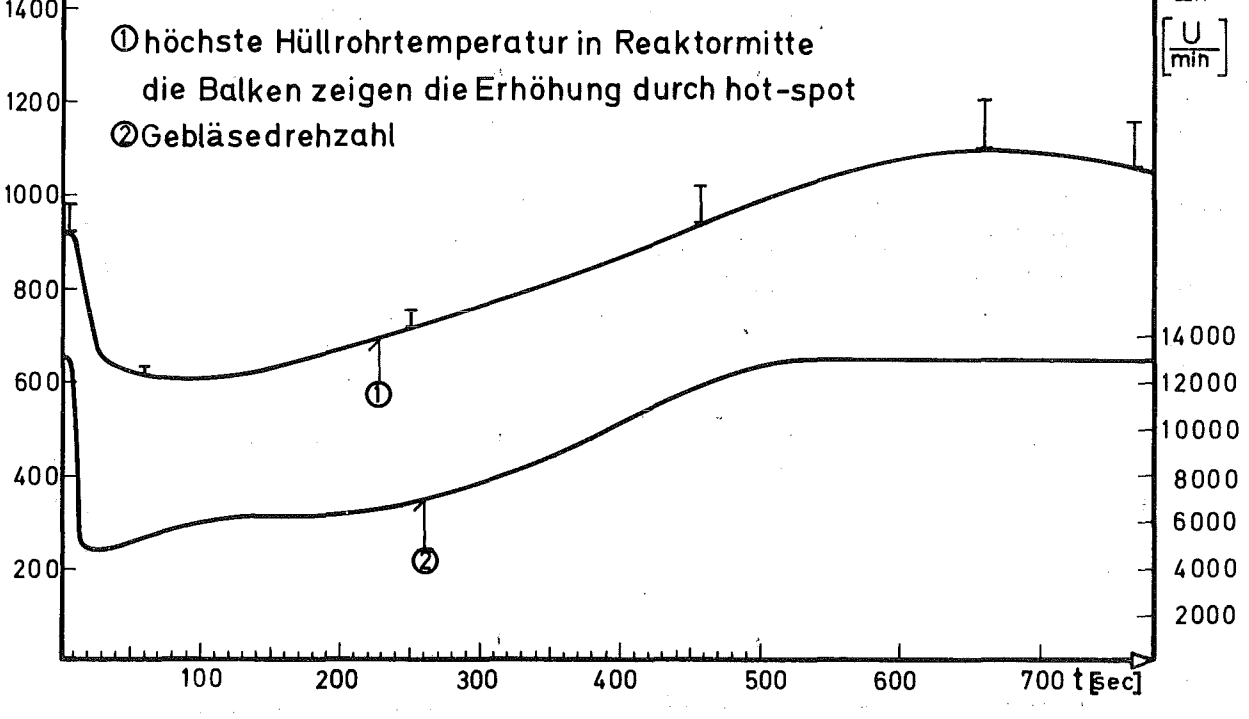

Abb.29 PHAETON2. Temperatur und Gebläsedrehzahl bei einem Druckverlustunfall gegen 2 bar Umgebungsdruck mit einer Zeitkonstanten von 100 sec

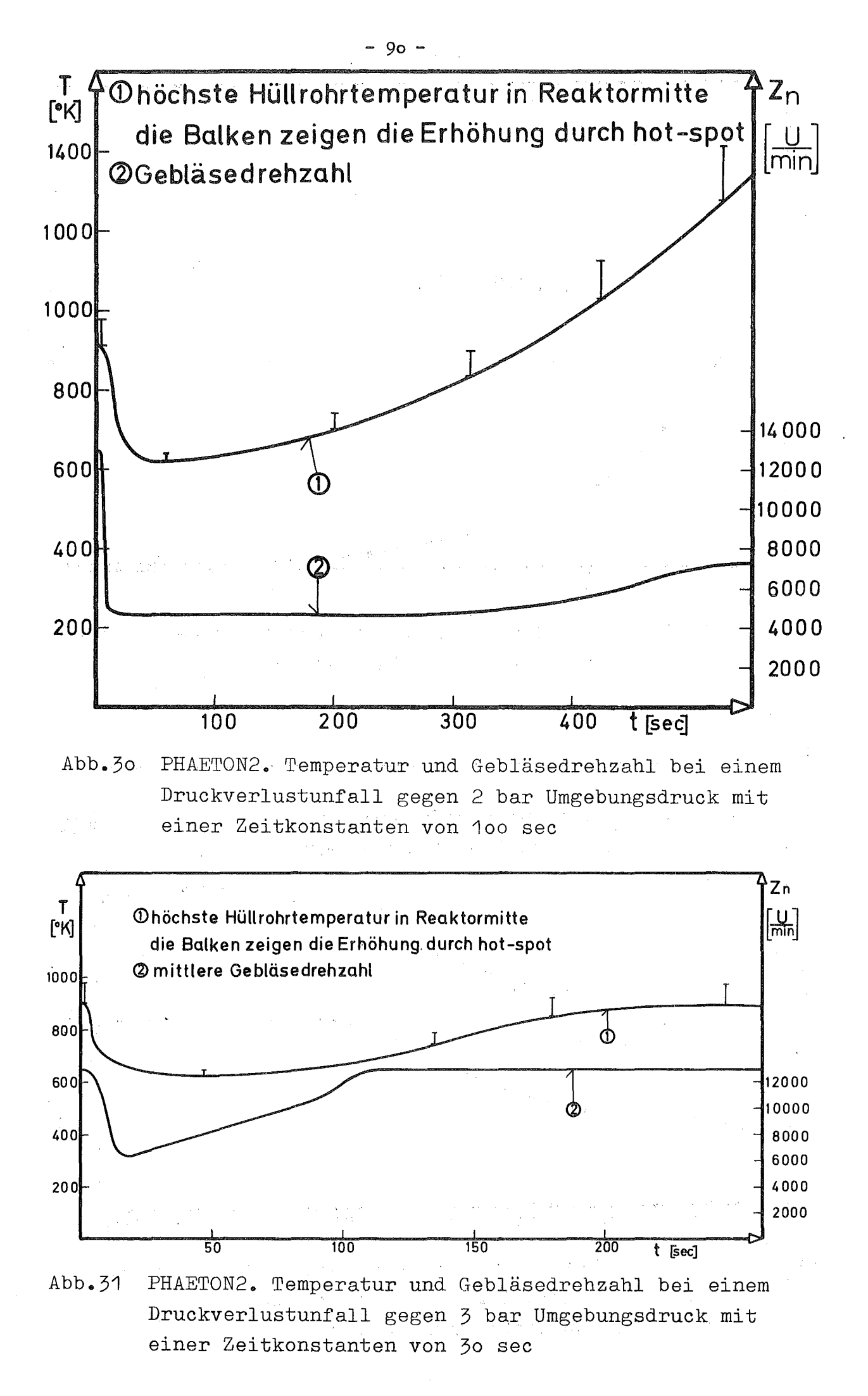

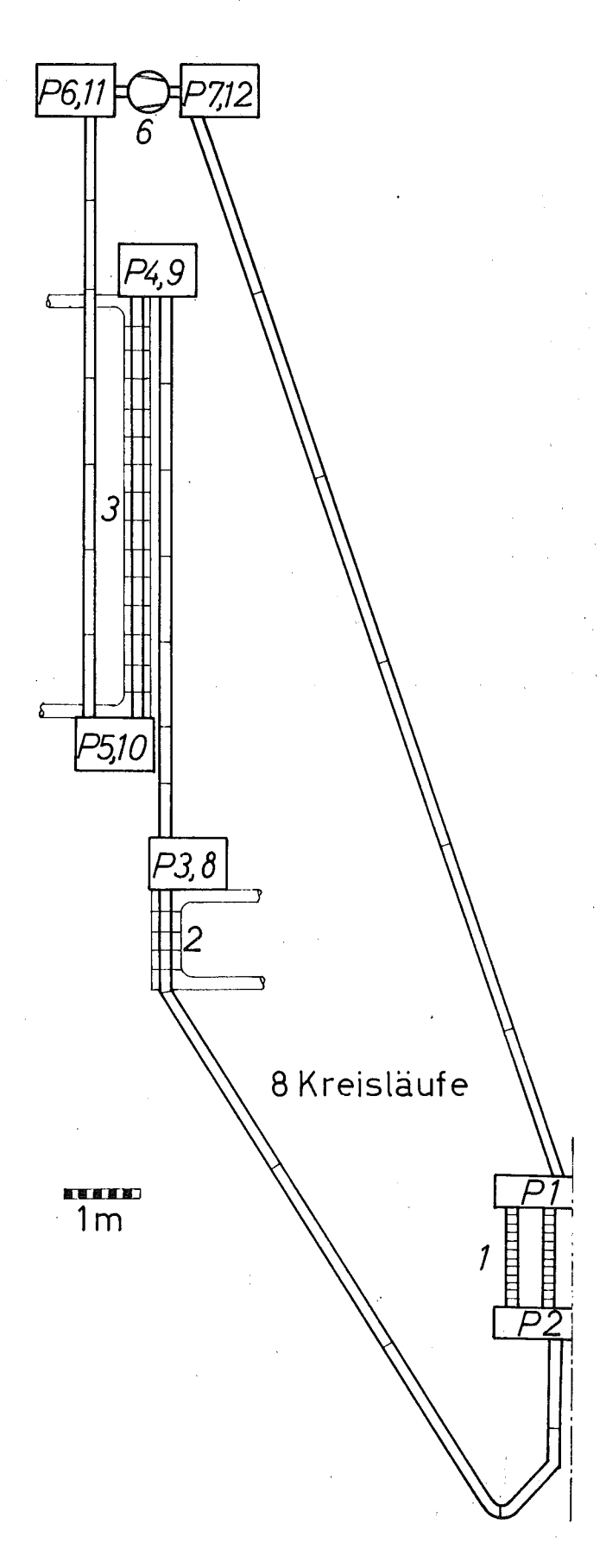

Abb.32 Modell des mit PHAETON2 berechneten Reaktors mit veränderten geodätischen Höhen

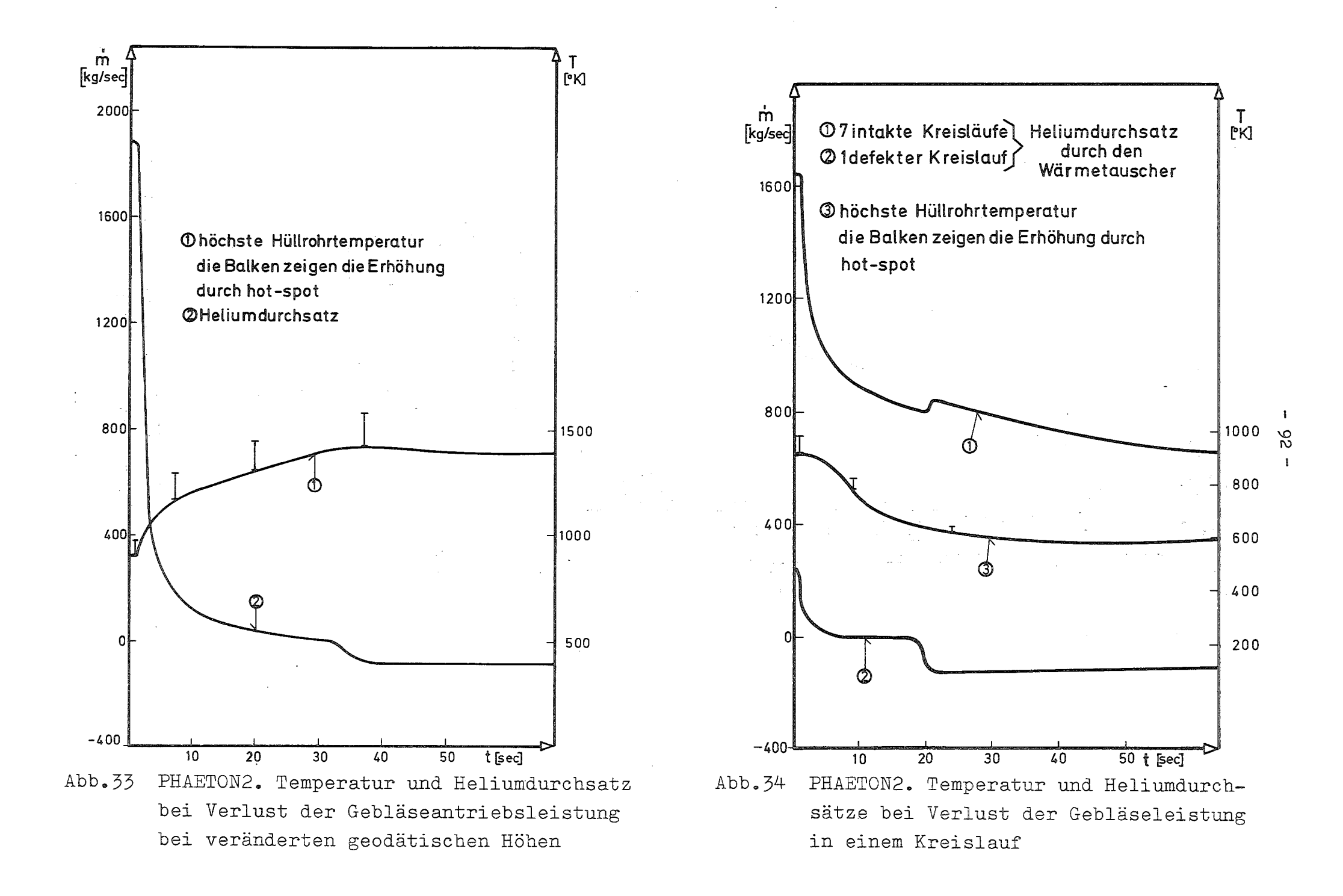

Herrn Professor Dr. K. Wirtz danke ich ganz besonders für die Möglichkeit, diese Arbeit am Institut für Neutronenphysik und Reaktortechnik durchzuführen, und für sein Interesse an den vorliegenden Ergebnissen.

Mein Dank gilt auch Herrn Dr. Dalle Donne für seine stets hilfreichen Vorschläge und Bemühungen und Herrn Dipl.Ing. P. Fette vom ADI für die Betreuung der Programmsprachen.

Herrn H. Kawamura aus Tokai-mura und Herrn D. Buttemer aus San Diego möchte ich für ihre vielen nützlichen Diskussionen und Informationen herzlichst danken. Bei Herrn Durand und Frau Lott bedanke ich mich für die Anfertigung der Zeichnungen und des Manuskriptes.